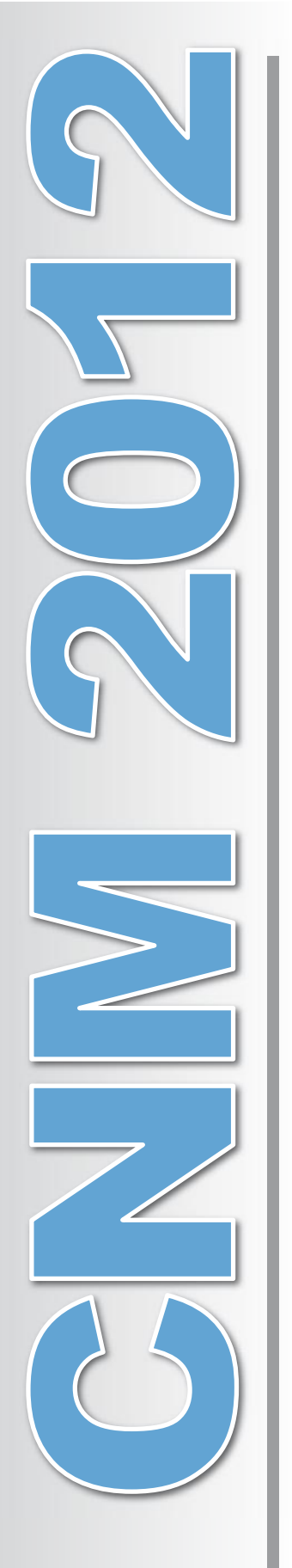

**Periodo d'imposta 2011**

Periodo d'imposta 201

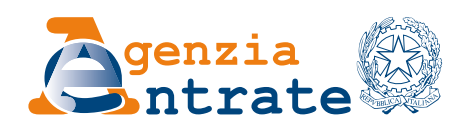

# **ISTRUZIONI PER LA COMPILAZIONE**

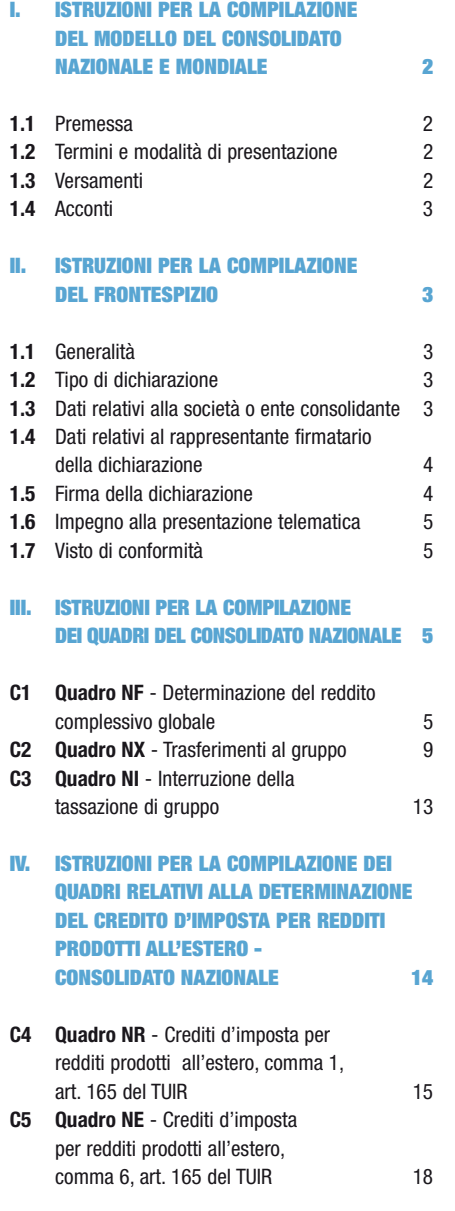

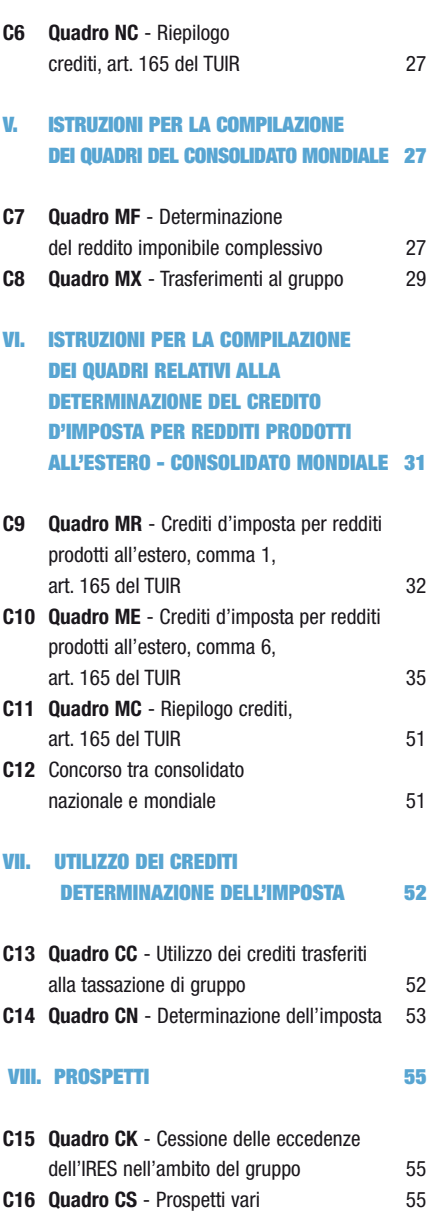

**Tutti i quadri e le relative istruzioni sono disponibili nei siti www.finanze.gov.it e www.agenziaentrate.gov.it** 

# CONSOLIDATO NAZIONALE E MONDIALE

Dichiarazione dei soggetti ammessi alla tassazione di gruppo di imprese controllate residenti e dei soggetti ammessi alla determinazione dell'unica base imponibile per il gruppo di imprese non residenti

## **I. ISTRUZIONI PER LA COMPILAZIONE DEL MODELLO DEL CONSOLIDATO NAZIONALE E MONDIALE**

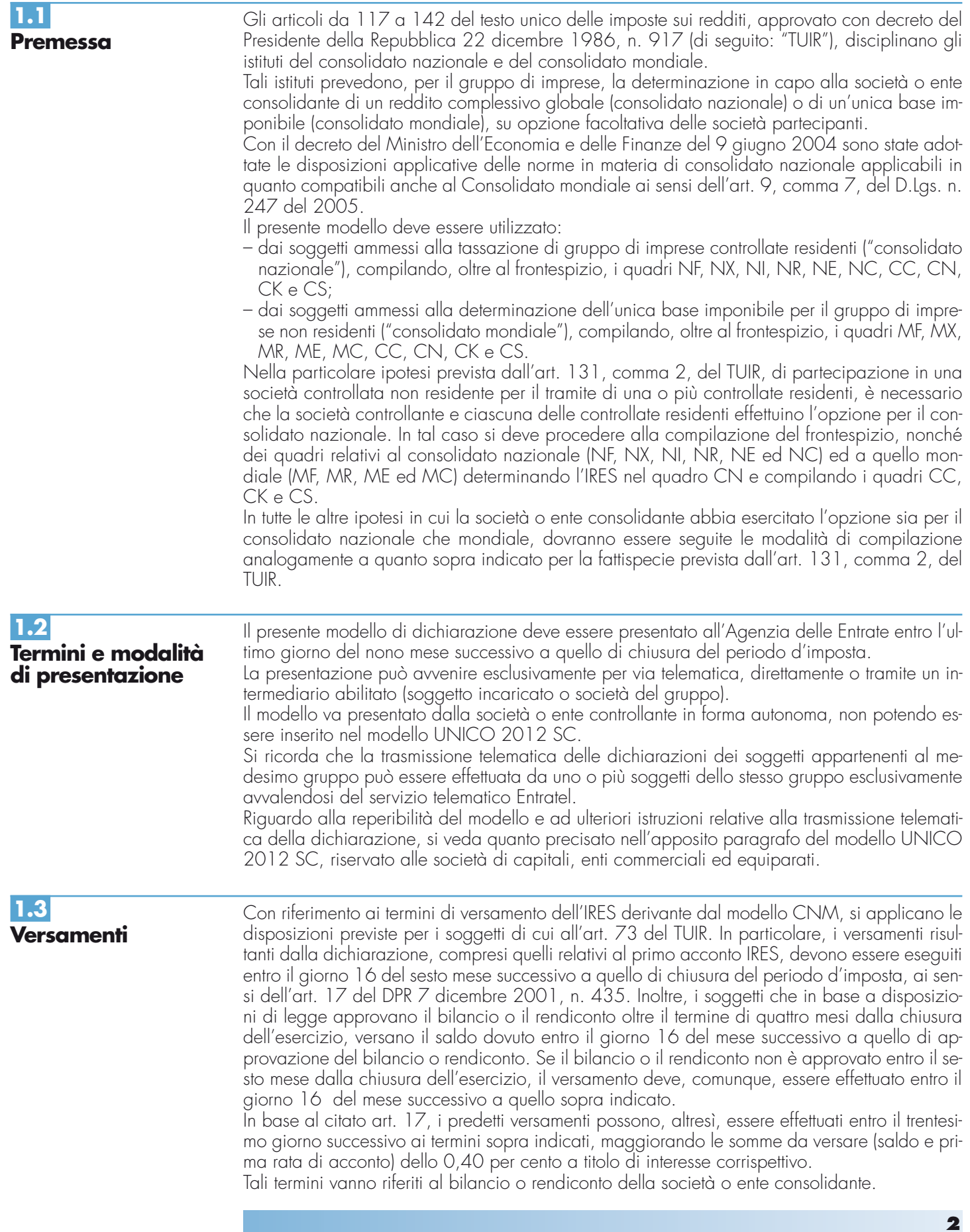

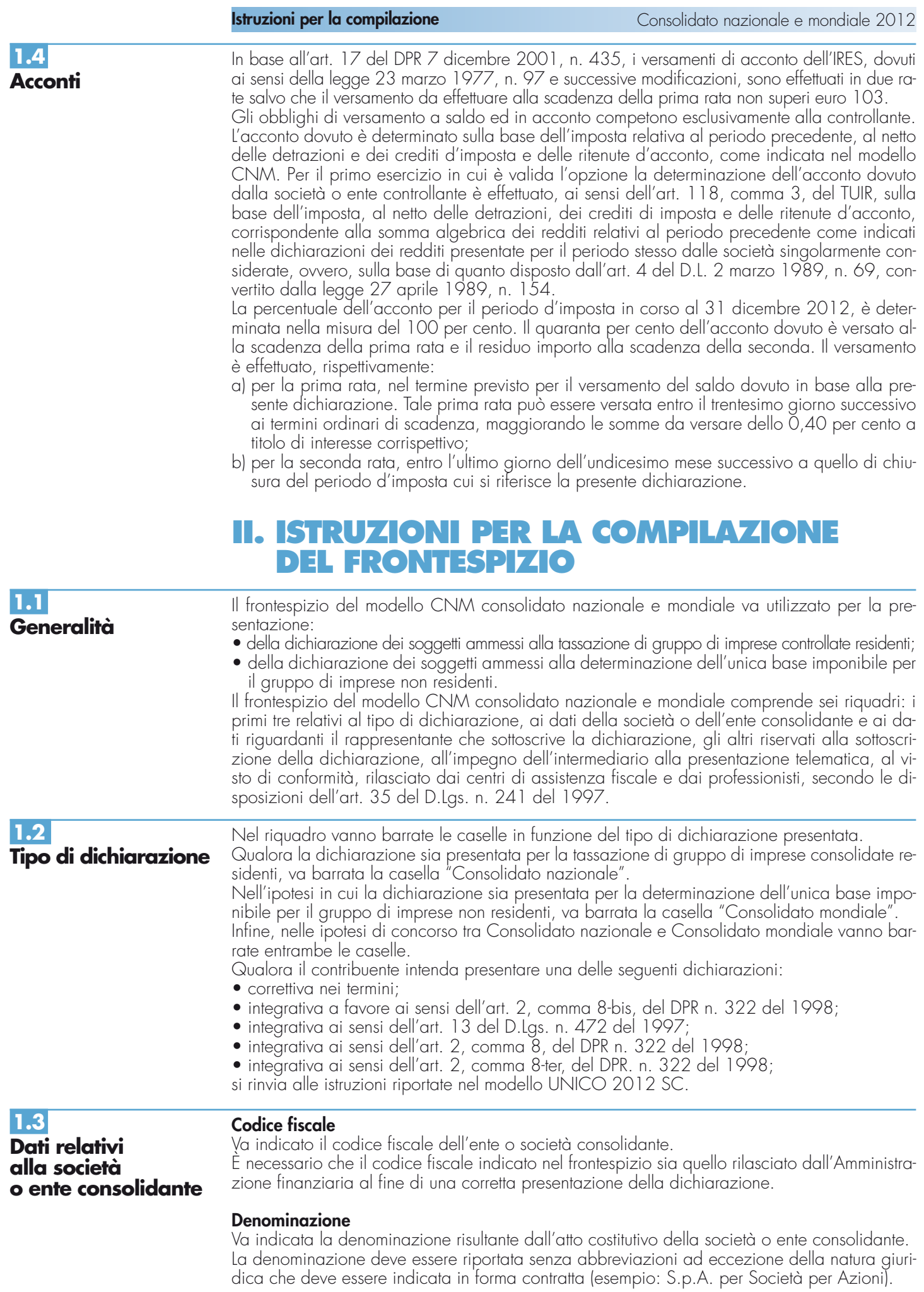

**3**

### **Sede legale**

Vanno indicati: il Comune (senza alcuna abbreviazione) ed il relativo codice catastale, la sigla della provincia (per Roma: RM), la frazione, la via, il numero civico, il codice di avviamento postale ed il numero telefonico.

Nel caso di soggetto non residente in Italia, operante attraverso una stabile organizzazione, devono essere indicati i dati relativi alla sede estera.

#### **Stato estero di residenza**

Va compilato solo dalle società o enti non residenti; il "codice paese estero" va desunto dall'elenco degli Stati esteri riportato nell'**Appendice** alle istruzioni di UNICO 2012 SC . Relativamente al codice identificativo estero va indicato, se previsto dalla normativa e dalla prassi del paese estero, il codice di identificazione del soggetto dichiarante rilasciato dall'Au-

torità fiscale o, in mancanza, un codice identificativo rilasciato da un'Autorità amministrativa.

**Domicilio fiscale**

Questo dato deve essere indicato soltanto dalle società il cui domicilio fiscale è diverso dalla sede legale.

Nel caso di soggetto non residente, operante attraverso una stabile organizzazione, devono essere indicati i dati della sede di quest'ultima.

#### **Data di approvazione del bilancio o rendiconto – Termine legale o statutario per l'approvazione del bilancio o rendiconto**

I dati da indicare in tali campi riguardano la data di approvazione o il termine legale di approvazione del bilancio della società o ente consolidante.

#### **Codici statistici**

Natura giuridica: il relativo codice deve essere desunto dalla **tabella B**, presente nelle istruzioni del modello UNICO 2012 SC, in quanto compatibili.

Situazione: tale campo va compilato solo in caso di consolidato mondiale.

In particolare va indicato il codice 1 per il periodo normale d'imposta e il codice 2 nel caso di interruzione della tassazione di gruppo ai sensi dell'art. 137 del TUIR.

#### **Numeri telefonici e indirizzo di posta elettronica**

L'indicazione del numero di telefono, del fax e dell'indirizzo di posta elettronica è facoltativa. Indicando il numero di telefono, fax e l'indirizzo di posta elettronica, si potranno ricevere gratuitamente dall'Agenzia delle Entrate informazioni ed aggiornamenti su scadenze, novità, adempimenti e servizi offerti.

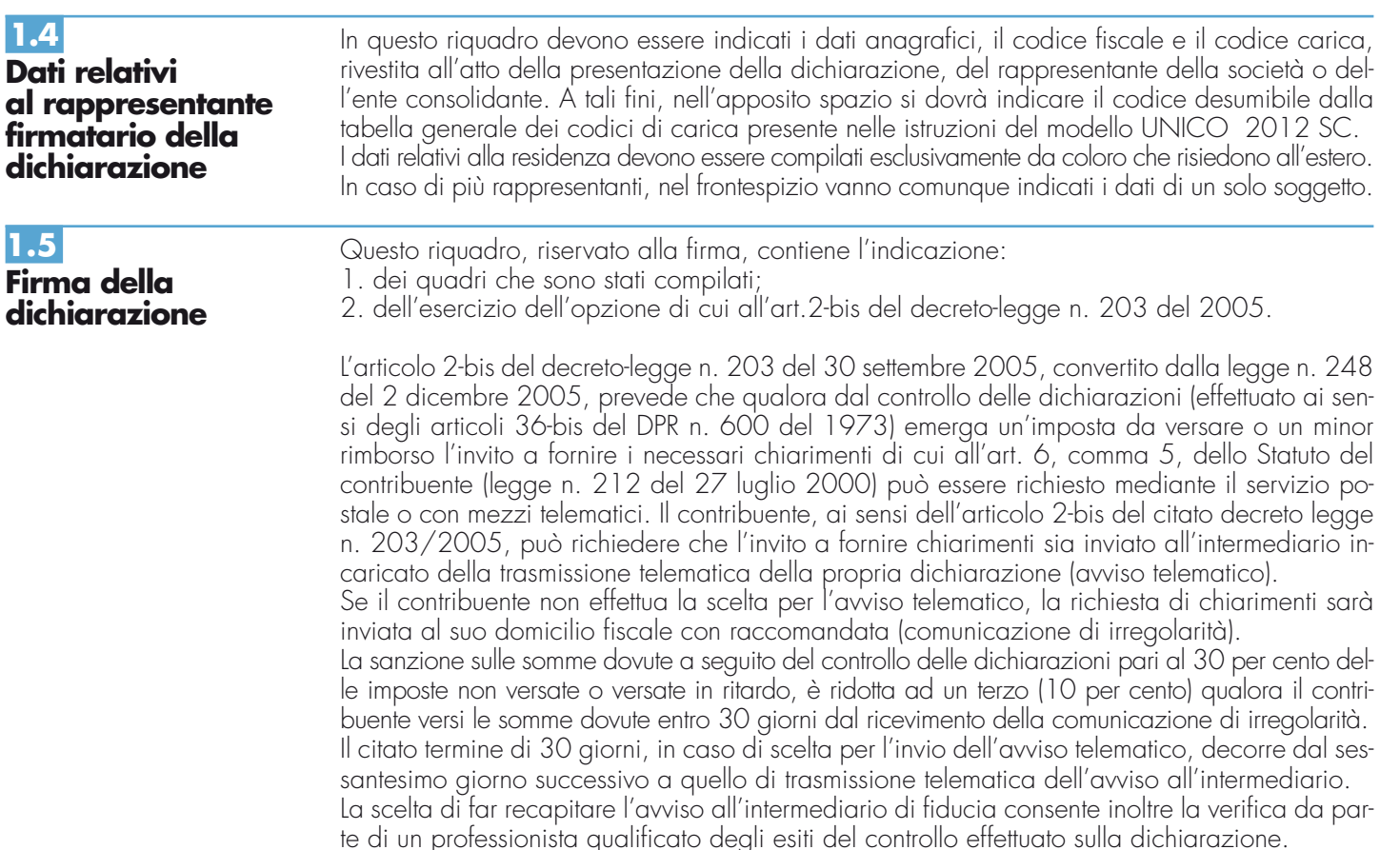

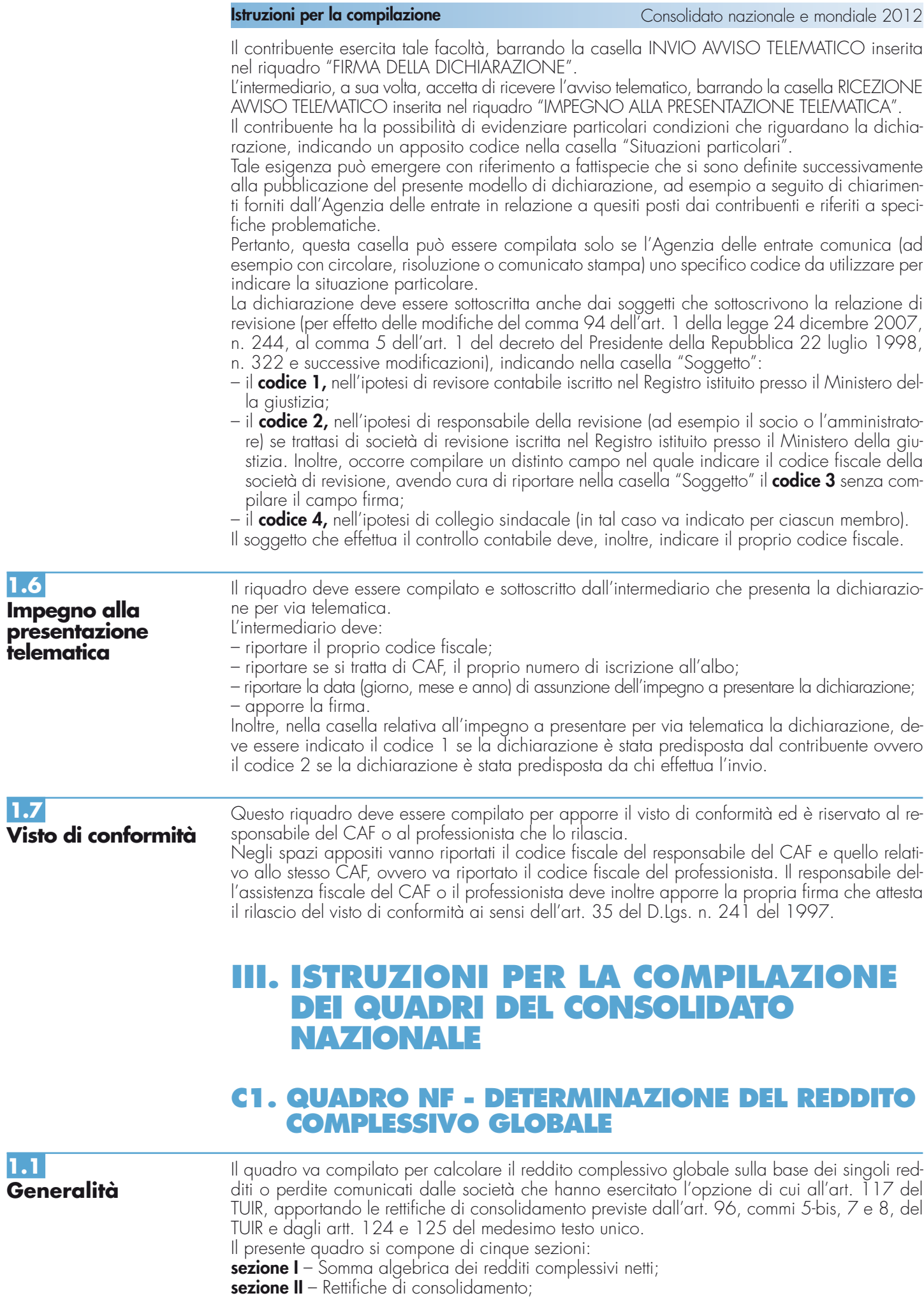

**1.2**

**Sezione I**

**dei redditi**

**Somma algebrica**

**complessivi netti**

**Istruzioni per la compilazione** Consolidato nazionale e mondiale 2012

**sezione III** – Dati relativi ai trasferimenti infragruppo in regime di neutralità;

**sezione IV** – Interessi passivi deducibili ex art. 96, comma 5-bis, del TUIR;

**sezione V** – Interessi passivi deducibili ex art. 96, commi 7 e 8, del TUIR.

Nel caso in cui non sia sufficiente un unico modulo per l'indicazione dei dati relativi a ciascuna sezione, devono essere utilizzati altri moduli, avendo cura di numerare distintamente ciascuno di essi e riportare la numerazione progressiva nella casella posta in alto a destra. Se è stato compilato più di un modulo nelle sezioni multimodulo, gli importi dei totali devono

essere indicati solo sul Mod. n. 1.

In tale sezione vanno indicati i redditi o le perdite (in tal caso, nelle apposite colonne, l'importo deve essere preceduto dal segno meno) prodotti da ciascuna società facente parte del gruppo nel periodo d'imposta oggetto della presente dichiarazione, così come determinati nel quadro GN (o GC) del modello UNICO 2012 SC.

Si fa presente che nell'ipotesi di adesione alla tassazione di gruppo di una SIIQ o SIINQ, individuate rispettivamente dai commi 119 e 125 dell'art. 1 della legge n. 296 del 2006, ai fini della determinazione del reddito complessivo globale dovrà tenersi conto del reddito (o della perdita) trasferito dai predetti soggetti riferibile esclusivamente alla gestione imponibile.

Con riferimento alla società o ente consolidante, nel **rigo NF1** vanno indicati:

- in **colonna 2**, il reddito o la perdita di cui al quadro GN, righi GN5 colonna 3 (perdita) o GN6 colonna 4 (reddito), del modello UNICO 2012 SC;
- in **colonna 3**, la quota, riferita al reddito indicato in colonna 2, di reddito "minimo" proprio o derivante da partecipazioni in società considerate non operative ai sensi dell'art. 30 della legge 23 dicembre 1994, n. 724 e successive modifiche ovvero ai sensi dei commi 36 decies e 36-undecies dell'art. 2 del D.L. n. 138 del 2011 (con esclusivo riferimento ai soggetti che utilizzano la presente dichiarazione per indicare i dati relativi al periodo d'imposta successivo a quello in corso alla data di entrata in vigore della legge di conversione del predetto decreto) di cui al quadro GN, rigo GN6 colonna 1, del modello UNICO 2012 SC. Nel caso in cui la società o ente consolidante, a seguito dell'applicazione della disciplina sulle società non operative, si trovi nella situazione di dover attribuire al consolidato, sia un reddito minimo che una perdita, dovranno essere compilati due distinti righi, avendo cura di riportare nella colonna 1 del rigo NF2 il proprio codice fiscale.

La **casella 4** va barrata nel caso di perdite realizzate nei primi tre periodi d'imposta dalla data di costituzione ai sensi del comma 2 dell'art. 84 del Tuir.

- Nei **righi** da **NF2** a **NF6** vanno indicati:
- in **colonna 1**, il codice fiscale della società consolidata;
- in **colonna 2**, il reddito o la perdita;
- in **colonna 3**, la quota, riferita al reddito indicato in colonna 2, di reddito "minimo" proprio o derivante da partecipazioni in società considerate non operative ai sensi dell'art. 30 della legge 23 dicembre 1994, n. 724 e successive modifiche ovvero ai sensi dei commi 36 decies e 36-undecies dell'art. 2 del D.L. n. 138 del 2011 (con esclusivo riferimento ai soggetti che utilizzano la presente dichiarazione per indicare i dati relativi al periodo d'imposta successivo a quello in corso alla data di entrata in vigore della legge di conversione del predetto decreto). Nel caso in cui la società consolidata, a seguito dell'applicazione della disciplina sulle società non operative, si trovi nella situazione di dover attribuire al consolidato, sia un reddito minimo che una perdita, dovranno essere compilati due distinti righi.

La **casella 4** va barrata nel caso di perdite realizzate nei primi tre periodi d'imposta dalla data di costituzione ai sensi del comma 2 dell'art. 84 del Tuir.

Nella **casella "operazioni straordinarie"** deve essere indicato il codice desunto dalla tabella sotto indicata nel caso in cui il soggetto sia stato interessato da un'operazione straordinaria che non ha interrotto la tassazione di gruppo (permanendo i requisiti di cui all'articolo 117 del TUIR).

- **1** Fusione propria (o per incorporazione) tra soggetti che aderiscono al consolidato
- **2** Fusione per incorporazione di società non inclusa nel consolidato
- **3** Scissione totale o parziale non interruttiva del consolidato (codice da indicare sia da parte della scissa che della beneficiaria se partecipanti al consolidato)
- **4** Conferimento (codice da indicare sia da parte del conferente che del conferitario se partecipanti al consolidato)
- **5** Liquidazione volontaria
- **6** Operazione straordinaria che ha comportato la continuazione del consolidato in esito positivo ad istanza d'interpello
	- **7** Altra operazione straordinaria non compresa nelle precedenti

### Nel **rigo NF7**:

- in **colonna 2**, deve essere indicata la somma algebrica degli importi di colonna 2 dei righi da NF1 a NF6;
- in **colonna 3**, deve essere indicato l'ammontare complessivo dei redditi "minimi" trasferiti dalle società partecipanti al consolidato. A tal fine, riportare la somma degli importi di colonna 3 dei righi da NF1 a NF6;
- in **colonna 1**, deve essere indicato l'ammontare delle perdite trasferite al consolidato non utilizzabili in diminuzione del reddito "minimo" complessivo di gruppo. Nel rispetto della disciplina delle società di comodo, infatti, la società consolidante all'atto della determinazione del reddito complessivo globale non può utilizzare le perdite attribuite dalle società partecipanti al consolidato a scomputo del reddito "minimo" indicato in colonna 3 del presente rigo. A tal fine, se risulta compilata la colonna 3 del presente rigo, indicare, solo se positivo il risultato della seguente somma algebrica:

$$
(NF7 col. 3 - NF7 col. 2)
$$

Se non risulta compilata la colonna 3 del presente rigo, la colonna 1 non va compilata;

• in colonna 4, se risulta compilata la colonna 3 del presente rigo, deve essere indicato il maggiore tra l'importo di colonna 2 e l'importo indicato nella colonna 3 del rigo NF7. Se invece non risulta compilata la colonna 3 deve essere indicato l'importo di colonna 2 del presente rigo.

La presente sezione accoglie la variazione in diminuzione che la società o ente consolidante può apportare alla somma algebrica dei redditi complessivi dei soggetti partecipanti al consolidato al fine del calcolo del reddito complessivo globale di gruppo, in applicazione dei commi 5-bis, 7 e 8 dell'articolo 96 del TUIR, in materia di deducibilità degli interessi passivi.

Inoltre, nella presente sezione vanno indicate le variazioni previste dall'art. 124 del TUIR (interruzione della tassazione di gruppo prima del compimento del triennio) e dall'art. 125 del TUIR (mancato rinnovo dell'opzione) e dall'art. 13 del D.M. 9 giugno 2004.

Nel **rigo NF8** va indicata la variazione in diminuzione per un importo corrispondente alla quota di interessi passivi deducibili dal reddito complessivo di gruppo in applicazione delle disposizioni di cui ai commi 5-bis, 7 e 8 dell'articolo 96 del TUIR. L'importo da indicare nel presente rigo deve corrispondere alla somma degli importi riportati nei righi NF24 e NF34.

Nel **rigo NF9**, **colonna 1**, va indicata la variazione in aumento di cui all'art. 124, comma 1, lett. a) del TUIR connessa alla rideterminazione del pro-rata patrimoniale; in **colonna 2** le altre variazioni in diminuzione diverse da quelle di cui al rigo NF8 (quali ad esempio il ricalcolo del pro rata patrimoniale). Nel **rigo NF10**, **colonna 1**, va indicata la variazione in aumento di cui all'art. 124, comma 1, lett. b) e art. 125, comma 1, del TUIR.

Nel **rigo NF11** va indicata la somma algebrica degli importi dei righi da NF8 a NF10. Se il risultato è negativo, l'importo deve essere preceduto dal segno meno.

Nel **rigo NF12**, **colonna 2**, va indicato il reddito complessivo globale, corrispondente alla somma algebrica degli importi dei righi NF7, col. 4 e NF11. Se il risultato è negativo, l'importo deve essere preceduto dal segno meno.

Si precisa che, nel rispetto della disciplina delle società di comodo, nel caso in cui risulti compilata la colonna 3 del rigo NF7, nella **colonna 2** del **rigo NF12**, deve essere indicato il maggiore tra il risultato della seguente somma algebrica:

$$
(NF7 \text{ col. } 4 + NF11 - NF7 \text{ col. } 1)
$$

e l'importo di colonna 3 del rigo NF7.

Qualora sia stata compilata la colonna 3 del rigo NF7, nella **colonna 1** del **rigo NF12**, va riportato il risultato della seguente somma algebrica:

NF7 col. 3 – (NF7 col. 4 + NF11 – NF7 col. 1)

solo se positivo.

Qualora l'opzione sia stata esercitata esclusivamente per la tassazione di gruppo di imprese controllate residenti (consolidato nazionale), l'importo della colonna 3 del rigo NF7 va riportato nel quadro CN, rigo CN1, colonna 1, mentre l'importo della colonna 2 del rigo NF12 va riportato nel quadro CN, rigo CN1, colonna 2, o CN2.

Le eventuali perdite non compensate dovranno essere indicate nell'apposito quadro CS.

Nel caso in cui, invece, l'opzione sia stata esercitata anche per imprese controllate non residenti (consolidato mondiale), gli importi delle colonne 1 e 2 di rigo NF12 vanno riportati nel quadro MF, righi MF1 e MF2.

## **1.3 Sezione II Rettifiche di consolidamento**

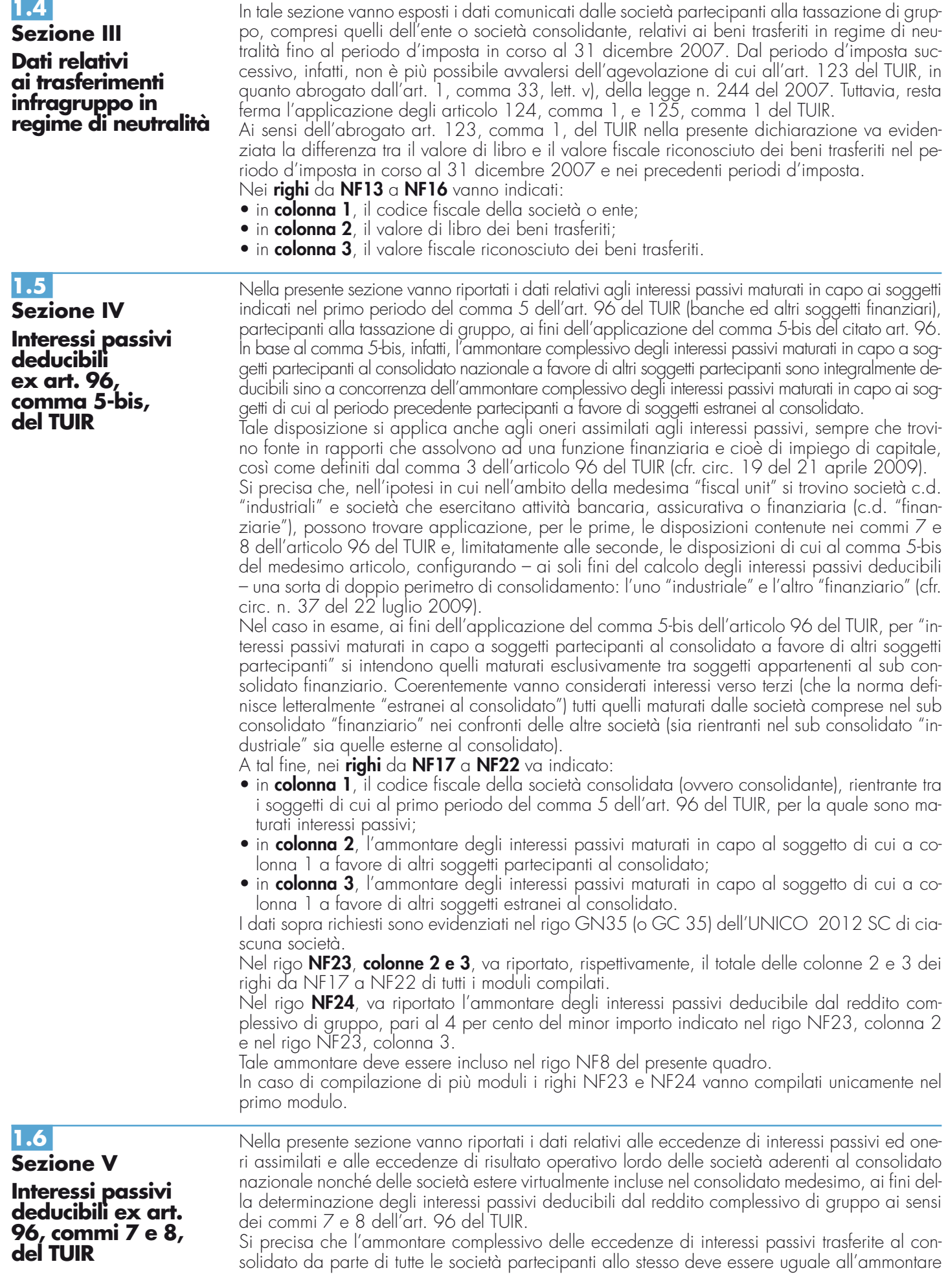

complessivo delle eccedenze di Rol trasferite al consolidato da parte delle medesime società nonché dalle società virtualmente incluse nel consolidato ai sensi del comma 8 dell'art. 96 del TUIR. Le eventuali eccedenze di interessi passivi o di Rol non trasferibili non devono essere esposte nel presente modello.

In particolare, nei **righi** da **NF25** a **NF30** va indicato:

- in **colonna 1**, il codice fiscale della società consolidata (ovvero consolidante);
- in **colonna 2**, l'eventuale eccedenza di interessi passivi trasferita al consolidato dal soggetto di cui a colonna 1;
- in **colonna 3**, l'eventuale eccedenza di risultato operativo lordo trasferita al consolidato dal soggetto di cui a colonna 1.

Si precisa che ogni singola società partecipante può apportare o un'eccedenza di interessi passivi o un'eccedenza di ROL. Pertanto, a fronte di uno stesso codice fiscale indicato in colonna 1, non possono essere compilate contemporaneamente la colonna 2 e la colonna 3. I dati sopra richiesti sono evidenziati nel rigo GN36 (o GC36) dell'UNICO 2012 SC di ciascuna società.

#### Nei **righi** da **NF31** a **NF33** va indicato:

- in **colonna 1**, il codice fiscale della società estera virtualmente inclusa nel consolidato nazionale ai fini dell'applicazione del comma 8 dell'art. 96 del TUIR;
- in **colonna 2**, il codice identificativo estero;
- in **colonna 3**, il codice paese estero;
- in **colonna 4**, l'ammontare degli interessi passivi ed oneri assimilati, eccedenti quelli attivi e proventi assimilati, di cui all'art. 96, comma 8, del TUIR;
- in **colonna 5**, il 30 per cento del risultato operativo lordo della società estera determinato secondo le disposizioni di cui al comma 2 dell'art. 96 del TUIR;
- in **colonna 6**, il risultato operativo lordo che eccede l'ammontare degli interessi passivi ed oneri assimilati netti. A tal fine, riportare la differenza (positiva) tra l'importo di colonna 5 e quello di colonna 4.

Si precisa che il comma 8 dell'art. 96 trova applicazione, esclusivamente, con riferimento alla eventuale capienza di risultato operativo lordo manifestata (successivamente alla compensazione con gli interessi passivi di competenza) in capo al soggetto non residente e, non anche, all'eccedenza degli interessi passivi che quest'ultimo potrebbe manifestare nell'ipotesi opposta di incapienza del proprio risultato operativo lordo (cfr. Circ. 12 del 19 febbraio 2008). Pertanto, i righi da NF31 a NF33 possono essere compilati unicamente qualora, con riferimento a ciascuna società estera ivi indicata, il 30 per cento del risultato operativo lordo risulti superiore agli interessi passivi ed oneri assimilati netti di cui a colonna 4.

Si precisa, altresì, che la consolidante acquisisce il ROL delle controllate estere (ovvero l'eccedenza del 30 per cento del ROL sugli interessi passivi netti di queste ultime) in misura integrale, a prescindere dalla percentuale di partecipazione detenuta in quest'ultime.

Inoltre, non è possibile l'inclusione virtuale nel consolidato nazionale di società estere che in base alla normativa interna non sarebbero soggette all'ordinaria disciplina prevista dall'articolo 96, in quanto rientranti in una delle tipologie societarie di cui al comma 5 dello stesso articolo.

Infine, in presenza di ROL capiente evidenziato sia da soggetti residenti partecipanti al consolidato nazionale che da soggetti controllati non residenti (in quest'ultimo virtualmente inclusi ai limitati fini dell'applicazione della disposizione di cui al predetto comma 8), il ROL evidenziato dai soggetti residenti deve essere utilizzato con priorità rispetto a quello registrato dalle entità controllate estere (cfr. Circ. 19 del 21 aprile 2009).

Nel **rigo NF34**, riportare la somma degli importi indicati in colonna 2 dei righi da NF25 a NF30 di tutti i moduli compilati. Tale ammontare deve corrispondere alla somma degli importi indicati in colonna 3 dei righi da NF25 a NF30 ed in colonna 6 dei righi da NF31 a NF33 di tutti i moduli compilati. Tale ammontare deve essere incluso nel rigo NF8 del presente quadro. In caso di compilazione di più moduli il rigo NF34 va compilato unicamente nel primo modulo.

## **C2. QUADRO NX - TRASFERIMENTI AL GRUPPO**

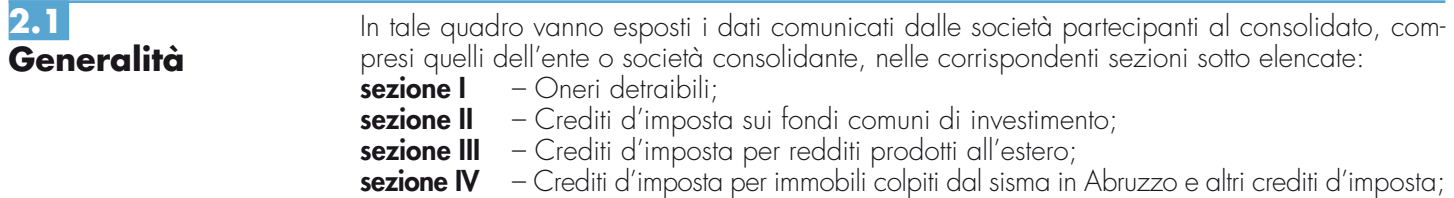

**9**

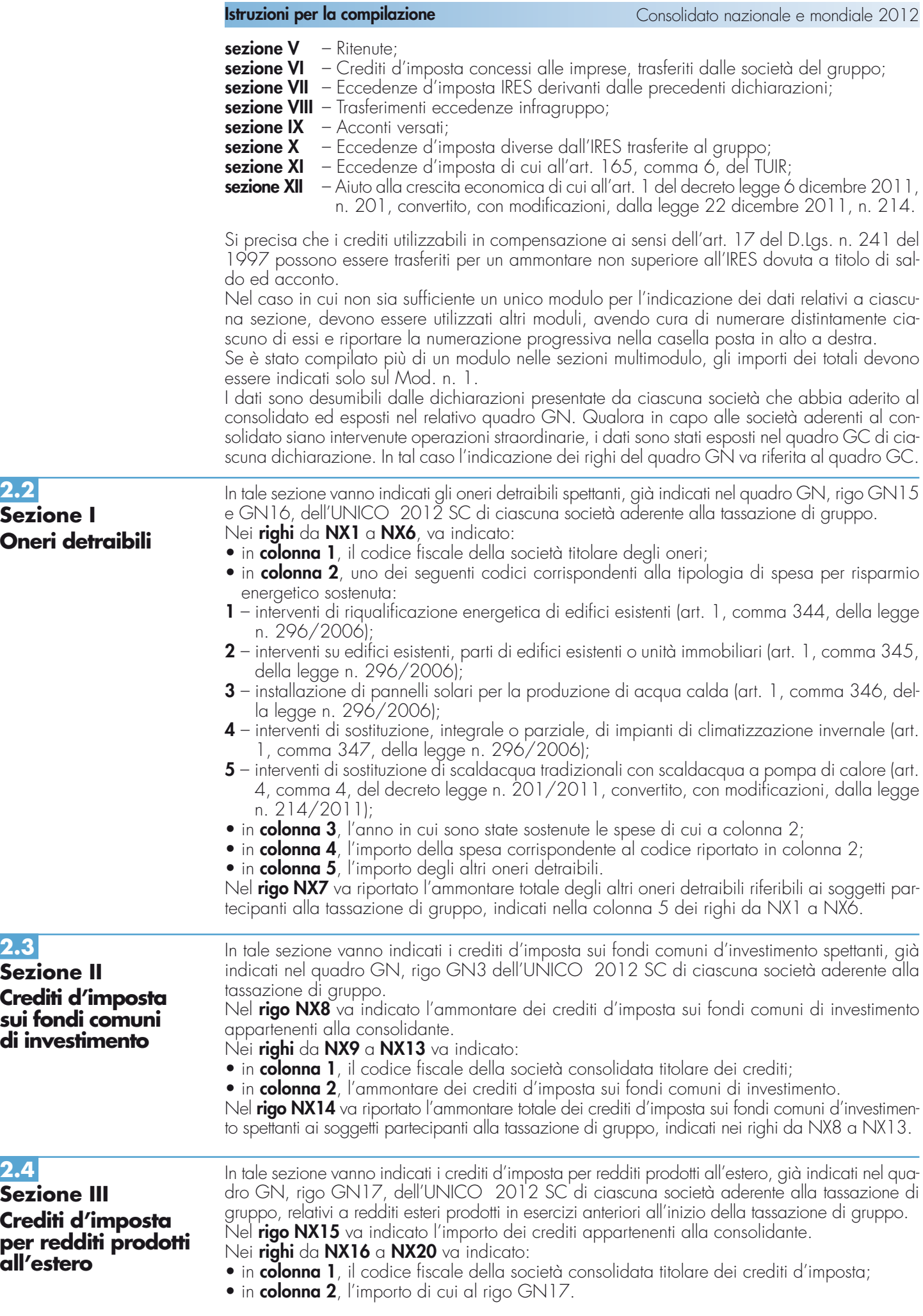

Nel **rigo NX21** va riportato l'ammontare totale dei crediti d'imposta per redditi prodotti all'estero spettanti ai soggetti partecipanti alla tassazione di gruppo, indicati nei righi da NX15 a NX20.

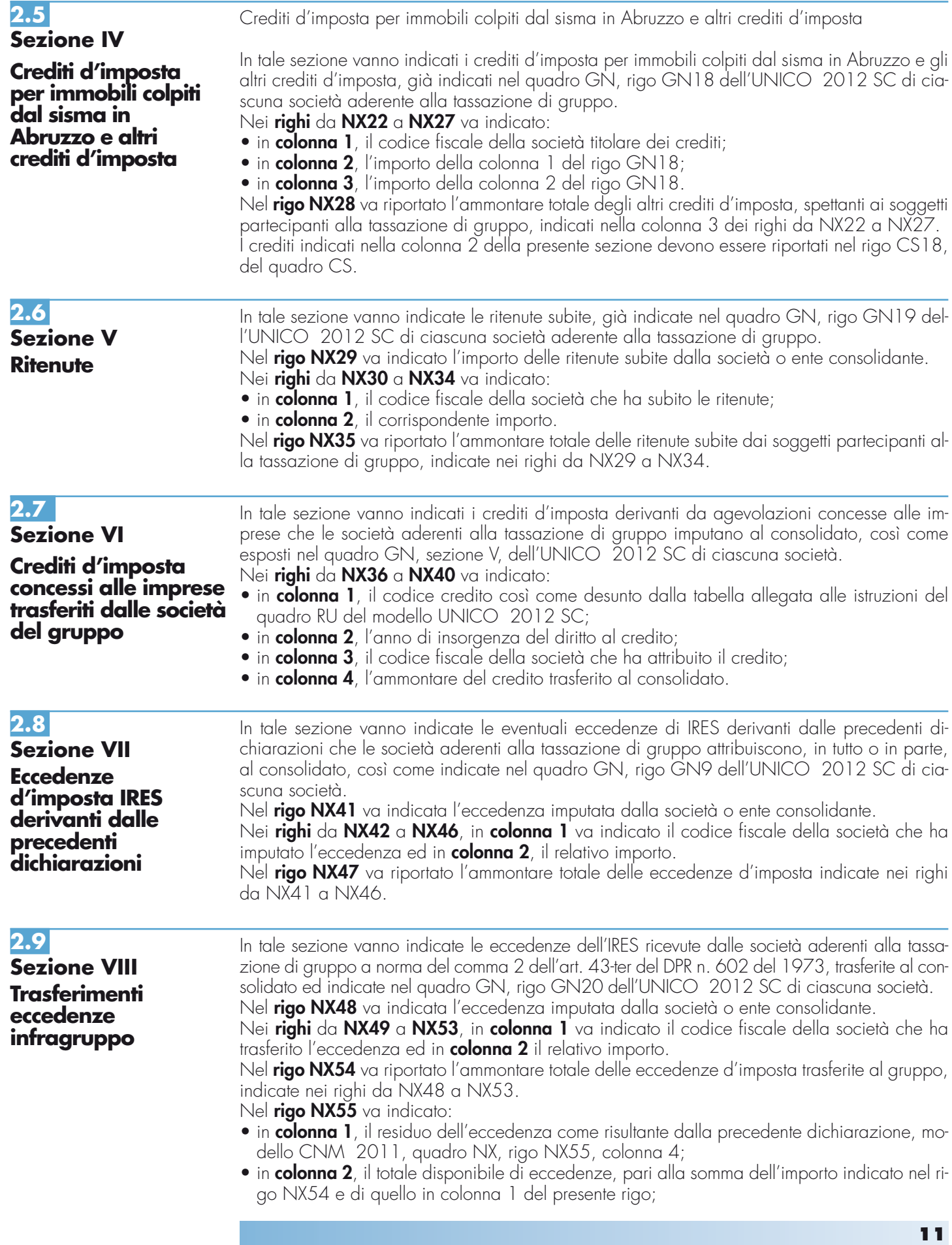

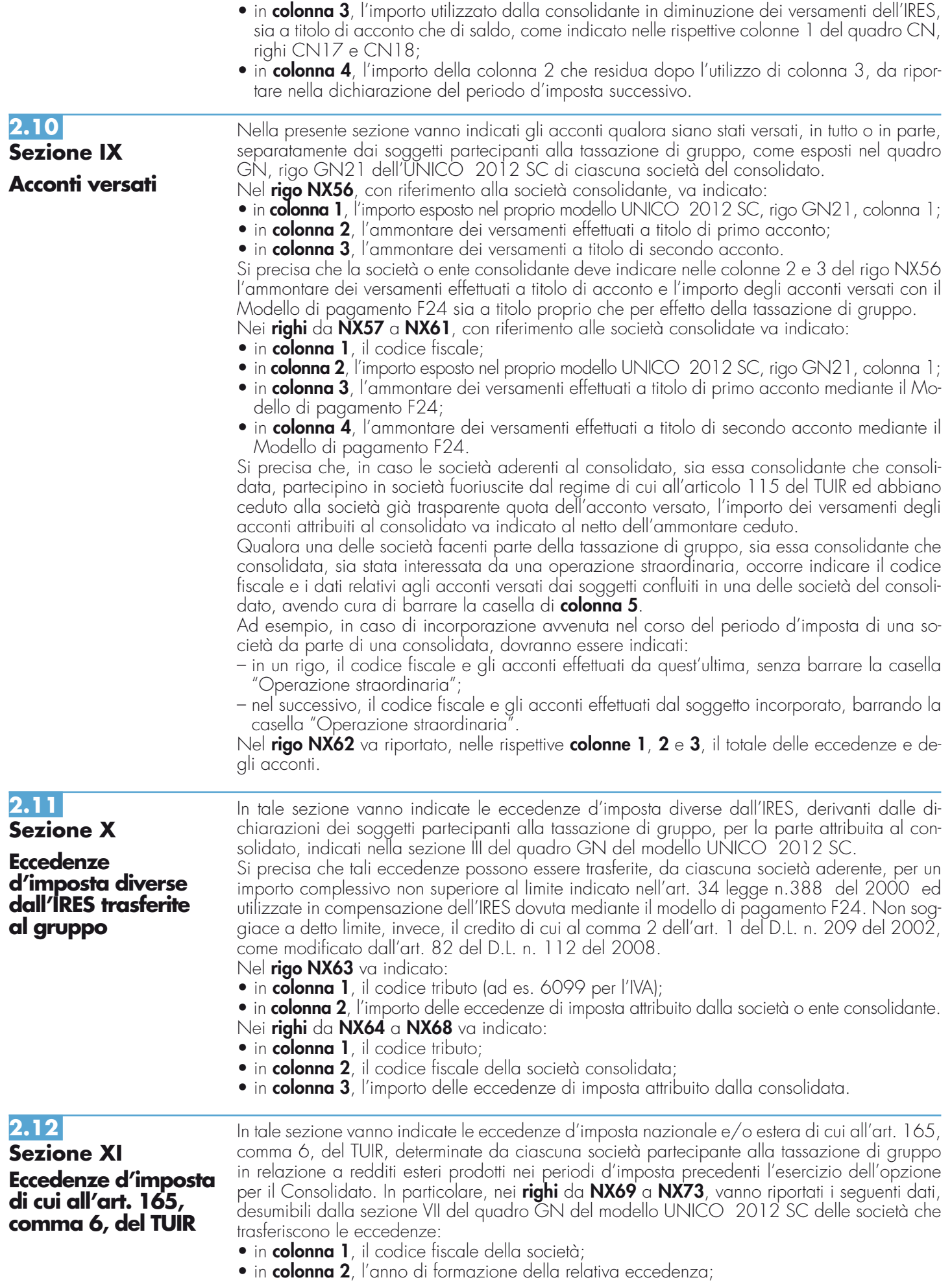

- in **colonna 3**, il codice dello Stato estero nel quale è stato prodotto il reddito da cui derivano le eccedenze;
- in **colonna 4**, l'eccedenza d'imposta nazionale;
- in **colonna 5**, l'eccedenza d'imposta estera.

Le eccedenze esposte nella presente sezione vanno riportate nel quadro NE, sez. I-C, nella colonna corrispondente al periodo di formazione della relativa eccedenza.

## **2.13**

**Sezione XII Aiuto alla crescita economica di cui all'art. 1 del decreto legge 6 dicembre 2011, n. 201, convertito, con modificazioni, dalla legge 22 dicembre 2011, n. 214.** 

In tale sezione va indicato l'importo della deduzione di cui all'art. 1 del d.l. n. 201 del 2011 trasferito da ciascuna società aderente al consolidato ai fini della determinazione del reddito complessivo del gruppo, già indicato nel quadro GN, rigo GN22 dell'UNICO 2012 SC di ciascuna società consolidata.

Nel **rigo NX74** va indicato l'importo della deduzione trasferito dalla società o ente consolidante

Nei **righi** da **NX75** a **NX79** va indicato:

- in **colonna 1**, il codice fiscale della società che ha trasferito la deduzione;
- in **colonna 2**, il corrispondente importo.

Nel **rigo NX80** va riportato il totale degli importi di cui al rigo NX74 e a colonna 2 dei righi da NX75 a NX79.

Le deduzioni esposte nella presente sezione vanno riportate nel quadro CN, rigo CN4, colonna 2.

## **C3. QUADRO NI - INTERRUZ DELLA TASSAZIONE DI GRUPPO**

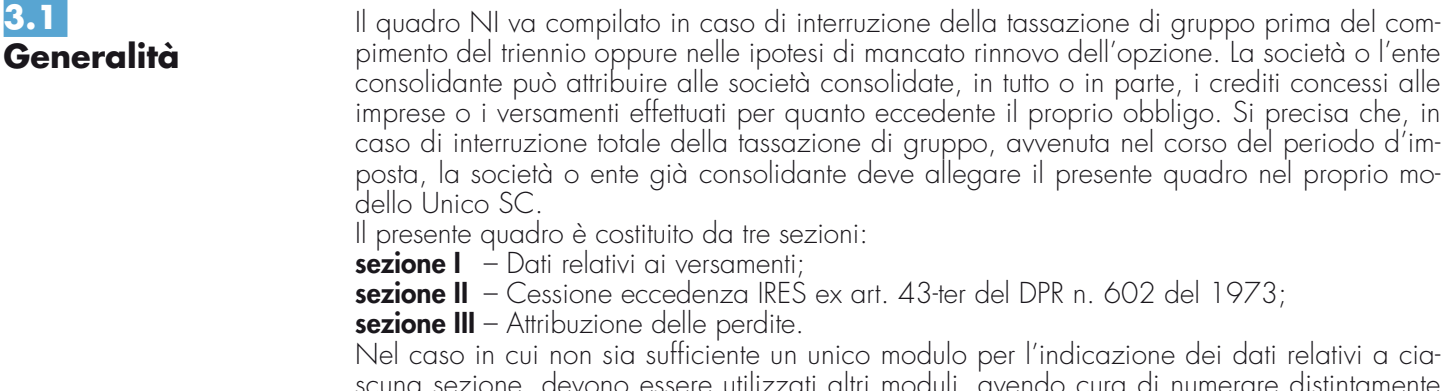

scuna sezione, devono essere utilizzati altri moduli, avendo cura di numerare distintamente ciascuno di essi e di riportare la numerazione progressiva nella casella posta in alto a destra. Se è stato compilato più di un modulo nelle sezioni multimodulo, gli importi dei totali devono essere indicati solo sul Mod. n. 1.

**3.2 Sezione I Dati relativi ai versamenti**

Entro trenta giorni dalla data di interruzione della tassazione di gruppo, la società o ente consolidante deve integrare quanto versato a titolo di acconto se il versamento complessivamente effettuato è inferiore a quello dovuto relativamente alle società per le quali continua la validità dell'opzione.

Nel caso opposto in cui gli acconti versati dalla società o ente consolidante dovessero eccedere quanto dovuto, la medesima consolidante può attribuire, in tutto o in parte, i versamenti già effettuati alle società consolidate fuoriuscite dalla tassazione di gruppo.

In questa sezione vanno pertanto indicati i codici fiscali delle società fuoriuscite dal consolidato, la data da cui ha avuto effetto l'evento e i versamenti già effettuati dalla società o ente consolidante, distinguendo la parte utilizzata agli effetti del consolidato e, in relazione alla quota eccedente il proprio obbligo, la parte che la società consolidante attribuisce alle società nei cui confronti è venuta meno la tassazione di gruppo.

L'attribuzione dei versamenti deve essere effettuata con le modalità previste nell'art. 43-ter del DPR n. 602 del 1973.

Si precisa che, in caso di attribuzione di versamenti, nel quadro CN gli importi versati vanno indicati al netto della quota attribuita.

Nel **rigo NI1** va indicato, in **colonna 1**, il totale del primo acconto versato; in **colonna 2**, l'ammontare di colonna 1 che rimane in capo al gruppo.

Nel **rigo NI2** va indicato il secondo acconto, come specificato nelle istruzioni fornite per il rigo NI1. Nei **righi** da **NI3** a **NI7** va indicato:

- in **colonna 1**, il codice fiscale della consolidata fuoriuscita dalla tassazione di gruppo;
- in **colonna 2**, la data in cui si è verificato l'evento che ha determinato l'interruzione della tassazione di gruppo;

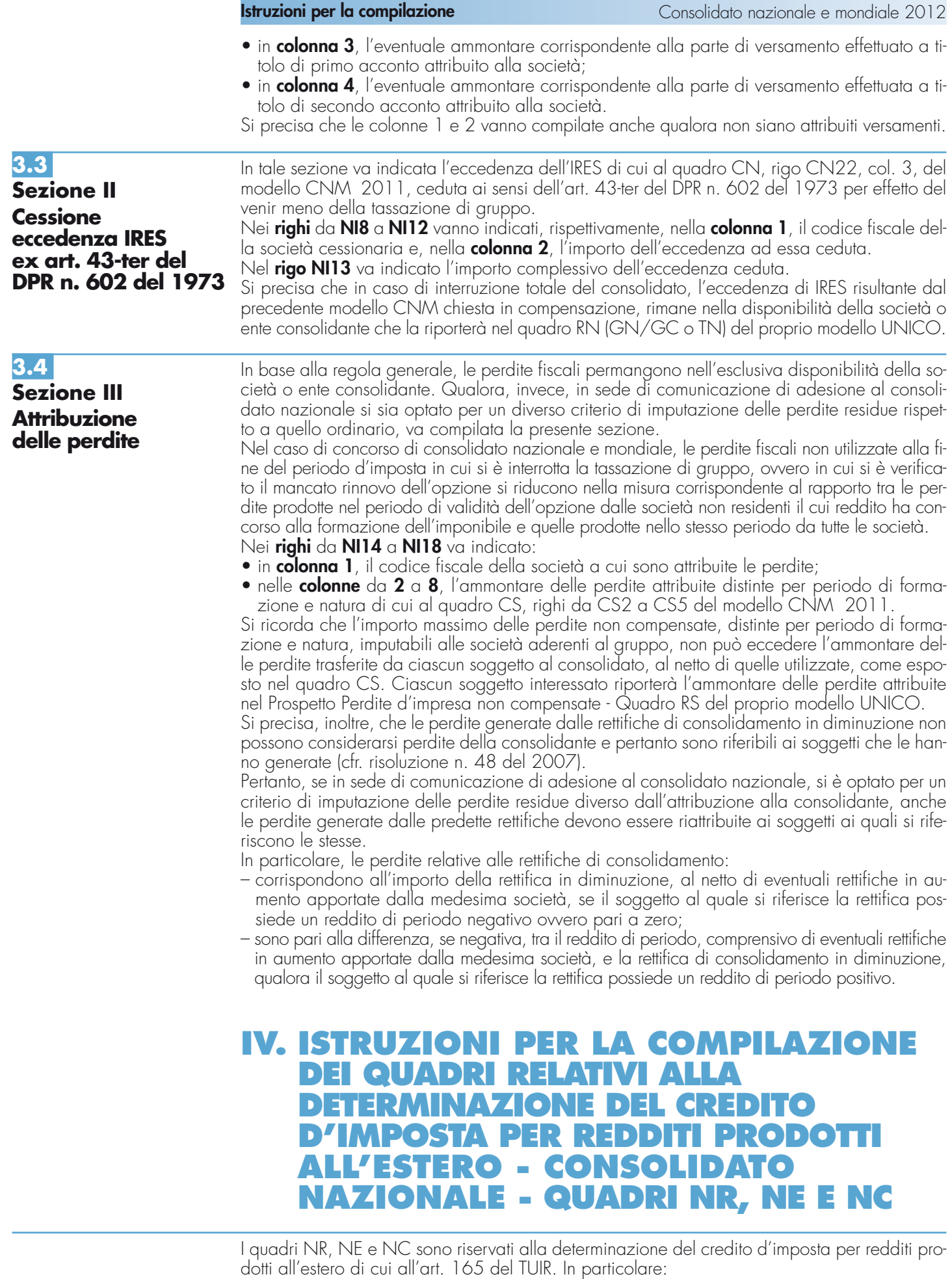

– il quadro NR deve essere utilizzato per la determinazione del credito di cui al comma 1 dell'art. 165;

- il quadro NE deve essere utilizzato per la determinazione delle eccedenze di imposta nazionale ed estera e dell'eventuale credito di cui al comma 6 dell'art. 165;
- il quadro NC deve essere utilizzato per riportare i crediti maturati nella presente dichiarazione ai sensi dei commi 1 e 6 dell'art. 165 come determinati nei quadri NR e NE.

La determinazione del credito di cui al comma 1, la determinazione delle eccedenze di imposta nazionale ed estera e l'eventuale credito di cui al comma 6 deve essere effettuata con riferimento alla singola società partecipante al consolidato.

Si precisa che, in presenza di redditi prodotti nello stesso periodo d'imposta, indipendentemente dal soggetto e dallo Stato nel quale sono stati prodotti, la somma dell'importo del credito spettante ai sensi del comma 1 e delle eccedenze di imposta nazionale determinate ai sensi del comma 6, non può eccedere l'importo dell'imposta netta relativo al periodo d'imposta di produzione del reddito estero. Diversamente, infatti, le maggiori eccedenze calcolate potrebbero consentire il recupero di imposte nazionali non effettivamente pagate. Pertanto, la somma delle eccedenze di imposta nazionale determinata con le modalità descritte nel quadro NE, dovrà essere ricondotta all'ammontare dell'imposta netta diminuito del credito di cui al comma 1.

Le imposte da indicare sono quelle divenute definitive entro il termine di presentazione della presente dichiarazione, ovvero, nel caso di opzione di cui al comma 5 dell' art. 165 del TUIR, entro il termine di presentazione della dichiarazione relativa al primo periodo d'imposta successivo. Si considerano pagate a titolo definitivo le imposte divenute irripetibili, pertanto, non vanno indicate, ad esempio, le imposte pagate in acconto o in via provvisoria e quelle per le quali è prevista la possibilità di rimborso totale o parziale.

Si ricorda che alcune Convenzioni bilaterali contro le doppie imposizioni contengono clausole particolari secondo le quali, se lo Stato estero ha esentato da imposta, in tutto o in parte, un determinato reddito prodotto nel proprio territorio, il soggetto residente in Italia ha comunque diritto a chiedere il credito per l'imposta estera come se questa fosse stata effettivamente pagata (imposte figurative).

Si precisa che nel caso in cui il reddito prodotto all'estero abbia concorso parzialmente alla formazione del reddito complessivo in Italia, ai sensi del comma 10, anche l'imposta estera va ridotta in misura corrispondente.

Ai soli fini dell'applicazione dell'art. 165 del TUIR, ai sensi dell'art. 111, c. 2, ultimo periodo, del TUIR, le imprese di assicurazione devono computare gli utili derivanti da investimenti a beneficio di assicurati dei rami vita i quali ne sopportano il rischio, nella misura prevista dall'art. 89 del TUIR.

È necessario conservare la documentazione da cui risultino l'ammontare del reddito prodotto e le imposte pagate in via definitiva al fine di poterla esibire a richiesta degli uffici finanziari.

Si precisa che l'articolo 17 comma 1 del decreto 7 settembre 2007, n. 174, ha previsto che per le imposte sui redditi assolte all'estero da parte di una SIIQ o di una SIINQ in relazione agli immobili ivi posseduti e rientranti nella gestione esente è attribuito un credito d'imposta scomputabile ai sensi dell'articolo 79 del TUIR, pari all'imposta che sarebbe stata accreditabile in assenza del regime speciale.

A tal fine, il credito scomputabile è determinato ai sensi del citato articolo 165 del TUIR e, quindi, fino a concorrenza della quota d'imposta corrispondente al rapporto tra i redditi prodotti all'estero ed il reddito complessivo al netto delle perdite di precedenti periodi d'imposta. Pertanto, per le SIIQ o SIINQ occorre far riferimento al reddito complessivo dato dalla somma del reddito della gestione imponibile e della gestione esente ed alla parte di risultato della gestione esente riferibile agli immobili posseduti all'estero, determinando tali elementi secondo le regole ordinariamente applicate nel reddito d'impresa (cfr. circ. 31 gennaio 2008, n. 8).

Ai fini della compilazione dei seguenti quadri, quindi, con riferimento ai predetti soggetti occorre tenere conto nella determinazione del reddito estero e del reddito complessivo globale di gruppo anche del reddito derivante da immobili posseduti all'estero inclusi nella gestione esente, ciò anche ai fini della determinazione dell'imposta lorda e dell'imposta netta del gruppo che, pertanto, dovrà essere rideterminata tenendo conto del predetto reddito estero.

Nel caso di opzione sia per il consolidato nazionale che per il consolidato mondiale, ai fini della compilazione dei quadri relativi alla determinazione del credito d'imposta di cui all'art. 165, si rimanda alle istruzioni contenute nel paragrafo C12 "Concorso tra consolidato nazionale e mondiale".

## **C4. QUADRO NR - CREDITI D'IMPOSTA PER REDDITI PRODOTTI ALL'ESTERO, COMMA 1, ART. 165 DEL TUIR**

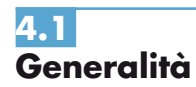

Il presente quadro è riservato alla determinazione del credito spettante ai sensi dell'art. 165, comma 1, del TUIR con riferimento ad imposte estere che si siano rese definitive per redditi prodotti all'estero da ciascun soggetto consolidato per i periodi d'imposta nei quali opera la tassazione di gruppo.

La determinazione del credito va effettuata distintamente per ciascun soggetto partecipante al consolidato, con riferimento al reddito prodotto in ciascuno Stato estero ed al singolo periodo di imposta di produzione del reddito.

Il presente quadro si compone di due sezioni:

- la **sezione I** è riservata all'indicazione dei dati necessari per la determinazione del credito d'imposta teoricamente spettante e riferito al singolo soggetto distintamente per Stato ed anno di produzione del reddito estero;
- la **sezione II** è riservata alla determinazione del credito d'imposta effettivamente spettante per ogni singolo anno di produzione del reddito estero, riconducendo, entro il limite dell'imposta netta, la somma dei crediti d'imposta teoricamente spettanti determinati nella precedente sezione.

Il credito per le imposte pagate all'estero spetta fino a concorrenza della quota d'imposta lorda italiana corrispondente al rapporto tra il reddito prodotto all'estero ed il reddito complessivo al netto delle perdite di precedenti periodi d'imposta ammesse in diminuzione e sempre comunque nel limite dell'imposta netta italiana relativa al periodo di produzione del reddito estero. Al fine dell'individuazione di tale limite si deve tener conto anche del credito già utilizzato nelle precedenti dichiarazioni riferito allo stesso periodo di produzione del reddito.

Si precisa che ai sensi dell'art. 118, comma 1-bis, lett. a), del TUIR, per reddito complessivo si intende il reddito complessivo globale del gruppo e che ai sensi della successiva lett. b) la quota d'imposta italiana fino a concorrenza della quale è accreditabile l'imposta estera è calcolata separatamente per ciascuno dei soggetti partecipanti al consolidato, e per ciascuno Stato; ai fini della determinazione della quota di imposta lorda si deve fare riferimento all'imposta lorda di gruppo.

Per la determinazione del credito d'imposta spettante è necessario pertanto:

- ricondurre, ove eccedente, l'importo dell'imposta estera (resasi definitiva in un singolo Stato e relativa ad un singolo periodo d'imposta di produzione del reddito) alla quota di imposta lorda italiana (imposta lorda italiana commisurata al rapporto tra reddito estero e reddito complessivo globale) eventualmente diminuita del credito utilizzato nelle precedenti dichiarazioni riferito allo stesso Stato estero ed allo stesso periodo di produzione del reddito estero. Le istruzioni contenute nella sezione I sono relative a questo primo limite entro il quale è possibile, per ciascun soggetto, determinare il credito d'imposta;
- ricondurre ove eccedente, la somma degli importi così determinati per ciascun soggetto, entro il limite dell'imposta netta (diminuita dell'eventuale credito già usufruito nelle precedenti dichiarazioni) relativa allo stesso periodo d'imposta di produzione del reddito estero. Le istruzioni contenute nella sezione II sono relative a questo secondo limite entro il quale è possibile usufruire del credito d'imposta.

chiarazione per le quali non si è già fruito del credito di imposta nelle precedenti dichiarazioni.

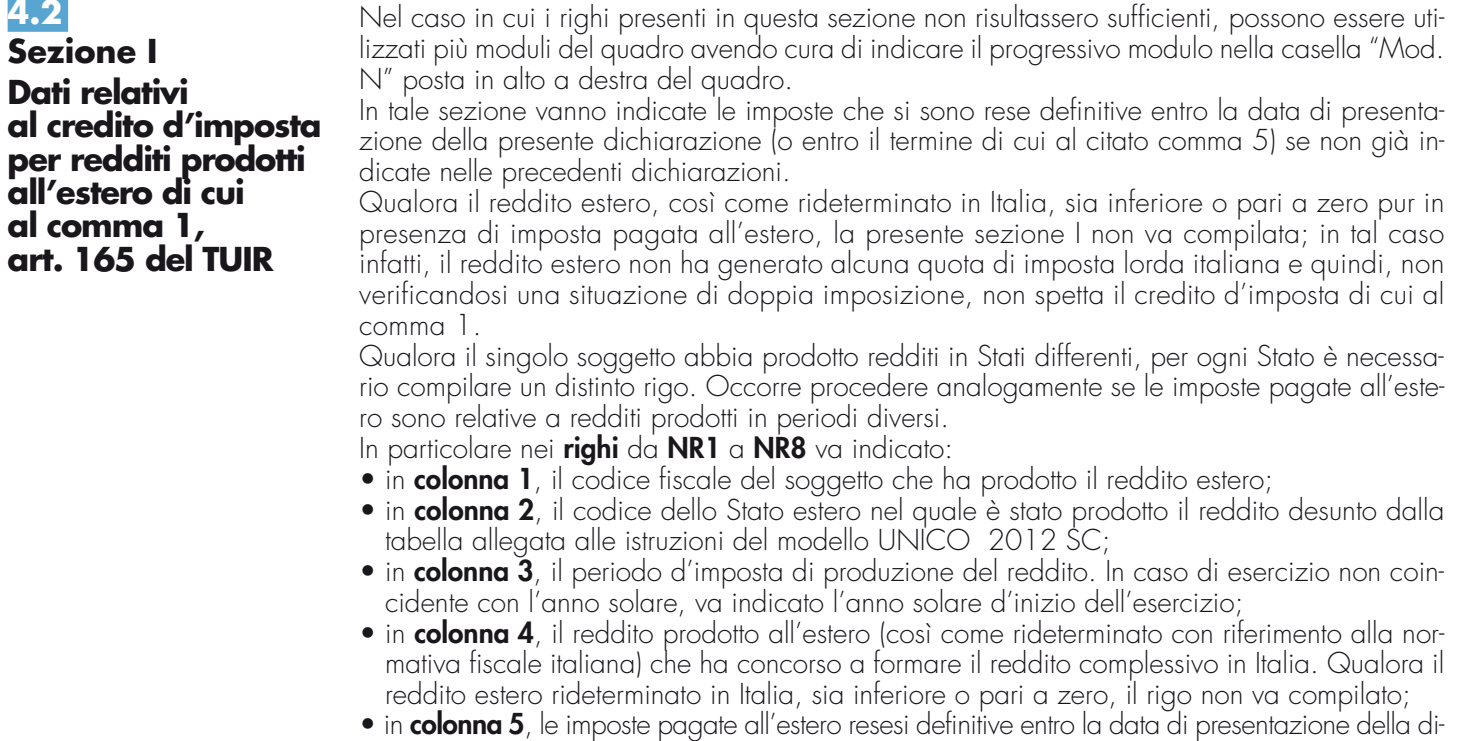

Ad esempio, se per i redditi prodotti all'estero nel 2010 nello Stato A, si è resa definitiva una imposta complessiva di euro 3.000, di cui euro 2.000 resasi definitiva entro il 30/09/ 2011 e già riportata nella precedente dichiarazione, ed euro 1.000 resasi definitiva entro il 1/10/ 2012, nella colonna 5 va indicato l'importo di euro 1.000 relativo alla sola imposta resasi definitiva entro il 1/10/ 2012.

Per i soggetti che, avendo prodotto all'estero redditi d'impresa mediante stabile organizzazione, intendono avvalersi della facoltà di cui al comma 5 dell'art. 165 del TUIR, occorre indicare in questa colonna anche la quota d'imposta relativa alle imposte pagate all'estero che si renderanno definitive entro il termine di presentazione della successiva dichiarazione.

L'importo dell'imposta estera, utilizzabile ai fini del calcolo del credito spettante ai sensi del comma 1 dell'art. 165, non può essere superiore all'ammontare dell'imposta italiana determinata applicando al reddito estero l'aliquota vigente nel periodo di produzione del reddito. Ad esempio per i redditi prodotti nel 2011, l'importo di questa colonna 5 non può essere superiore al 27,5% dell'importo di col. 4 (reddito estero).

Si precisa che in presenza di una imposta estera pari a zero, il rigo non va compilato;

- in **colonna 6**, il reddito complessivo globale relativo al periodo di imposta indicato a colonna 3, eventualmente aumentato dei crediti d'imposta sui fondi comuni al netto delle perdite dei precedenti periodi d'imposta;
- in **colonna 7**, l'imposta lorda italiana del gruppo relativa al periodo d'imposta indicato a colonna 3;
- in **colonna 8**, l'imposta netta italiana del gruppo relativa al periodo d'imposta indicato a colonna 3;
- in **colonna 9**, il credito eventualmente già utilizzato nelle precedenti dichiarazioni relativo ai redditi prodotti all'estero nel periodo d'imposta indicato a colonna 3, indipendentemente dallo Stato di produzione del reddito estero e dal soggetto che lo ha prodotto;
- in **colonna 10**, il credito, nella misura riferibile al soggetto di cui alla colonna 1, già utilizzato nelle precedenti dichiarazioni per redditi prodotti nello stesso Stato estero di quello indicato in colonna 2 e nello stesso anno di quello indicato in colonna 3.

L'importo da indicare in questa colonna è già compreso in quello di colonna 9.

La compilazione di questa colonna si rende necessaria quando l'imposta complessivamente pagata in uno Stato estero si è resa definitiva in diversi periodi di imposta e pertanto si è usufruito del credito d'imposta in dichiarazioni relative a periodi di imposta diversi.

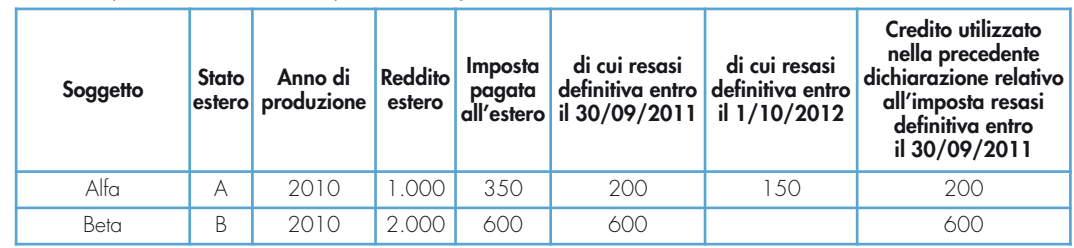

Nel caso ipotizzato nell'esempio che segue:

per il soggetto Alfa, con riferimento allo Stato A, l'importo da indicare nella colonna 9 è di euro 800 (200 + 600) e l'importo da indicare nella colonna 10 è di euro 200;

• in **colonna 11**, la quota d'imposta lorda italiana costituita dal risultato della seguente operazione:

### (colonna 4 / colonna 6) x colonna 7

Si precisa che se il rapporto tra reddito estero e reddito complessivo assume un valore maggiore di 1, tale rapporto deve essere ricondotto ad 1;

• in **colonna 12** l'importo dell'imposta estera ricondotta eventualmente entro il limite della quota d'imposta lorda, quest'ultima diminuita del credito utilizzato nelle precedenti dichiarazioni relativo allo stesso Stato ed anno di produzione. A tal fine riportare il minore importo tra quello indicato nella col. 5 (imposta estera) ed il risultato della seguente operazione:

colonna 11 – colonna 10

• la **colonna 13**, va compilata con riferimento al soggetto che, avendo prodotto all'estero redditi d'impresa mediante stabile organizzazione, si è avvalso della facoltà di cui al comma 5 dell'art. 165 del TUIR di usufruire del credito d'imposta per redditi prodotti all'estero anche per le imposte che si renderanno definitive entro il termine di presentazione della successiva dichiarazione dei redditi. Pertanto, in tale colonna deve essere indicata esclusivamente la quota d'imposta, già compresa nell'importo di colonna 5, relativa alle imposte estere che si renderanno definitive entro il termine di presentazione della successiva dichiarazione dei redditi.

## **4.3**

**Sezione II Determinazione del credito d'imposta per redditi prodotti all'estero di cui al comma 1, art. 165 del TUIR**

Con riferimento all'importo indicato in colonna 12 dei righi da NR1 a NR8 della sezione I è necessario, per ogni periodo d'imposta di produzione del reddito estero, indipendentemente dal soggetto e dallo Stato nel quale è stato prodotto il reddito estero, ricondurre ove eccedenti tali importi nei limiti delle relative imposte nette (colonne 8 dei righi da NR1 a NR8), tenendo conto di quanto già utilizzato nelle precedenti dichiarazioni.

Se nella sezione I sono stati compilati più righi è necessario procedere, per ogni periodo d'imposta di produzione del reddito estero, alla somma degli importi indicati nella colonna 12 di ciascun rigo. Pertanto, per ogni singolo anno di produzione del reddito indicato nella sez. I, è necessario compilare un singolo rigo nella presente sezione II (ad esempio, se nella sezione I sono stati compilati tre righi di cui i primi due relativi all'anno 2010 ed il terzo rigo all'anno 2011, nella sezione II dovranno essere compilati due distinti righi, uno per l'anno 2010 ed uno per l'anno 2011).

### In particolare nei **righi** da **NR9** a **NR11** va indicato:

- in **colonna 1**, il periodo d'imposta in cui è stato prodotto il reddito all'estero (o sono stati prodotti i redditi esteri nel caso di compilazione nella sez. I di più righi relativi allo stesso anno);
- in **colonna 2**, il totale degli importi indicati nella colonna 12 dei righi da NR1 a NR8 riferiti all'anno indicato in colonna 1 di questo rigo;
- in **colonna 3**, l'importo dell'imposta netta (colonna 8) diminuito del credito già utilizzato nelle precedenti dichiarazioni (colonna 9) dei righi della sezione I riferiti all'anno indicato nella colonna 1 di questo rigo;
- in **colonna 4**, l'importo per il quale è possibile fruire del credito nella presente dichiarazione. A tal fine indicare il minore tra l'importo di colonna 2 e l'importo di colonna 3 di questo rigo. L'ammontare del credito così determinato va riportato nel rigo NC1 del quadro NC.

## **C5. QUADRO NE - CREDITI D'IMPOSTA PER REDDITI PRODOTTI ALL'ESTERO, COMMA 6, ART. 165 DEL TUIR**

Il presente quadro è riservato alla determinazione delle eccedenze d'imposta di cui all'art. 165, comma 6, del Tuir con riferimento a ciascun soggetto partecipante al consolidato. Tale norma dispone che in caso di reddito di impresa prodotto in un paese estero, l'imposta estera ivi pagata a titolo definitivo su tale reddito eccedente la quota di imposta italiana relativa al medesimo reddito estero, costituisce un credito di imposta fino a concorrenza dell'eccedenza della quota di imposta italiana rispetto a quella estera pagata a titolo definitivo in relazione allo stesso reddito estero, verificatasi negli esercizi precedenti fino all'ottavo. Nel caso in cui negli esercizi precedenti non si sia verificata tale eccedenza, l'eccedenza dell'imposta estera può essere riportata a nuovo fino all'ottavo esercizio successivo ed essere utilizzata come credito di imposta nel caso in cui si produca l'eccedenza della quota di imposta italiana rispetto a quella estera relativa allo stesso reddito d'impresa prodotto all'estero. La determinazione delle eccedenze di cui al comma 6, è possibile soltanto per i redditi di impresa prodotti a partire dal primo periodo d'imposta iniziato a decorrere dal 1° gennaio 2004. Pertanto, la determinazione delle eccedenze non è riconosciuta in relazione a redditi prodotti in periodi d'imposta anteriori a quello iniziato a decorrere dal 1° gennaio 2004, anche se le relative imposte estere sono divenute definitive successivamente. Al fine della determinazione delle eccedenze di imposta, il presente quadro va compilato anche nei seguenti casi: – reddito estero rideterminato in Italia di valore inferiore o pari a zero e presenza d'imposta pagata all'estero; – reddito estero rideterminato in Italia di valore positivo ed assenza della relativa imposta estera; – reddito estero rideterminato in Italia di valore inferiore a zero ed assenza della relativa imposta estera. Qualora il soggetto consolidato abbia prodotto redditi in Stati differenti, per ogni Stato è necessario compilare un distinto rigo. Occorre procedere analogamente se le imposte pagate all'estero sono relative a redditi prodotti in periodi diversi. Si precisa che, in presenza di redditi prodotti nello stesso periodo d'imposta, indipendentemente dal soggetto e dallo Stato nel quale sono stati prodotti, la somma dell'importo del credito spettante ai sensi del comma 1 e delle eccedenze di imposta nazionale determinate ai sensi del comma 6, non può eccedere l'importo dell'imposta netta relativo al periodo d'imposta di produzione del reddito estero. Diversamente, infatti, le maggiori eccedenze calco-**5.1 Generalità 5.2 Sezione I-A Dati relativi alla determinazione del credito** 

late potrebbero consentire il recupero di imposte nazionali non effettivamente pagate. Pertanto, la somma delle eccedenze di imposta nazionale determinata con le modalità descritte nel quadro NE, dovrà essere ricondotta all'ammontare dell'imposta netta diminuito del credito di cui al comma 1.

In particolare nel **rigo NE1** va riportato il codice fiscale del soggetto per il quale si procede alla determinazione delle eccedenze.

Nei **righi** da **NE2** a **NE6** va indicato:

- in **colonna 1**, il codice dello Stato estero nel quale è stato prodotto il reddito;
- in **colonna 2**, il periodo d'imposta in cui è stato prodotto il reddito all'estero;
- in **colonna 3**, il reddito prodotto all'estero, così come rideterminato con riferimento alla normativa fiscale italiana, che ha concorso a formare il reddito complessivo globale. A differenza di quanto previsto nel quadro NR, il reddito estero va indicato anche nel caso in cui assuma valori negativi.
- in **colonna 4**, le imposte pagate all'estero resesi definitive entro la data di presentazione della dichiarazione o entro il termine di cui al comma 5. A differenza di quanto previsto nel quadro NR, con riferimento al reddito prodotto nello Stato e nell'anno indicati nel rigo (col. 1 e col. 2), va indicato l'ammontare complessivo dell'imposta estera resasi definitiva, comprensivo quindi, anche della parte di imposta per la quale si è già usufruito nelle precedenti dichiarazioni del credito d'imposta di cui al comma 1. Tale situazione può verificarsi qualora l'imposta estera si renda definitiva in periodi d'imposta diversi (ad esempio una parte entro la data di presentazione della precedente dichiarazione ed un'altra parte entro la data di presentazione della presente dichiarazione).
- in **colonna 5**, il reddito complessivo globale relativo al periodo di imposta indicato a colonna 2, aumentato dei crediti d'imposta sui fondi comuni al netto delle perdite dei precedenti periodi d'imposta;
- in **colonna 6**, l'importo del credito d'imposta determinato ai sensi del comma 1 per la parte non fruibile in quanto eccedente il limite dell'imposta netta; tale importo assume rilevanza nella determinazione dell'eccedenza di imposta estera;

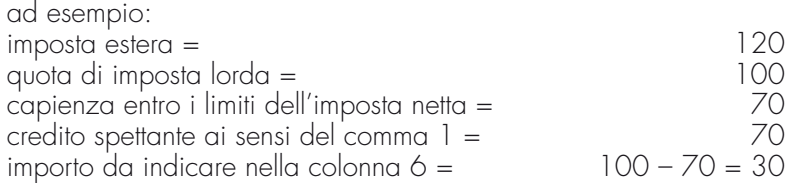

- in **colonna 7**, l'imposta lorda italiana del gruppo relativa al periodo d'imposta indicato a colonna 2;
- in **colonna 8**, l'importo dell'eccedenza di imposta nazionale; al fine della determinazione della suddetta eccedenza rileva la circostanza che il reddito estero assuma valori positivi o valori negativi.

Nel caso di reddito estero positivo o pari a zero l'eccedenza corrisponde al risultato della seguente operazione:

$$
(\frac{\text{col. 3}}{\text{col. 5}} \times \text{col. 7}) - \text{col. 4}
$$

Se il rapporto tra reddito estero e reddito complessivo (col. 3 / col. 5) assume un valore maggiore di 1, tale rapporto deve essere ricondotto ad 1.

Se il risultato è negativo, non determinandosi alcuna eccedenza di imposta nazionale, la colonna 8 non va compilata.

Nel caso di reddito estero negativo in tale colonna va riportata, preceduta dal segno meno, l'eccedenza negativa d'imposta nazionale, corrispondente al risparmio d'imposta ottenuto per effetto del concorso alla formazione del reddito complessivo della perdita estera. Tale importo è costituito dal risultato della seguente operazione:

$$
\left(\frac{\text{col. 3}}{\text{col. 5}} \times \text{col. 7}\right)
$$

In questo caso il rapporto tra il reddito estero e il reddito complessivo (col. 3/col. 5) può risultare anche maggiore di 1 (in valore assoluto).

Nel caso di reddito complessivo di valore inferiore o uguale a zero, al fine di calcolare l'eccedenza negativa di imposta nazionale, vanno invece utilizzate le seguenti modalità di calcolo:

- 1) se l'importo di col. 5, in valore assoluto, è minore di quello di col. 3 (in valore assoluto) occorre determinare la differenza tra gli importi in valore assoluto di col. 3 e col. 5. Su detta differenza va applicata l'aliquota vigente nel periodo d'imposta di produzione del
- reddito estero; pertanto nella presente colonna va riportato l'importo così determinato preceduto dal segno meno. 2) se l'importo di col. 5 in valore assoluto, è maggiore o uguale a quello di col. 3, non va cal-

colata alcuna eccedenza negativa di imposta nazionale. L'importo dell'eccedenza negativa di imposta nazionale così determinata (corrispondente alla

minore imposta nazionale dovuta a seguito della concorrenza della perdita estera al reddito complessivo) dovrà essere utilizzata in diminuzione di eventuali eccedenze di imposta nazionale.

• in **colonna 9**, l'importo dell'eccedenza di imposta estera; al fine della determinazione della suddetta eccedenza rileva la circostanza che il reddito estero assuma valori positivi o valori negativi.

Nel caso di reddito estero positivo, l'eccedenza corrisponde al risultato della seguente operazione:

col. 
$$
4 - \left( \frac{\text{col. 3}}{\text{col. 5}} \times \text{col. 7} \right)
$$

Se il rapporto tra reddito estero e reddito complessivo (col. 3 / col. 5) assume un valore maggiore di 1, tale rapporto deve essere ricondotto ad 1.

Se il risultato è negativo o pari a zero, non determinandosi alcuna eccedenza di imposta estera, nella colonna 9 va indicato solo l'eventuale importo di colonna 6.

Se si è generata una eccedenza di imposta estera (il risultato della precedente operazione è maggiore di zero) la stessa va aumentata di quanto indicato nella colonna 6 relativo al credito di cui al comma 1, non fruibile in quanto eccedente l'imposta netta.

Nel caso di reddito estero negativo o pari a zero, l'eccedenza di imposta estera da riportare in questa colonna è costituita dall'importo dell'imposta estera indicato nella col. 4; in tal caso, infatti, per l'imposta pagata all'estero non è maturato alcun credito ai sensi del comma 1.

### **Colonne da 10 a 17**

Le colonne da 10 a 17 devono essere compilate qualora con riferimento allo Stato estero di col. 1 ed all'anno di col. 2 sia stata determinata nelle precedenti dichiarazioni una eccedenza di imposta nazionale o una eccedenza di imposta estera ai sensi del comma 6. Tale circostanza può verificarsi qualora l'imposta estera si renda definitiva in anni diversi (ad esempio una parte entro la data di presentazione della precedente dichiarazione ed un'altra parte entro la data di presentazione della presente dichiarazione). Tale situazione assume rilevanza, ad esempio, nel caso in cui nella precedente dichiarazione le eccedenze di imposta nazionale siano state compensate con eccedenze di imposte estere, generando un credito ai sensi del comma 6. In tale caso per effetto dell'ulteriore imposta estera resasi definitiva, la modalità di determinazione delle eccedenze deve tenere conto anche del credito già utilizzato.

Si ipotizzi il caso in cui l'eccedenza di imposta nazionale sia stata compensata nella precedente dichiarazione con eccedenze di imposta estera, generando un credito e che nella presente dichiarazione, a seguito dell'ulteriore imposta estera resasi definitiva, in luogo dell'eccedenza di imposta nazionale (determinata nella precedente dichiarazione), si generi una eccedenza di imposta estera. Per effetto della rideterminazione delle eccedenze, non sussistendo più alcuna eccedenza di imposta nazionale, il credito utilizzato nella precedente dichiarazione deve essere portato in diminuzione dei crediti d'imposta di cui al comma 1 ed al comma 6 maturati nella presente dichiarazione.

Per quanto sopra esposto, qualora si renda definitiva una ulteriore imposta estera, le colonne da 10 a 17 devono essere compilate solo nel caso in cui sia stato utilizzato un credito d'imposta ai sensi del comma 6 nella precedente dichiarazione (presenza di un importo da riportare nella colonna 12 o 14) ovvero nel caso in cui, in presenza di una eccedenza negativa di imposta nazionale, tale eccedenza sia stata utilizzata nella precedente dichiarazione per ridurre eccedenze di imposta nazionale di valore positivo.

In particolare nelle **colonne** da **10** a **17** dei **righi** da **NE2** a **NE6** va indicato:

- in **colonna 10**, l'eccedenza di imposta nazionale relativa allo Stato estero di col. 1 ed all'anno di col. 2 riferita al soggetto di cui al rigo NE1 e desumibili dalle precedenti dichiarazioni;
- in **colonna 11**, l'eventuale eccedenza di imposta nazionale negativa (relativa allo Stato estero di col. 1) che, nelle precedenti dichiarazioni, è stata portata in diminuzione dall'eccedenza di imposta nazionale prima di procedere alla compensazione di quest'ultima (riportata nella colonna 10 del presente rigo e oggetto di rideterminazione) con eccedenze di imposta estera.

Si precisa che l'importo di tale eccedenza nazionale negativa va riportato senza essere preceduto dal segno meno;

- in **colonna 12**, il credito utilizzato nella precedente dichiarazione riferibile al soggetto di cui al rigo NE1 e determinato, ai sensi del comma 6, dalla compensazione dell'eccedenza di imposta nazionale indicata nella col. 10 con eccedenze di imposta estera;
- in **colonna 13**, l'eccedenza di imposta estera relativa allo Stato estero di col. 1 ed all'anno di col. 2 riferita al soggetto di cui al rigo NE1 e desumibili dalle precedenti dichiarazioni;
- in **colonna 14**, il credito utilizzato nella precedente dichiarazione riferibile al soggetto di cui al rigo NE1 e determinato, ai sensi del comma 6, dalla compensazione dell'eccedenza di imposta estera indicata nella col. 13 con eccedenze di imposta nazionale;
- in **colonna 15**, l'eccedenza di imposta nazionale, tenendo conto del credito già utilizzato e riportato nella colonna 12.

A tal fine è necessario distinguere il caso nel quale è stata compilata la colonna 11 da quello nel quale tale colonna non è stata compilata.

#### **COLONNA 11 NON COMPILATA**

Se l'importo di colonna 8 è negativo, non essendo stato utilizzato alcun credito, riportare tale importo nella colonna 15 preceduto dal segno meno; qualora l'eccedenza negativa di imposta nazionale sia stata utilizzata nella precedente dichiarazione per ridurre l'eccedenza di imposta nazionale di valore positivo, indicare l'eventuale residuo di eccedenza negativa di imposta nazionale. Se l'importo di colonna 8 è invece positivo o pari a zero, determinare la seguente differenza:

$$
col. 8 - col. 12
$$

Se il risultato è positivo riportare tale valore nella colonna 15; se il risultato è negativo o pari a zero la colonna 15 non va compilata e la differenza, non preceduta dal segno meno, va riportata nella colonna 17;

#### **COLONNA 11 COMPILATA**

La colonna 11 risulta compilata qualora nelle precedenti dichiarazioni riferite al soggetto di cui al rigo NE1, sia stata determinata eccedenza di imposta nazionale, oggetto di rideterminazione nella presente dichiarazione, che, prima di procedere alla compensazione con eccedenza di imposta estera, sia stata ridotta da eccedenza di imposta nazionale negativa. Al fine della corretta determinazione dell'eccedenza di imposta nazionale residua da indicare nella colonna 15 operare come di seguito descritto. Calcolare:  $Capienza = col. 8 - col. 11$ 

#### **Se il risultato di tale operazione è minore di zero:**

– la colonna 15 non va compilata;

- riportare nella colonna 17 l'intero importo di colonna 12; in tal caso infatti l'importo del credito fruito ed indicato nella colonna 12 deve essere interamente restituito;
- riportare l'importo sopra definito **Capienza** nella colonna della sezione "Determinazione del credito con riferimento ad eccedenze maturate nelle precedenti dichiarazioni" relativa alla dichiarazione in cui è stata generata l'eccedenza di imposta nazionale negativa (rigo NE11 o NE17 o NE23);
- infine va ricostituita l'eccedenza di imposta estera che è stata utilizzata nelle precedenti dichiarazioni in compensazione con l'eccedenza di imposta nazionale non più presente a seguito della rideterminazione.

Tale eccedenza di imposta estera va riportata nella colonna della sezione "Determinazione del credito con riferimento ad eccedenze maturate nelle precedenti dichiarazioni" relativa alla dichiarazione in cui è stata generata (rigo NE12 o NE18 o NE24).

### **Se il risultato di tale operazione è uguale a zero:**

– la colonna 15 non va compilata;

- riportare nella colonna 17 l'intero importo di colonna 12; in tal caso infatti l'importo del credito fruito ed indicato nella colonna 12 deve essere interamente restituito;
- infine va ricostituita l'eccedenza di imposta estera che è stata utilizzata nelle precedenti dichiarazioni in compensazione con l'eccedenza di imposta nazionale non più presente a seguito della rideterminazione.

Tale eccedenza di imposta estera va riportata nella colonna della sezione "Determinazione del credito con riferimento ad eccedenze maturate nelle precedenti dichiarazioni" relativa alla dichiarazione in cui è stata generata (rigo NE12 o NE18 o NE24).

### **Se il risultato di tale operazione è maggiore di zero:**

Calcolare **LimiteCredito =** Capienza – col. 12 (l'importo della Capienza è quello come sopra determinato).

### **Se LimiteCredito è minore di zero:**

- la colonna 15 non va compilata;
- riportare nella colonna 17 l'importo di **LimiteCredito** non preceduto dal segno meno; tale importo costituisce la parte di credito fruito che deve essere restituito;
- infine va ricostituita l'eccedenza di imposta estera che è stata utilizzata nelle precedenti dichiarazioni in compensazione con l'eccedenza di imposta nazionale non più presente a seguito della rideterminazione.

Tale eccedenza di imposta estera va riportata nella colonna della sezione "Determinazione del credito con riferimento ad eccedenze maturate nelle precedenti dichiarazioni" relativa alla dichiarazione in cui è stata generata (rigo NE12 o NE18 o NE24).

### Se **LimiteCredito è uguale a zero:**

- la colonna 15 non va compilata;
- nella colonna 17 non va riportato alcun importo;

### Se **LimiteCredito è maggiore di zero:**

- nella colonna 15 va riportato l'importo di **LimiteCredito** come sopra determinato;
- nella colonna 17 non va riportato alcun importo;
- in **colonna 16**, l'eccedenza di imposta estera, tenendo conto del credito già utilizzato e riportato nella colonna 14. A tal fine determinare la seguente differenza:

```
col. 9 – col. 14
```
Se il risultato è positivo riportare tale valore nella presente colonna; se il risultato è negativo la colonna 16 non va compilata e la differenza, non preceduta dal segno meno, va riportata nella colonna 17;

• in **colonna 17**, l'importo determinato con riferimento alle istruzioni relative alle colonne 15 e 16; l'importo indicato in questa colonna va riportato nel rigo NC3 del quadro NC.

## **5.3**

**Sezione I-B Determinazione del credito con riferimento ad eccedenze maturate nella presente dichiarazione**

Tale sezione è riservata all'esposizione delle eccedenze di imposta determinate nella sezione I-A le quali vanno aggregate, con riferimento al soggetto di cui al rigo NE1, per singolo Stato estero indipendentemente dall'anno di produzione del reddito. Qualora con riferimento a ciascuno Stato estero siano maturate eccedenze di natura diversa, la compensazione tra tali eccedenze determina l'importo del credito spettante ai sensi del comma 6. In tale sezione vanno altresì evidenziate le eccedenze di imposta residua.

In particolare nei **righi** da **NE7** a **NE9** va indicato:

- in **colonna 1**, il codice dello Stato estero con riferimento al quale si sono generate le eccedenze di imposta nazionale e/o estera;
- in **colonna 2**, la somma algebrica degli importi indicati nella col. 8 dei righi da NE2 a NE6 riferiti allo stesso Stato estero di col. I indipendentemente dall'anno di produzione del reddito estero. Nel caso siano state compilate nel relativo rigo (da NE2 a NE6), le colonne da 10 a 17, l'importo da indicare in questa colonna è quello della colonna 15;
- in **colonna 3**, la somma degli importi indicati nella col. 9 dei righi da NE2 a NE6 riferiti allo stesso Stato estero di col. 1 indipendentemente dall'anno di produzione del reddito estero. Nel caso siano state compilate nel relativo rigo (da NE2 a NE6), le colonne da 10 a 17, l'importo da indicare in questa colonna è quello della colonna 16;
- in **colonna 4**, il credito derivante dalla compensazione di eccedenze di imposta nazionale (col. 2) con eccedenze di imposta estera (col. 3). Il credito pertanto può sussistere solo in presenza delle colonne 2 e 3 compilate ed è pari al minore tra i due importi; l'eventuale residuo deve essere riportato nella **colonna 5** o nella **colonna 6**. Ad esempio:

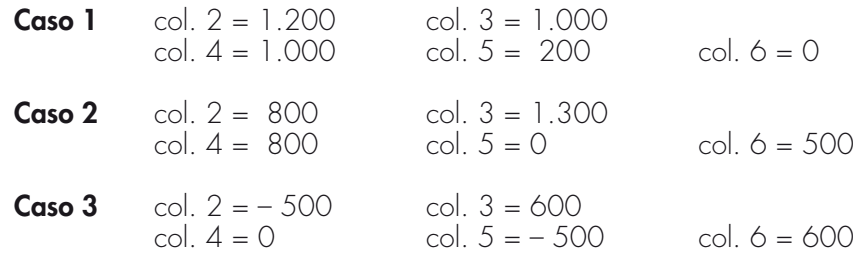

# **5.4**

**Sezione I-C Determinazione del credito con riferimento ad eccedenze maturate nelle precedenti dichiarazioni**

Tale sezione, con riferimento al soggetto di cui al rigo NE1, deve essere compilata per ogni singolo Stato estero, riportando le eccedenze di imposta nazionale ed estera maturate nelle precedenti dichiarazioni e le eccedenze di imposta nazionale ed estera maturate nella presente dichiarazione per la parte non utilizzata ai sensi del comma 6 nella sezione I-B. Pertanto, la sezione I-C va sempre compilata qualora siano state indicate eccedenze residue nelle colonne 5 o 6 dei righi da NE7 a NE9 presenti nella sezione I-B ed in ogni caso, anche per il semplice riporto delle eccedenze derivanti dalla precedente dichiarazione. La compilazione della sezione, prevedendo l'esposizione di eccedenze di imposta nazionale ed estere maturate in anni diversi e non utilizzate, consente l'eventuale determinazione dell'ulteriore credito di imposta ai sensi del comma 6 e l'esposizione dei residui di eccedenza di imposta nazionale ed estera da riportare nella successiva dichiarazione dei redditi distintamente per soggetto consolidato e per periodo di formazione.

Si precisa che in tale sezione vanno riportate anche le eccedenze di cui al quadro NX, sez. XI, secondo il periodo di formazione.

Il numero di esercizi, per i quali può verificarsi il presupposto per l'applicazione del comma 6 del citato articolo 165, risulta al massimo pari a otto.

Infatti, la determinazione delle eccedenze di cui al comma 6, è possibile soltanto per i redditi di impresa prodotti a partire dal primo periodo d'imposta iniziato a decorrere dal 1° gennaio 2004, data dalla quale trova applicazione anche l'istituto del consolidato.

Nel rigo NE10 va indicato il codice dello Stato estero con riferimento al quale si sono generate le eccedenze di imposta nazionale e/o estera.

Nelle **colonne da 1 a 7** del **rigo NE11** va riportata l'eccedenza di imposta nazionale relativa allo Stato indicato nel rigo NE10 e derivante dalla precedente dichiarazione e nella colonna 8 l'eventuale eccedenza d'imposta nazionale derivante dalla presente dichiarazione. In particolare:

- nella **colonna 1** del rigo NE11 riportare quanto indicato nel rigo NE13, col. 1 (o nel rigo NE19, col. 1 o nel rigo NE25, col. 1) del modello CNM 2011 relativo al medesimo Stato indicato nel rigo NE10 della presente dichiarazione;
- nella **colonna 2** del rigo NE11 riportare quanto indicato nel rigo NE13, col. 2 (o nel rigo NE19, col. 2 o nel rigo NE25, col. 2) del modello CNM 2011 relativo al medesimo Stato indicato nel rigo NE10 della presente dichiarazione;
- nella **colonna 3** del rigo NE11 riportare quanto indicato nel rigo NE13, col. 3 (o nel rigo NE19, col. 3 o nel rigo NE25, col. 3) del modello CNM 2011 relativo al medesimo Stato indicato nel rigo NE10 della presente dichiarazione;
- nella **colonna 4** del rigo NE11 riportare quanto indicato nel rigo NE13, col. 4 (o nel rigo NE19, col. 4 o nel rigo NE25, col. 4) del modello CNM 2011 relativo al medesimo Stato indicato nel rigo NE10 della presente dichiarazione;
- nella **colonna 5** del rigo NE11 riportare quanto indicato nel rigo NE13, col. 5 (o nel rigo NE19, col. 5 o nel rigo NE25, col. 5) del modello CNM 2011 relativo al medesimo Stato indicato nel rigo NE10 della presente dichiarazione;
- nella **colonna 6** del rigo NE11 riportare quanto indicato nel rigo NE13, col. 6 (o nel rigo NE19, col. 6 o nel rigo NE25, col. 6) del modello CNM 2011 relativo al medesimo Stato indicato nel rigo NE10 della presente dichiarazione;
- nella **colonna 7** del rigo NE11 riportare quanto indicato nel rigo NE13, col. 7 (o nel rigo NE19, col. 7 o nel rigo NE25, col. 7) del modello CNM 2011 relativo al medesimo Stato indicato nel rigo NE10 della presente dichiarazione;
- nella **colonna 8** del rigo NE11 riportare l'ammontare dell'eccedenza di imposta nazionale relativa allo Stato estero indicato nel rigo NE10, determinato nella presente dichiarazione e non utilizzato ai sensi del comma 6 nella sezione I-B. Tale importo è quello indicato nella colonna 5 di uno dei righi da NE7 a NE9 relativo al medesimo Stato.

Nelle **colonne da 1 a 7** del **rigo NE12** va riportata l'eccedenza di imposta estera relativa allo Stato indicato nel rigo NE10 e derivante dalla precedente dichiarazione e nella colonna 8 l'eventuale eccedenza d'imposta estera derivante dalla presente dichiarazione. In particolare:

- nella **colonna 1** del rigo NE12 riportare quanto indicato nel rigo NE14, col. 1 (o nel rigo NE20, col. 1 o nel rigo NE26, col. 1) del modello CNM 2011 relativo al medesimo Stato indicato nel rigo NE10 della presente dichiarazione;
- nella **colonna 2** del rigo NE12 riportare quanto indicato nel rigo NE14, col. 2 (o nel rigo NE20, col. 2 o nel rigo NE26, col. 2) del modello CNM 2011 relativo al medesimo Stato indicato nel rigo NE10 della presente dichiarazione;

- nella **colonna 3** del rigo NE12 riportare quanto indicato nel rigo NE14, col. 3 (o nel rigo NE20, col. 3 o nel rigo NE26, col. 3) del modello CNM 2011 relativo al medesimo Stato indicato nel rigo NE10 della presente dichiarazione;
- nella **colonna 4** del rigo NE12 riportare quanto indicato nel rigo NE14, col. 4 (o nel rigo NE20, col. 4 o nel rigo NE26, col. 4) del modello CNM 2011 relativo al medesimo Stato indicato nel rigo NE10 della presente dichiarazione;
- nella **colonna 5** del rigo NE12 riportare quanto indicato nel rigo NE14, col. 5 (o nel rigo NE20, col. 5 o nel rigo NE26, col. 5) del modello CNM 2011 relativo al medesimo Stato indicato nel rigo NE10 della presente dichiarazione;
- nella **colonna 6** del rigo NE12 riportare quanto indicato nel rigo NE14, col. 6 (o nel rigo NE20, col. 6 o nel rigo NE26, col. 6) del modello CNM 2011 relativo al medesimo Stato indicato nel rigo NE10 della presente dichiarazione;
- nella **colonna 7** del rigo NE12 riportare quanto indicato nel rigo NE14, col. 7 (o nel rigo NE20, col. 7 o nel rigo NE26, col. 7) del modello CNM 2011 relativo al medesimo Stato indicato nel rigo NE10 della presente dichiarazione;
- nella **colonna 8** del rigo NE12 riportare l'ammontare dell'eccedenza di imposta estera relativa allo Stato estero indicato nel rigo NE10, determinato nella presente dichiarazione e non utilizzato ai sensi del comma 6 nella sezione I-B. Tale importo è quello indicato nella colonna 6 di uno dei righi da NE7 a NE9 relativo al medesimo Stato.

Nelle colonne da 1 a 7 dei righi NE11 e NE12 devono essere altresì riportate anche le eccedenze di imposta nazionale ed estera determinate dalla società di cui al rigo NE1, in relazione a redditi esteri prodotti negli esercizi precedenti l'ingresso nel Consolidato. A tal fine nei righi NE11 e NE12 riportare, nella corrispondente colonna relativa all'anno di formazione delle eccedenze, gli importi delle eccedenze indicate nella sezione XI del quadro NX.

Si precisa che, qualora le eccedenze di imposta derivanti dalle precedenti dichiarazioni, riferite ad un determinato Stato, siano oggetto di rideterminazione nella sezione I-A per effetto di ulteriore imposta estera resasi definitiva, il riporto, nelle colonne da 1 a 7 dei righi NE11 e NE12, delle eccedenze della precedente dichiarazione non va operato relativamente alla quota della rispettiva eccedenza afferente il periodo di produzione del reddito per il quale si è resa definitiva ulteriore imposta estera.

Per la corretta determinazione del credito spettante e dei residui delle eccedenze di imposta nazionale ed estera, occorre preliminarmente compilare il rigo NE15

#### **RIGO NE15 - Calcolo del credito**

Nella **colonna 1** del **rigo NE15** va riportata la somma algebrica degli importi relativi alle eccedenze di imposta nazionale indicate nelle colonne da 1 a 8 del rigo NE11;

Nella **colonna 2** del **rigo NE15** va riportata la somma degli importi relativi alle eccedenze di imposta estera indicate nelle colonne da 1 a 8 del rigo NE12.

Qualora nelle colonne 1 e 2 del rigo NE15 siano riportate eccedenze di diversa natura e l'importo indicato nella colonna 1 del rigo NE15 assume valore positivo, si verifica il presupposto per la maturazione di un credito d'imposta fino a concorrenza del minore ammontare tra gli importi delle diverse eccedenze; pertanto, nella **colonna 3** del **rigo NE15** va indicato il relativo credito maturato. Nella **colonna 4** del **rigo NE15** va riportato il risultato della seguente operazione:

somma in valore assoluto delle eccedenze negative di imposta nazionale indicate nelle col. da 1 a 8 del rigo NE11 + col. 3 rigo NE15.

Tale importo è di ausilio ai fini della determinazione degli importi residui di eccedenza d'imposta nazionale ed estera da riportare nei righi NE13 e NE14.

Qualora non sia maturato alcun credito (NE15, col. 3 non compilata), nelle colonne dei righi NE13 e NE14 va riportato quanto indicato nelle rispettive colonne dei righi NE11 e NE12; in presenza di determinazione di un credito vedere le istruzioni che seguono.

#### **Calcolo dei residui delle eccedenze di imposta nazionale ed estera**

Ai fini della determinazione dei residui delle eccedenze di imposta nazionale ed estera, occorre tener conto degli importi indicati nel rigo NE15; si precisa inoltre, che:

- il credito d'imposta determinato nella presente sezione, si intende costituito a partire dalle eccedenze d'imposta nazionale ed estera generate nei periodi di formazione meno recenti;
- le eccedenze negative di imposta nazionale vanno compensate con le eccedenze positive di imposta nazionale generate nei periodi di formazione meno recenti.

Pertanto, ai fini della determinazione dei residui di eccedenza di imposta nazionale ed estera vanno seguite le successive istruzioni.

#### **RIGO NE13**

Per il calcolo del residuo delle eccedenze di imposta nazionale operare come segue:

– effettuare la differenza tra l'importo indicato nel rigo NE11, col. 1 e l'importo indicato nel rigo NE15, col. 4 (Valore di riferimento); se il risultato è positivo riportare detto ammontare nel

rigo NE13, col. 1. Se il risultato è negativo o pari a zero, il rigo NE13, col. 1 non va compilato e il valore assoluto dell'importo negativo (di seguito denominato RIPORTO A1), va utilizzato per la determinazione del residuo della col. 2 del rigo NE13;

- effettuare la differenza tra l'importo indicato nel rigo NE11, col. 2 e l'importo del RIPORTO A1 come sopra determinato; se il risultato è positivo riportare detto ammontare nel rigo NE13, col. 2. Se il risultato è negativo o pari a zero, il rigo NE13, col. 2 non va compilato e il valore assoluto dell'importo negativo (di seguito denominato RIPORTO A2), va utilizzato per la determinazione del residuo della col. 3 del rigo NE13;
- effettuare la differenza tra l'importo indicato nel rigo NE11, col. 3 e l'importo del RIPORTO A2 come sopra determinato; se il risultato è positivo riportare detto ammontare nel rigo NE13, col. 3. Se il risultato è negativo o pari a zero, il rigo NE13, col. 3 non va compilato e il valore assoluto dell'importo negativo (di seguito denominato RIPORTO A3), va utilizzato per la determinazione del residuo della col. 4 del rigo NE13;
- effettuare la differenza tra l'importo indicato nel rigo NE11, col. 4 e l'importo del RIPORTO A3 come sopra determinato; se il risultato è positivo riportare detto ammontare nel rigo NE13, col. 4. Se il risultato è negativo o pari a zero, il rigo NE13, col. 4 non va compilato e il valore assoluto dell'importo negativo (di seguito denominato RIPORTO A4), va utilizzato per la determinazione del residuo della col. 5 del rigo NE13;
- effettuare la differenza tra l'importo indicato nel rigo NE11, col. 5 e l'importo del RIPORTO A4 come sopra determinato; se il risultato è positivo riportare detto ammontare nel rigo NE13, col. 5. Se il risultato è negativo o pari a zero, il rigo NE13, col. 5 non va compilato e il valore assoluto dell'importo negativo (di seguito denominato RIPORTO A5), va utilizzato per la determinazione del residuo della col. 6 del rigo NE13;
- effettuare la differenza tra l'importo indicato nel rigo NE11, col. 6 e l'importo del RIPORTO A5 come sopra determinato; se il risultato è positivo riportare detto ammontare nel rigo NE13, col. 6. Se il risultato è negativo o pari a zero, il rigo NE13, col. 6 non va compilato e il valore assoluto dell'importo negativo (di seguito denominato RIPORTO A6), va utilizzato per la determinazione del residuo della col. 7 del rigo NE13;
- effettuare la differenza tra l'importo indicato nel rigo NE11, col. 7 e l'importo del RIPORTO A6 come sopra determinato; se il risultato è positivo riportare detto ammontare nel rigo NE13, col. 7. Se il risultato è negativo o pari a zero, il rigo NE13, col. 7 non va compilato e il valore assoluto dell'importo negativo (di seguito denominato RIPORTO A7), va utilizzato per la determinazione del residuo della col. 8 del rigo NE13;
- effettuare la differenza tra l'importo indicato nel rigo NE11, col. 8 e l'importo del RIPORTO A7 come sopra determinato; se il risultato è positivo riportare detto ammontare nel rigo NE13, col. 8. Se il risultato è pari a zero, il rigo NE13, col. 8 non va compilato.

Nel caso in cui, nel rigo NE11, una delle colonne non sia compilata ovvero sia indicato un importo negativo (eccedenza negativa di imposta nazionale), la rispettiva colonna del rigo NE13 non va compilata.

#### **RIGO NE14**

Per il calcolo del residuo delle eccedenze di imposta estera operare come segue:

- effettuare la differenza tra l'importo indicato nel rigo NE12, col. 1 e l'importo nel rigo NE15, col. 3 (credito da utilizzare nella presente dichiarazione); se il risultato è positivo riportare detto ammontare nel rigo NE14, col. 1. Se il risultato è negativo o pari a zero, il rigo NE14, col. 1 non va compilato e il valore assoluto dell'importo negativo (di seguito denominato RI-PORTO B1), va utilizzato per la determinazione del residuo della col. 2 del rigo NE14;
- effettuare la differenza tra l'importo indicato nel rigo NE12, col. 2 e l'importo del RIPORTO B1 come sopra determinato; se il risultato è positivo riportare detto ammontare nel rigo NE14, col. 2. Se il risultato è negativo o pari a zero, il rigo NE14, col. 2 non va compilato e il valore assoluto dell'importo negativo (di seguito denominato RIPORTO B2), va utilizzato per la determinazione del residuo della col. 3 del rigo NE14;
- effettuare la differenza tra l'importo indicato nel rigo NE12, col. 3 e l'importo del RIPORTO B2 come sopra determinato; se il risultato è positivo riportare detto ammontare nel rigo NE14, col. 3. Se il risultato è negativo o pari a zero, il rigo NE14, col. 3 non va compilato e il valore assoluto dell'importo negativo (di seguito denominato RIPORTO B3), va utilizzato per la determinazione del residuo della col.  $\bar{A}$  del rigo NE14;
- effettuare la differenza tra l'importo indicato nel rigo NE12, col. 4 e l'importo del RIPORTO B3 come sopra determinato; se il risultato è positivo riportare detto ammontare nel rigo NE14, col. 4. Se il risultato è negativo o pari a zero, il rigo NE14, col. 4 non va compilato e il valore assoluto dell'importo negativo (di seguito denominato RIPORTO B4), va utilizzato per la determinazione del residuo della col. 5 del rigo NE14;
- effettuare la differenza tra l'importo indicato nel rigo NE12, col. 5 e l'importo del RIPORTO B4 come sopra determinato; se il risultato è positivo riportare detto ammontare nel rigo

NE14, col. 5. Se il risultato è negativo o pari a zero, il rigo NE14, col. 5 non va compilato e il valore assoluto dell'importo negativo (di seguito denominato RIPORTO B5), va utilizzato per la determinazione del residuo della col. 6 del rigo NE14;

- effettuare la differenza tra l'importo indicato nel rigo NE12, col. 6 e l'importo del RIPORTO B5 come sopra determinato; se il risultato è positivo riportare detto ammontare nel rigo NE14, col. 6. Se il risultato è negativo o pari a zero, il rigo NE14, col. 6 non va compilato e il valore assoluto dell'importo negativo (di seguito denominato RIPORTO B6), va utilizzato per la determinazione del residuo della col.  $\bar{7}$  del rigo NE14;
- effettuare la differenza tra l'importo indicato nel rigo NE12, col. 7 e l'importo del RIPORTO B6 come sopra determinato; se il risultato è positivo riportare detto ammontare nel rigo NE14, col. 7. Se il risultato è negativo o pari a zero, il rigo NE14, col. 7 non va compilato e il valore assoluto dell'importo negativo (di seguito denominato RIPORTO B7), va utilizzato per la determinazione del residuo della col. 8 del rigo NE14;
- effettuare la differenza tra l'importo indicato nel rigo NE12, col. 8 e l'importo del RIPORTO B7 come sopra determinato; se il risultato è positivo riportare detto ammontare nel rigo NE14, col. 8. Se il risultato è pari a zero, il rigo NE14, col. 8 non va compilato.

Nel caso in cui, nel rigo NE12, una delle colonne non sia compilata, la rispettiva colonna del rigo NE14 non va compilata.

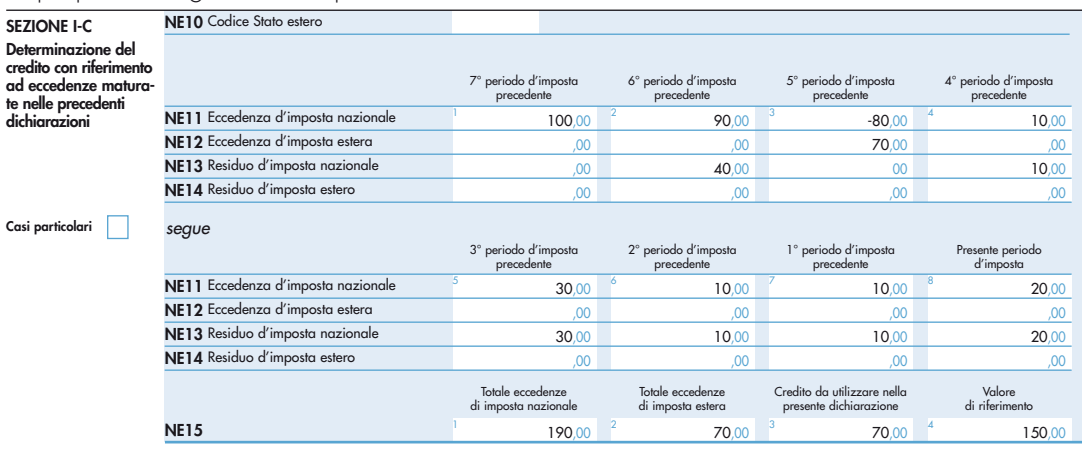

Si propone il seguente esempio:

Sulla base dei dati esposti nei righi NE11 e NE12, il credito spettante è pari a 70; inoltre, ai fini della determinazione dei residui delle eccedenze di imposta, occorre tener conto anche dell'ammontare in valore assoluto delle eccedenze negative di imposta nazionale (nell'esempio pari ad 80). Conseguentemente il valore utile ai fini del calcolo dei residui è pari a 150 (Valore di riferimento di cui a col. 4 del rigo NE15).

Pertanto, con riferimento alle istruzioni precedentemente fornite per il rigo NE13, ai fini della determinazione dei residui delle eccedenze occorre seguire il seguente percorso:

- NE13, col. 1 calcolare (NE11, col. 1 NE15, col. 4) = 100 -150 = -50; trattandosi di un valore negativo, colonna 1 non va compilata e RIPORTO A1 = 50;
- $\bullet$  NE13, col. 2 calcolare (NE11, col. 2 RIPORTO A1) = 90 50 = 40 (residuo d'imposta nazionale), con RIPORTO A2 = 0;
- NE13, col. 3, essendo NE11, col. 3 negativo, la colonna 3 del rigo NE13 non va compilata. In questo caso RIPORTO A3 è pari a RIPORTO A2;
- NE13, col. 4 calcolare (NE11, col.  $4 -$ RIPORTO A3) = 10 0 = 10 (residuo d'imposta nazionale), con riporto  $AA = 0$ ;
- NE13, col. 5 calcolare (NE11, col.  $5$  RIPORTO A4) =  $30 0 = 30$  (residuo d'imposta nazionale), con riporto  $A5 = 0$ ;
- NE13, col. 6 calcolare (NE11, col. 6 RIPORTO A5) =  $10 0 = 10$  (residuo d'imposta nazionale), con riporto  $A6 = 0$ :
- NE13, col. 7 calcolare (NE11, col. 7 RIPORTO A6) =  $10 0 = 10$  (residuo d'imposta nazionale), con riporto  $A7 = 0$ ;
- NE13, col. 8 calcolare (NE11, col. 8 RIPORTO A7) = 20 0 = 20 (residuo d'imposta nazionale).

La casella "Casi particolari" va barrata nel caso in cui, all'ammontare delle eccedenze di imposta nazionale e/o estera determinate nella presente dichiarazione, concorrano eccedenze trasferite da altri soggetti i quali le hanno determinate nella dichiarazione il cui esercizio termina in una data compresa nel periodo d'imposta del soggetto che produce la presente dichiarazione.

Conseguentemente l'ammontare delle eccedenze da indicare nelle colonne 8 dei righi NE11 e NE12 corrisponde alla somma algebrica delle eccedenze determinate nella presente dichiarazione e di quelle trasferite da altri soggetti con il medesimo anno di formazione come sopra specificato.

Le eccedenze trasferite relative a precedenti anni di formazione vanno computate nelle colonne 1 e/o 2 e/o 3 e/o 4 e/o 5 e/o 6 e/o 7 dei righi NE11 e NE12, con riferimento ai rispettivi anni di formazione. Nel caso le eccedenze trasferite siano riferite esclusivamente ad anni di formazione precedenti (da inserire nelle colonne 1 e/o 2 e/o 3 e/o 4 e/o 5 e/o 6 e/o 7 dei righi NE11 e NE12), la casella "Casi particolari" non va barrata.

Le istruzioni fornite per i righi da NE10 a NE15 valgono anche per i righi da NE16 a NE21 e per i righi da NE22 a NE27.

## **C6. QUADRO NC – RIEPILOGO CREDITI, ART. 165 DEL TUIR**

In tale quadro vanno riportati i crediti maturati ai sensi del comma 1 e del comma 6 dell'art. 165 e determinati nei quadri NR e NE. Al fine della determinazione del credito d'imposta complessivamente spettante si deve tenere conto anche dell'eventuale importo evidenziato nella colonna 17 dei righi della sezione I-A del quadro NE.

Nel **rigo NC1**, va indicato l'ammontare complessivo dei crediti d'imposta determinati nella presente dichiarazione ai sensi del comma 1; a tal fine riportare la somma degli importi indicati nella colonna 4 dei righi da NR9 a NR11 della sezione II del quadro NR.

Nel **rigo NC2**, va indicato l'ammontare complessivo dei crediti d'imposta determinati nella presente dichiarazione ai sensi del comma 6; a tal fine riportare la somma degli importi indicati nella colonna 4 dei righi presenti nella sezione I-B del quadro NE e nella colonna 3 dei righi NE15, NE21 e NE27 relativi a tutti i moduli compilati.

Nel **rigo NC3**, va indicato l'ammontare complessivo degli importi indicati nella colonna 17 dei righi presenti nella sezione I-A del quadro NE relativi a tutti i moduli compilati.

Nel **rigo NC4**, va indicato il risultato della seguente operazione:

NC1 + NC2 – NC3

L'importo così determinato va riportato nel quadro CN.

# **V. ISTRUZIONI PER LA COMPILAZIONE D QUADRI DEL CONSOLIDATO MONDIAL**

I soggetti ammessi alla determinazione dell'unica base imponibile per il gruppo di imprese non residenti ("consolidato mondiale"), nel caso di coesistenza obbligatoria ai sensi dell'art. 131, comma 2, del TUIR, o facoltativa a seguito di convenzione pattizia, tra il consolidato nazionale e mondiale, devono procedere alla compilazione di un'unica dichiarazione.

## **C7. QUADRO MF - DETERMINAZIONE DEL REDDITO IMPONIBILE COMPLESSIVO**

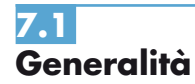

Il quadro va compilato per calcolare il reddito imponibile complessivo sulla base dei singoli redditi o perdite imputati dalle società non residenti alla società o ente controllante, ai fini della determinazione dell'unica base imponibile, apportando le rettifiche di consolidamento secondo quanto previsto dagli articoli da 130 a 142 del TUIR.

Il presente quadro si compone di due sezioni:

**sezione I** - Somma algebrica dei redditi imponibili;

**sezione II** -– Rettifiche di consolidamento.

## **7.2 Sezione I Somma algebrica dei redditi imponibili**

In tale sezione va indicato il reddito o la perdita dell'ente o società controllante come determinato nel quadro GN (o GC) del modello UNICO 2012 SC e il reddito imponibile (o la perdita) di ciascuna controllata estera per la parte corrispondente alla quota di partecipazione agli utili dello stesso soggetto controllante.

In caso di perdita, l'importo deve essere preceduto dal segno meno.

Nel **rigo MF1** va indicato:

- in **colonna 1**, il reddito (o la perdita) della società o ente controllante di cui al quadro GN, righi GN5 colonna 3 (perdita) o GN6 colonna 4 (reddito), del modello UNICO 2012 SC;
- in **colonna 2**, la quota, riferita al reddito indicato in colonna 1, di reddito "minimo" proprio o derivante da partecipazioni in società considerate non operative ai sensi dell'art. 30 della legge 23 dicembre 1994, n. 724 e successive modifiche ovvero ai sensi dei commi 36 decies e 36-undecies dell'art. 2 del D.L. n. 138 del 2011 (con esclusivo riferimento ai soggetti che utilizzano la presente dichiarazione per indicare i dati relativi al periodo d'imposta successivo a quello in corso alla data di entrata in vigore della legge di conversione del predetto decreto) di cui al quadro GN, rigo GN6 colonna 1, del modello UNICO 2012 SC.

Nel caso il soggetto controllante sia interessato da un'operazione straordinaria va barrata la relativa casella.

Nel caso di concorso di consolidato nazionale e mondiale, nel presente rigo va indicato:

- in colonna 1, l'importo del rigo NF12, colonna 2;
- in colonna 2, l'importo di colonna 3 del rigo NF7.

Nel caso in cui la società o ente consolidante, a seguito dell'applicazione della disciplina sulle società non operative, si trovi nella situazione di dover attribuire al consolidato, sia un reddito minimo che una perdita, dovranno essere compilati due distinti righi. Pertanto, il rigo MF1 andrà compilato secondo le istruzioni sopra fornite, mentre nel rigo MF2, colonna 6, andrà riportata la perdita non compensata di cui al rigo GN5, colonna 3, del quadro GN del modello UNICO 2012 SC, ovvero, nell'ipotesi di concorso tra consolidato nazionale e mondiale, la perdita non compensata di cui al rigo NF12, colonna 1, senza compilare le colonne da 2 a 5.

Nei **righi** da **MF2** a **MF6** vanno indicati:

- in **colonna 1**, il codice fiscale della società controllata non residente;
- in **colonna 2**, il codice identificativo estero;
- in **colonna 3**, il codice paese estero;
- in **colonna 4**, la quota di partecipazione agli utili del soggetto partecipante. In caso di soggetto estero controllato per il tramite di società controllate residenti, la quota di partecipazione da indicare deve tener conto della demoltiplicazione determinata dalla catena societaria di controllo;
- in **colonna 5**, la quota di reddito (o perdita) risultante dai bilanci revisionati da parte dei soggetti di cui all'art. 132, c. 2, lett. c) del TUIR;
- in **colonna 6**, la quota di reddito (o perdita) rideterminata dalla società controllante ai sensi dell'art. 134 del TUIR.
- Nel **rigo MF7**:
- in **colonna 2**, deve essere indicata la somma algebrica degli importi di colonna 1 del rigo MF1 e di colonna 6 dei righi da MF2 a MF6;
- in **colonna 3** deve essere indicato l'importo di colonna 2 del rigo MF1;
- in **colonna 1**, se risulta compilata la colonna 3 del presente rigo, deve essere indicato, solo se positivo, il risultato della seguente somma algebrica:

$$
(MFZ col. 3 - MFZ col. 2)
$$

Se non risulta compilata la colonna 3 del presente rigo, la colonna 1 non va compilata;

• in **colonna 4**, se risulta compilata la colonna 3 del presente rigo, il maggiore tra l'importo di colonna 2 del rigo MF7 e l'importo indicato nella colonna 3 del medesimo rigo. Se invece non risulta compilata la colonna 3 del presente rigo, deve essere indicato l'importo di colonna 2 del rigo MF7.

Nel caso in cui non sia sufficiente un unico modulo per l'elencazione delle società consolidate, devono essere utilizzati altri moduli, avendo cura di numerare distintamente ciascuno di essi e riportare la numerazione progressiva nella casella posta in alto a destra.

In tal caso, il rigo MF7 deve essere compilato solo sul modulo n. 01 tenendo presente i dati indicati in ciascun modulo.

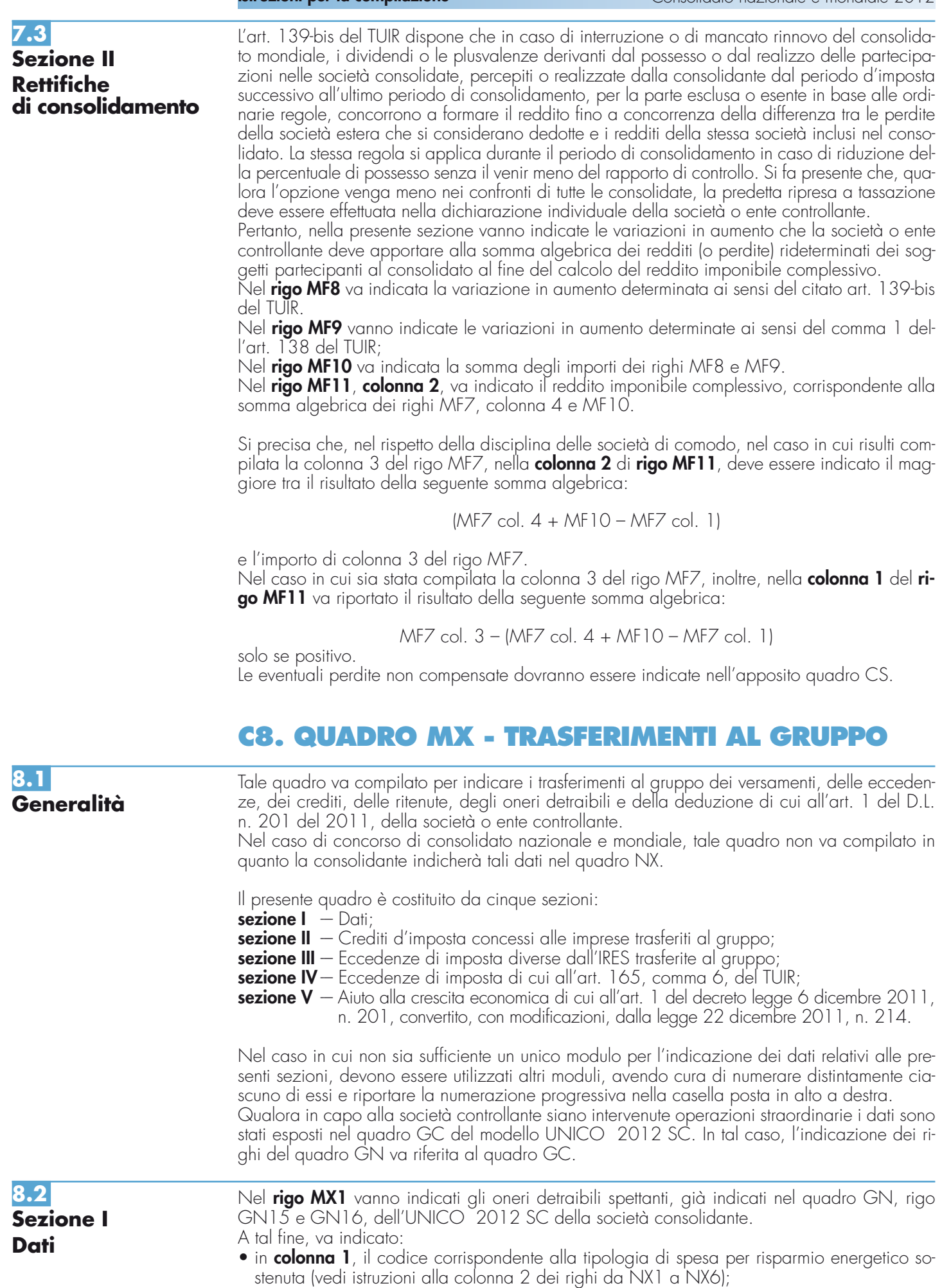

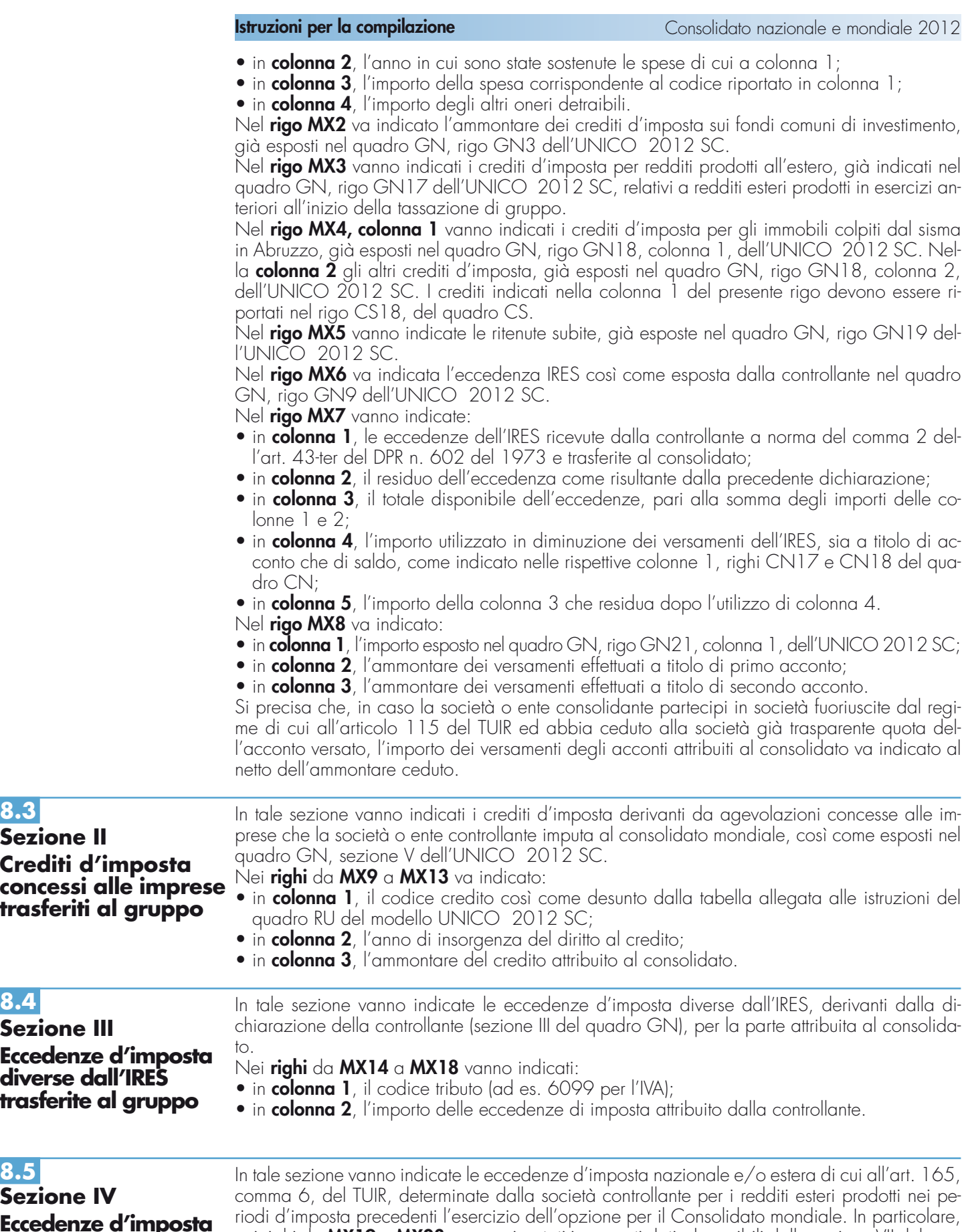

**Eccedenze d'imposta di cui all'art. 165, comma 6 del TUIR**

nei righi da **MX19** a **MX23**, vanno riportati i seguenti dati, desumibili dalla sezione VII del quadro GN del modello UNICO 2012 SC:

- in **colonna 1**, l'anno di formazione della relativa eccedenza;
- in **colonna 2**, il codice dello Stato estero nel quale è stato prodotto il reddito da cui derivano le eccedenze;
- in **colonna 3**, l'eccedenza d'imposta nazionale;
- in **colonna 4**, l'eccedenza d'imposta estera.

## **8.6**

**Sezione V Aiuto alla crescita economica di cui all'art. 1 del decreto legge 6 dicembre 2011, n. 201, convertito, con modificazioni, dalla legge 22 dicembre 2011, n. 214.** 

In tale sezione va indicato l'importo della deduzione di cui all'art. 1 del d.l. n. 201 del 2011 trasferito dalla società controllante ai fini della determinazione del reddito complessivo del gruppo, già indicata nel quadro GN, rigo GN22 dell'UNICO 2012 SC della medesima società.

Nel **rigo MX24** va indicato l'importo della deduzione trasferito. La deduzione esposta nella presente sezione va riportata nel quadro CN, rigo CN4, colonna 2.

## **VI. ISTRUZIONI PER LA COMPILAZIONE QUADRI DETERMINAZIONE DEL CREDITO D'IMPOSTA PER REDDITI PRODOTTI ALL'ESTERO – CONSOLIDATO MONDIALE – QUADRI MR, ME E MC**

I quadri MR, ME e MC sono riservati alla determinazione del credito d'imposta per redditi prodotti all'estero di cui all'art. 165 del TUIR, tenendo conto di quanto previsto dall'art. 136. In particolare: – il quadro MR deve essere utilizzato per la determinazione del credito di cui al comma 1 del-

- l'art. 165;
- il quadro ME deve essere utilizzato per la determinazione delle eccedenze di imposta nazionale ed estera e dell'eventuale credito di cui al comma 6 dell'art. 165;

– l quadro MC deve essere utilizzato per riportare i crediti maturati nella presente dichiarazione ai sensi del comma 1 e del comma 6 dell'art. 165 come determinati nei quadri MR e ME. La determinazione del credito di cui al comma 1, delle eccedenze di imposta nazionale ed estera e dell'eventuale credito di cui al comma 6 deve essere effettuata con riferimento alla società controllante ed a ciascuna società controllata estera.

Le imposte da indicare sono quelle divenute definitive entro il termine di presentazione della presente dichiarazione, ovvero, nel caso di opzione di cui al comma 5 dell' art. 165 del TUIR, entro il termine di presentazione della dichiarazione relativa al primo periodo d'imposta successivo. Si considerano pagate a titolo definitivo le imposte divenute irripetibili, pertanto, non vanno indicate, ad esempio, le imposte pagate in acconto o in via provvisoria e quelle per le quali è prevista la possibilità di rimborso totale o parziale.

Si ricorda che alcune Convenzioni bilaterali contro le doppie imposizioni contengono clausole particolari secondo le quali, se lo Stato estero ha esentato da imposta, in tutto o in parte, un determinato reddito prodotto nel proprio territorio, il soggetto residente in Italia ha comunque diritto a chiedere il credito per l'imposta estera come se questa fosse stata effettivamente pagata (imposte figurative).

Si precisa che nel caso in cui il reddito prodotto all'estero abbia concorso parzialmente alla formazione del reddito complessivo in Italia, ai sensi del comma 10, anche l'imposta estera va ridotta in misura corrispondente.

È necessario conservare la documentazione da cui risultino l'ammontare del reddito prodotto e le imposte pagate in via definitiva al fine di poterla esibire a richiesta degli uffici finanziari.

Si ricorda che, in presenza di redditi prodotti nello stesso periodo d'imposta, indipendentemente dal soggetto e dallo Stato nel quale sono stati prodotti, la somma dell'importo del credito spettante ai sensi del comma 1 e delle eccedenze di imposta nazionale determinate ai sensi del comma 6, non può eccedere l'importo dell'imposta netta relativo al periodo d'imposta di produzione del reddito estero. Diversamente, infatti, le maggiori eccedenze calcolate potrebbero consentire il recupero di imposte nazionali non effettivamente pagate. Pertanto, la somma delle eccedenze di imposta nazionale determinata con le modalità descritte nel quadro ME, dovrà essere ricondotta all'ammontare dell'imposta netta diminuito del credito di cui al comma 1.

Ai soli fini dell'applicazione dell'art. 165 del TUIR, ai sensi dell'art. 111, c. 2, ultimo periodo, del TUIR, le imprese di assicurazione devono computare gli utili derivanti da investimenti a beneficio di assicurati dei rami vita i quali ne sopportano il rischio, nella misura prevista dall'art. 89 del TUIR.

Nel caso di opzione sia per il consolidato nazionale che per il consolidato mondiale, ai fini della compilazione dei quadri relativi alla determinazione del credito d'imposta di cui all'art. 165, si rimanda alle istruzioni contenute nel paragrafo C12 "Concorso tra consolidato nazionale e mondiale".

## **C9. QUADRO MR - CREDITI D'IMPOSTA PER REDDITI PRODOTTI ALL'ESTERO, COMMA 1, ART. 165 DEL TUIR**

## **9.1 Generalità**

Il presente quadro è riservato alla determinazione del credito spettante ai sensi dell'art. 165, comma 1, del TUIR con riferimento ad imposte estere che si siano rese definitive per redditi prodotti all'estero dalla società controllante e per la quota di reddito relativa a ciascuna società controllata estera in relazione a periodi d'imposta nei quali opera il regime del consolidato mondiale.

La determinazione del credito va effettuata:

- per la società controllante con riferimento al reddito prodotto in ciascuno Stato estero ed al singolo periodo di imposta di produzione del reddito;
- per le società controllate estere partecipanti al consolidato mondiale con riferimento al singolo periodo di imposta di produzione del proprio reddito.
- Il presente quadro si compone di due sezioni:
- la **sezione I** è riservata all'indicazione dei dati necessari per la determinazione del credito d'imposta teoricamente spettante; in particolare, la sezione I-A va utilizzata per la società controllante e la sezione I-B per ciascuna società controllata estera;
- la **sezione II** è riservata alla determinazione del credito d'imposta effettivamente spettante per ogni singolo anno di produzione del reddito estero riconducendo, entro il limite dell'imposta netta, la somma dei crediti d'imposta teoricamente spettanti determinati nella precedente sezione.

Il credito per le imposte pagate all'estero spetta fino a concorrenza della quota d'imposta lorda italiana corrispondente al rapporto tra il reddito prodotto all'estero ed il reddito complessivo al netto delle perdite di precedenti periodi d'imposta ammesse in diminuzione e sempre comunque nel limite dell'imposta netta italiana relativa al periodo di produzione del reddito estero. Al fine dell'individuazione di tale limite si deve tener conto anche del credito già utilizzato nella precedenti dichiarazioni riferito allo stesso periodo di produzione del reddito.

Si precisa che il reddito complessivo è quello determinato ai sensi del comma 1 dell'art 136 del TUIR e che per la quota di imposta lorda si deve fare riferimento all'imposta lorda relativa a tale reddito.

Per la determinazione del credito d'imposta spettante è necessario pertanto:

- ricondurre, ove eccedente, l'importo dell'imposta estera alla quota di imposta lorda italiana eventualmente diminuita del credito utilizzato nelle precedenti dichiarazioni; per la società controllante, tale credito è quello riferito allo stesso periodo di produzione del reddito estero ed allo stesso Stato estero; per la società controllata tale credito è quello riferito alla società stessa per il medesimo periodo di produzione del reddito. Le istruzioni contenute nelle sezioni I-A e I-B sono relative a questo primo limite entro il quale è possibile, per ciascun soggetto, determinare il credito d'imposta;
- ricondurre ove eccedente, la somma degli importi così determinati per ciascun soggetto, entro il limite dell'imposta netta (diminuita dell'eventuale credito già usufruito nelle precedenti dichiarazioni) relativa allo stesso periodo d'imposta di produzione del reddito estero. Le istruzioni contenute nella sezione II sono relative a questo secondo limite entro il quale è possibile usufruire del credito d'imposta.

### **9.2 Sezione I Dati relativi al credito d'imposta per redditi prodotti all'estero di cui al comma 1, art. 165 TUIR**

In tale sezione vanno indicate le imposte che si sono rese definitive entro la data di presentazione della presente dichiarazione (o entro il termine di cui al citato comma 5) se non già indicate nelle precedenti dichiarazioni.

Per i redditi esteri di importo inferiore o pari a zero non va compilato alcun rigo della sezione I pur in presenza di imposta pagata all'estero; in tal caso infatti, il reddito estero non ha generato alcuna quota di imposta lorda italiana e quindi, non verificandosi una situazione di doppia imposizione, non spetta il credito d'imposta di cui al comma 1.

## **9.3 Sezione I-A Società controllante**

Tale sezione è riservata alla esposizione dei dati relativi alla società controllante ai fini della determinazione del credito di cui al comma 1 dell'art. 165.

Nel caso in cui i righi presenti in questa sezione non risultassero sufficienti, possono essere utilizzati più moduli del quadro avendo cura di indicare il progressivo modulo nella casella "Mod. N" posta in alto a destra del quadro.

Qualora la società controllante abbia prodotto redditi in Stati differenti, per ogni Stato è necessario compilare un distinto rigo. Occorre procedere analogamente se le imposte pagate all'estero sono relative a redditi prodotti in periodi diversi.

- In particolare nei **righi** da **MR1** a **MR3** va indicato:
- in **colonna 1**, il codice dello Stato estero desunto dalla tabella allegata alle istruzioni del modello UNICO 2012 SC
- in **colonna 2**, il periodo d'imposta di produzione del reddito. In caso di esercizio non coincidente con l'anno solare, va indicato l'anno solare d'inizio dell'esercizio;
- in **colonna 3**, il reddito prodotto all'estero (così come rideterminato con riferimento alla normativa fiscale italiana) che ha concorso a formare il reddito complessivo in Italia. Qualora il reddito estero rideterminato in Italia, sia inferiore o pari a zero, il rigo non va compilato;
- in **colonna 4**, le imposte pagate all'estero resesi definitive entro la data di presentazione della dichiarazione per le quali non si è già fruito del credito di imposta nelle precedenti dichiarazioni.

Ad esempio, se per i redditi prodotti all'estero nel 2010 nello Stato A, si è resa definitiva una imposta complessiva di euro 3.000, di cui euro 2.000 resasi definitiva entro il 30/09/ 2011 e già riportata nella precedente dichiarazione, ed euro 1.000 resasi definitiva entro il 1/10/ 2012, nella colonna 4 va indicato l'importo di euro 1.000 relativo alla sola imposta resasi definitiva entro il 1/10/ 2012.

Qualora la società controllante abbia prodotto all'estero redditi d'impresa mediante stabile organizzazione ed intenda avvalersi della facoltà di cui al comma 5 dell'art. 165 del TUIR, in questa colonna va indicata anche la quota d'imposta relativa alle imposte pagate all'estero che si renderanno definitive entro il termine di presentazione della successiva dichiarazione.

L'importo dell'imposta estera, utilizzabile ai fini del calcolo del credito spettante ai sensi del comma 1 dell'art. 165, non può essere superiore all'ammontare dell'imposta italiana determinata applicando al reddito estero l'aliquota vigente nel periodo di produzione del reddito. Ad esempio per i redditi prodotti nel 2011, l'importo di questa colonna 4 non può essere superiore al 27,5% dell'importo di col. 3 (reddito estero).

Si precisa che in presenza di una imposta estera pari a zero, il rigo non va compilato;

- in **colonna 5**, il reddito complessivo del consolidato relativo al periodo di imposta indicato a colonna 2, eventualmente aumentato dei crediti d'imposta sui fondi comuni al netto delle perdite dei precedenti periodi d'imposta;
- in **colonna 6**, l'imposta lorda italiana del consolidato relativa al periodo d'imposta indicato a colonna 2;
- in **colonna 7**, l'imposta netta italiana del consolidato relativa al periodo d'imposta indicato a colonna 2;
- in **colonna 8**, il credito eventualmente già utilizzato nelle precedenti dichiarazioni CNM relativo ai redditi prodotti all'estero nel periodo d'imposta indicato a colonna 2, indipendentemente dallo Stato di produzione del reddito estero e dal soggetto che lo ha prodotto;
- in **colonna 9**, il credito, nella misura riferibile alla società controllante, già utilizzato nelle precedenti dichiarazioni CNM per redditi prodotti nello stesso Stato estero di quello indicato in colonna 1 e nello stesso anno di quello indicato in colonna 2.

L'importo da indicare in questa colonna è già compreso in quello di colonna 8.

La compilazione di questa colonna si rende necessaria quando l'imposta complessivamente pagata in uno Stato estero si è resa definitiva in diversi periodi di imposta e pertanto si è usufruito del credito d'imposta in dichiarazioni relative a periodi di imposta diversi.

Nel caso ipotizzato nell'esempio che segue:

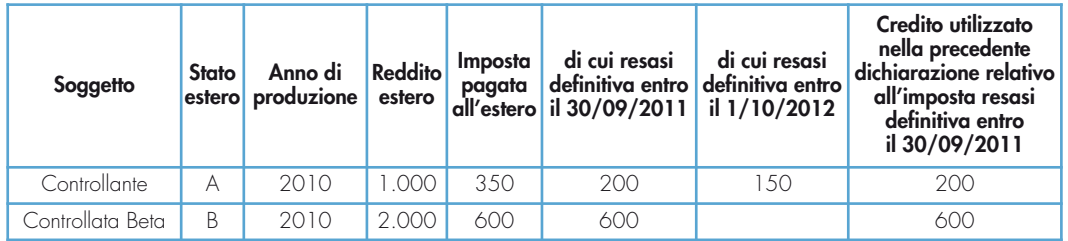

per la controllante, con riferimento allo Stato A, l'importo da indicare nella colonna 8 è di euro 800 (200 + 600) e l'importo da indicare nella colonna 9 è di euro 200;

**9.4**

**estere**

**Sezione I-B**

**Società controllate**

• in **colonna 10**, la quota d'imposta lorda italiana costituita dal risultato della seguente operazione:

(colonna 3 / colonna 5) x colonna 6

Si precisa che se il rapporto tra reddito estero e reddito complessivo assume un valore maggiore di 1, tale rapporto deve essere ricondotto ad 1;

• in **colonna 11**, l'importo dell'imposta estera ricondotta eventualmente entro il limite della quota d'imposta lorda, quest'ultima diminuita del credito utilizzato nella precedente dichiarazione relativo allo stesso Stato ed anno di produzione. A tal fine, riportare il minore importo tra quello indicato nella col. 4 (imposta estera) ed il risultato della seguente operazione: colonna 10 – colonna 9

La **colonna 12** va compilata con riferimento al soggetto che, avendo prodotto all'estero redditi d'impresa mediante stabile organizzazione, si è avvalso della facoltà di cui al comma 5 dell'art. 165 del TUIR di usufruire del credito d'imposta per redditi prodotti all'estero anche per le imposte che si renderanno definitive entro il termine di presentazione della successiva dichiarazione dei redditi. Pertanto, in tale colonna deve essere indicata esclusivamente la quota d'imposta, già compresa nell'importo di colonna 4, relativa alle imposte estere che si renderanno definitive entro il termine di presentazione della successiva dichiarazione dei redditi.

Tale sezione è riservata alla esposizione dei dati relativi alle società controllate estere ai fini della determinazione del credito di cui al comma 1 dell'art. 165.

Nel caso in cui i righi presenti in questa sezione non risultassero sufficienti, possono essere utilizzati più moduli del quadro avendo cura di indicare il progressivo modulo nella casella "Mod. N" posta in alto a destra del quadro.

Si precisa che in questa sezione per reddito estero si intende il reddito della società controllata e per imposta estera l'imposta dovuta nel paese di residenza dalla società medesima. Entrambi i valori vanno assunti in proporzione alla quota di partecipazione della società controllante.

- In particolare nei **righi** da **MR4** a **MR8** va indicato:
- in **colonna 1**, il codice fiscale della società controllata estera;
- in **colonna 2**, il codice identificativo rilasciato dallo Stato estero se previsto dalla normativa e dalla prassi del paese estero;
- in **colonna 3**, il periodo d'imposta di produzione del reddito. In caso di esercizio non coincidente con l'anno solare, va indicato l'anno solare d'inizio dell'esercizio;
- in **colonna 4**, la quota di reddito della società controllata estera che ha concorso a formare il reddito complessivo in Italia. Qualora il reddito, sia inferiore o pari a zero, il rigo non va compilato;
- in **colonna 5**, l'imposta estera per la parte riferita al reddito indicato nella col. 4 resasi definitiva entro la data di presentazione della dichiarazione per la quale non si è già fruito del credito di imposta nelle precedenti dichiarazioni.

Qualora ci si avvalga della facoltà di cui al comma 5 dell'art. 165 del TUIR, in questa colonna va indicata anche la quota d'imposta relativa alle imposte pagate all'estero che si renderanno definitive entro il termine di presentazione della successiva dichiarazione.

L'importo dell'imposta estera, utilizzabile ai fini del calcolo del credito spettante ai sensi del comma 1 dell'art. 165, non può essere superiore all'ammontare dell'imposta italiana determinata applicando al reddito estero l'aliquota vigente nel periodo di produzione del reddito. Ad esempio per i redditi prodotti nel 2011, l'importo di questa colonna 5 non può essere superiore al 27,5% dell'importo di col. 4 (reddito estero).

Si precisa che in presenza di una imposta estera pari a zero, il rigo non va compilato;

- in **colonna 6**, il reddito complessivo del consolidato relativo al periodo di imposta indicato a colonna 3, eventualmente aumentato dei crediti d'imposta sui fondi comuni al netto delle perdite dei precedenti periodi d'imposta;
- in **colonna 7**, l'imposta lorda italiana del consolidato relativa al periodo d'imposta indicato a colonna 3;
- in **colonna 8**, l'imposta netta italiana del consolidato relativa al periodo d'imposta indicato a colonna 3;
- in **colonna 9**, il credito eventualmente già utilizzato nelle precedenti dichiarazioni CNM relativo ai redditi prodotti all'estero nel periodo d'imposta indicato a colonna 3, indipendentemente dallo Stato di produzione del reddito estero e dal soggetto che lo ha prodotto;
- in **colonna 10**, il credito, nella misura riferibile alla società controllata estera di cui alla colonna 1, già utilizzato nelle precedenti dichiarazioni CNM per il reddito prodotto nello stesso anno di quello indicato in colonna 3.

L'importo da indicare in questa colonna è già compreso in quello di colonna 9;

• in **colonna 11**, la quota d'imposta lorda italiana costituita dal risultato della seguente operazione:

(colonna 4 / colonna 6) x colonna 7

Si precisa che se il rapporto tra reddito estero e reddito complessivo assume un valore maggiore di 1, tale rapporto deve essere ricondotto ad 1;

• in **colonna 12**, l'importo dell'imposta estera ricondotta eventualmente entro il limite della quota d'imposta lorda, quest'ultima diminuita del credito utilizzato nelle precedenti dichiarazioni relativo alla stessa società di colonna 1 ed allo stesso anno di produzione. A tal fine, riportare il minore importo tra quello indicato nella col. 5 (imposta estera) ed il risultato della seguente operazione:

#### colonna 11 – colonna 10

Nel caso di esercizio della facoltà di cui al comma 5 dell'art. 165 del TUIR, nella **colonna 13** va indicata esclusivamente la quota d'imposta, già compresa nell'importo di colonna 5, relativa alle imposte estere che si renderanno definitive entro il termine di presentazione della successiva dichiarazione modello CNM.

Con riferimento all'importo indicato in colonna 11 dei righi da MR1 a MR3 della sezione I-A e in colonna 12 dei righi da MR4 a MR8 della sezione I-B è necessario, per ogni periodo d'imposta di produzione del reddito estero, indipendentemente dal soggetto e dallo Stato nel quale è stato prodotto il reddito, ricondurre ove eccedenti tali importi nei limiti delle relative imposte nette (colonne 7 dei righi da MR1 a MR3 e colonne 8 dei righi da MR4 a MR8) tenendo conto di quanto già utilizzato nelle precedenti dichiarazioni. Se nelle sezioni I-A e I-B sono stati compilati più righi è necessario procedere, per ogni perio-**Determinazione del credito d'imposta per redditi prodotti all'estero di cui al**

do d'imposta di produzione del reddito estero, alla somma degli importi indicati nelle colonne 11 dei righi da MR1 a MR3 e nelle colonne 12 dei righi da MR4 a MR8. Pertanto, per ogni singolo anno di produzione del reddito, è necessario compilare un singolo rigo nella presente sezione II.

In particolare nei **righi** da **MR9** a **MR11** va indicato:

- in **colonna 1**, il periodo d'imposta in cui è stato prodotto il reddito all'estero (o sono stati prodotti i redditi esteri nel caso di compilazione nella sez. I di più righi relativi allo stesso anno);
- in **colonna 2**, il totale degli importi indicati nelle colonne 11 dei righi da MR1 a MR3 e nelle colonne 12 dei righi da MR4 a MR8 riferiti all'anno indicato in colonna 1 di questo rigo;
- in **colonna 3**, l'importo dell'imposta netta diminuito del credito già utilizzato nelle precedenti dichiarazioni; tale credito è desumibile dalla col. 8 dei righi della sez. I-A o dalla col. 9 dei righi della sez. I-B in cui è stato indicato lo stesso anno di quello della colonna 1 di questo rigo;
- in **colonna 4**, l'importo per il quale è possibile fruire del credito nella presente dichiarazione. A tal fine indicare il minore tra l'importo di colonna 2 e l'importo di colonna 3 di questo rigo. L'ammontare del credito così determinato va riportato nel rigo MC1 del quadro MC.

## **C10. QUADRO ME - CREDITI D'IMPOSTA PER REDDITI PRODOTTI ALL'ESTERO, COMMA 6, ART. 165 DEL TUIR**

**10.1 Generalità**

**9.5**

**Sezione II**

**del TUIR**

**comma 1, art. 165**

Il presente quadro è riservato alla determinazione delle eccedenze d'imposta di cui all'art. 165, comma 6, del TUIR con riferimento a ciascun soggetto partecipante al consolidato mondiale. Tale norma dispone che in caso di reddito di impresa prodotto in un paese estero, l'imposta estera ivi pagata a titolo definitivo su tale reddito eccedente la quota di imposta italiana relativa al medesimo reddito estero, costituisce un credito di imposta fino a concorrenza dell'eccedenza della quota di imposta italiana rispetto a quella estera pagata a titolo definitivo in relazione allo stesso reddito estero, verificatasi negli esercizi precedenti fino all'ottavo.

Nel caso in cui negli esercizi precedenti non si sia verificata tale eccedenza, l'eccedenza dell'imposta estera può essere riportata a nuovo fino all'ottavo esercizio successivo ed essere utilizzata come credito di imposta nel caso in cui si produca l'eccedenza della quota di imposta italiana rispetto a quella estera relativa allo stesso reddito d'impresa prodotto all'estero.

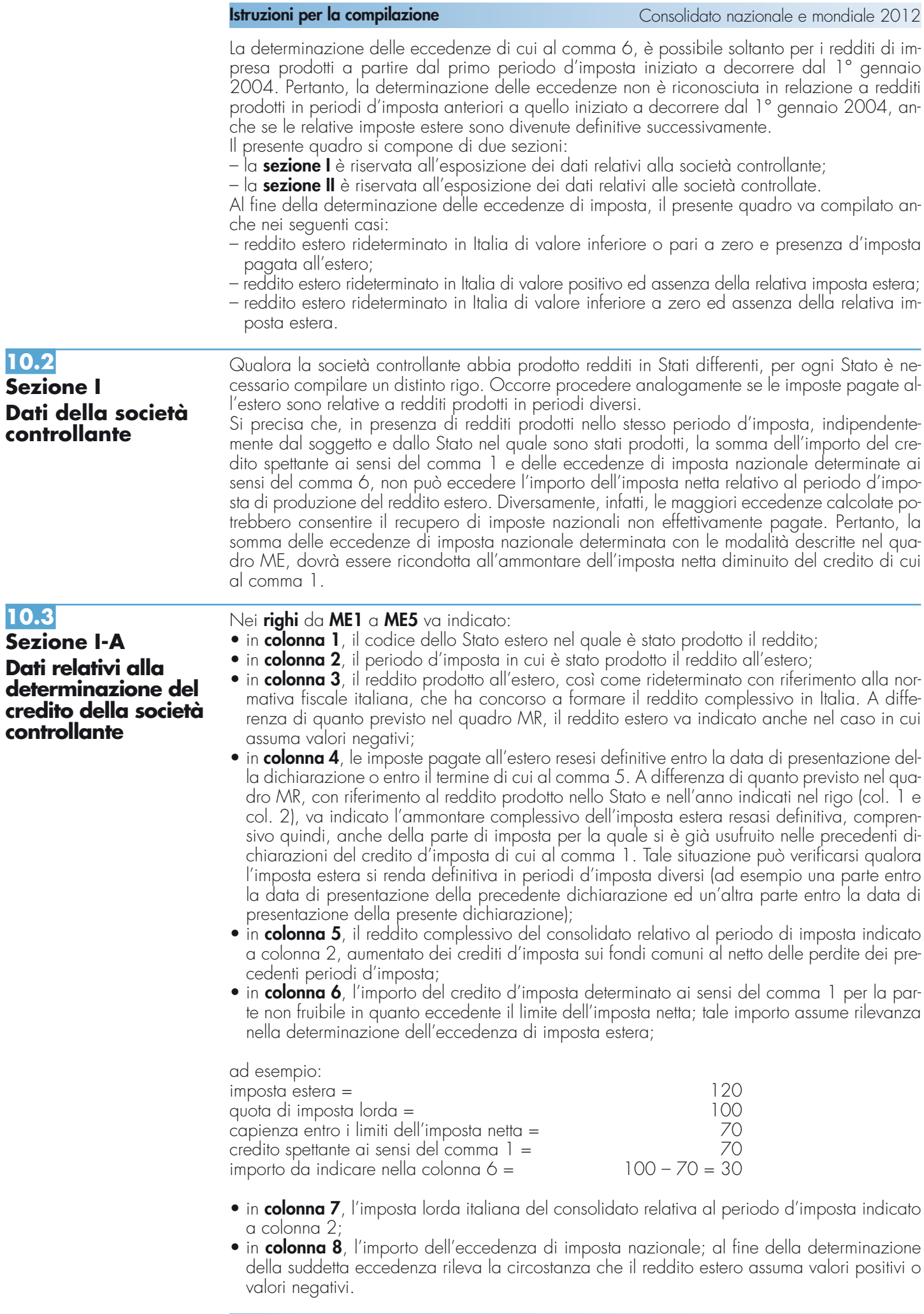

Nel caso di reddito estero positivo o pari a zero l'eccedenza corrisponde al risultato della seguente operazione:

$$
(\frac{\text{col. 3}}{\text{col. 5}} \times \text{col. 7}) - \text{col. 4}
$$

Se il rapporto tra reddito estero e reddito complessivo (col. 3 / col. 5) assume un valore maggiore di 1, tale rapporto deve essere ricondotto ad 1.

Se il risultato è negativo, non determinandosi alcuna eccedenza di imposta nazionale, la colonna 8 non va compilata.

Nel caso di reddito estero negativo in tale colonna va riportata, preceduta dal segno meno, l'eccedenza negativa d'imposta nazionale corrispondente al risparmio d'imposta ottenuto per effetto del concorso alla formazione del reddito complessivo della perdita estera. Tale importo è costituito dal risultato della seguente operazione:

$$
\left(\begin{array}{cc} \frac{\text{col. 3}}{\text{col. 5}} & \times & \text{col. 7} \end{array}\right)
$$

In questo caso il rapporto tra il reddito estero e il reddito complessivo (col. 3/col. 5) può risultare anche maggiore di 1 (in valore assoluto).

Nel caso di reddito complessivo di valore inferiore o uguale a zero, al fine di calcolare l'eccedenza negativa di imposta nazionale, vanno invece utilizzate le seguenti modalità di calcolo:

- 1) se l'importo di col. 5, in valore assoluto, è minore di quello di col. 3 (in valore assoluto) occorre determinare la differenza tra gli importi in valore assoluto di col. 3 e col. 5. Su detta differenza va applicata l'aliquota vigente nel periodo d'imposta di produzione del reddito estero; pertanto nella presente colonna va riportato l'importo così determinato preceduto dal segno meno;
- 2) se l'importo di col. 5 in valore assoluto, è maggiore o uguale a quello di col. 3, non va calcolata alcuna eccedenza negativa di imposta nazionale.

L'importo dell'eccedenza negativa di imposta nazionale così determinata (corrispondente alla minore imposta nazionale dovuta a seguito della concorrenza della perdita estera al reddito complessivo) dovrà essere utilizzata in diminuzione di eventuali eccedenze di imposta nazionale;

• in **colonna 9**, l'importo dell'eccedenza di imposta estera; al fine della determinazione della suddetta eccedenza rileva la circostanza che il reddito estero assuma valori positivi o valori negativi.

Nel caso di reddito estero positivo, l'eccedenza corrisponde al risultato della seguente operazione:

col. 
$$
4 - \left(\frac{\text{col. 3}}{\text{col. 5}} \times \text{col. 7}\right)
$$

Se il rapporto tra reddito estero e reddito complessivo (col. 3 / col. 5) assume un valore maggiore di 1, tale rapporto deve essere ricondotto ad 1.

Se il risultato è negativo o pari a zero, non determinandosi alcuna eccedenza di imposta estera, nella colonna 9 va indicato solo l'eventuale importo di colonna 6.

Se si è generata una eccedenza di imposta estera (il risultato della precedente operazione è maggiore di zero) la stessa va aumentata di quanto indicato nella colonna 6 relativo al credito di cui al comma 1, non fruibile in quanto eccedente l'imposta netta.

Nel caso di reddito estero negativo o pari a zero, l'eccedenza di imposta estera da riportare in questa colonna è costituita dall'importo dell'imposta estera indicato nella col. 4; in tal caso, infatti, per l'imposta pagata all'estero non è maturato alcun credito ai sensi del comma 1.

### **Colonne da 10 a 17**

Le colonne da 10 a 17 devono essere compilate qualora con riferimento allo Stato estero di colonna 1 ed all'anno di colonna 2 sia stata determinata nelle precedenti dichiarazioni una eccedenza di imposta nazionale o una eccedenza di imposta estera ai sensi del comma 6. Tale circostanza può verificarsi qualora l'imposta estera si renda definitiva in anni diversi (ad esempio una parte entro la data di presentazione della precedente dichiarazione ed un altra parte entro la data di presentazione della presente dichiarazione). Tale situazione assume rilevanza, ad esempio, nel caso in cui nella precedente dichiarazione le eccedenze di imposta nazionale siano state compensate con eccedenze di imposte estere, generando un credito ai sensi del comma 6. In tale caso per effetto dell'ulteriore imposta estera resasi definitiva, la modalità di determinazione delle eccedenze deve tenere conto anche del credito già utilizzato.

Si ipotizzi il caso in cui l'eccedenza di imposta nazionale sia stata compensata nella precedente dichiarazione con eccedenze di imposta estera, generando un credito e che nella presente dichiarazione, a seguito dell'ulteriore imposta estera resasi definitiva, in luogo dell'eccedenza di imposta nazionale (determinata nella precedente dichiarazione), si generi una eccedenza di imposta estera. Per effetto della rideterminazione delle eccedenze, non sussistendo più alcuna eccedenza di imposta nazionale, il credito utilizzato nella precedente dichiarazione deve essere portato in diminuzione dei crediti d'imposta di cui al comma 1 e comma 6 maturati nella presente dichiarazione.

Per quanto sopra esposto, qualora si renda definitiva una ulteriore imposta estera, le colonne da 10 a 17 devono essere compilate solo nel caso in cui sia stato utilizzato un credito d'imposta ai sensi del comma 6 nella precedente dichiarazione (presenza di un importo da riportare nella colonna 12 o 14) ovvero nel caso in cui, in presenza di una eccedenza negativa di imposta nazionale, tale eccedenza sia stata utilizzata nella precedente dichiarazione per ridurre eccedenze di imposta nazionale di valore positivo.

#### In particolare nelle **colonne** da **10** a **17** dei **righi** da **ME1** a **ME5** va indicato:

- in **colonna 10**, l'eccedenza di imposta nazionale relativa allo Stato estero di col. 1 ed all'anno di col. 2 della società controllante e desumibile dalle precedenti dichiarazioni;
- in **colonna 11**, l'eventuale eccedenza di imposta nazionale negativa (relativa allo Stato estero di col. 1) che, nelle precedenti dichiarazioni, è stata portata in diminuzione dall'eccedenza di imposta nazionale prima di procedere alla compensazione di quest'ultima (riportata nella colonna 10 del presente rigo e oggetto di rideterminazione) con eccedenze di imposta estera.

Si precisa che l'importo di tale eccedenza nazionale negativa va riportato senza essere preceduto dal segno meno.

- in **colonna 12**, il credito utilizzato nella precedente dichiarazione riferibile alla società controllante e determinato, ai sensi del comma 6, dalla compensazione dell'eccedenza di imposta nazionale indicata nella col. 10 con eccedenze di imposta estera;
- in **colonna 13**, l'eccedenza di imposta estera relativa allo Stato estero di col. 1 ed all'anno di col. 2 riferita alla società controllante e desumibile dalle precedenti dichiarazioni;
- in **colonna 14**, il credito utilizzato nella precedente dichiarazione riferibile alla società controllante e determinato, ai sensi del comma 6, dalla compensazione dell'eccedenza di imposta estera indicata nella col. 13 con eccedenze di imposta nazionale;
- in **colonna 15**, l'eccedenza di imposta nazionale, tenendo conto del credito già utilizzato e riportato nella colonna 12.

A tal fine è necessario distinguere il caso nel quale è stata compilata la colonna 11 da quello nel quale tale colonna non è stata compilata.

#### **COLONNA 11 NON COMPILATA**

Se l'importo di colonna 8 è negativo, non essendo stato utilizzato alcun credito, riportare tale importo nella colonna 15 preceduto dal segno meno; qualora l'eccedenza negativa di imposta nazionale sia stata utilizzata nella precedente dichiarazione per ridurre l'eccedenza di imposta nazionale di valore positivo, indicare l'eventuale residuo di eccedenza negativa di imposta nazionale.

Se l'importo di colonna 8 è invece positivo o pari a zero, determinare la seguente differenza: col. 8 – col. 12

Se il risultato è positivo riportare tale valore nella colonna 15; se il risultato è negativo o pari a zero la colonna 15 non va compilata e la differenza, non preceduta dal segno meno, va riportata nella colonna 17.

#### **COLONNA 11 COMPILATA**

La colonna 11 risulta compilata qualora nelle precedenti dichiarazioni, con riferimento alla società controllante, sia stata determinata eccedenza di imposta nazionale, oggetto di rideterminazione nella presente dichiarazione, che, prima di procedere alla compensazione con eccedenza di imposta estera, sia stata ridotta da eccedenza di imposta nazionale negativa. Al fine della corretta determinazione dell'eccedenza di imposta nazionale residua da indicare nella colonna 15 operare come di seguito descritto.

Calcolare: **Capienza** = col. 8 – col. 11

#### **Se il risultato di tale operazione è minore di zero:**

– la colonna 15 non va compilata;

- riportare nella colonna 17 l'intero importo di colonna 12; in tal caso infatti l'importo del credito fruito ed indicato nella colonna 12 deve essere interamente restituito;
- riportare l'importo sopra definito **Capienza** nella colonna della sezione "Determinazione del credito della società controllante con riferimento ad eccedenze maturate nelle precedenti dichiarazioni" relativa alla dichiarazione in cui è stata generata l'eccedenza di imposta nazionale negativa (rigo ME10 o ME16 o ME22);

#### **Istruzioni per la compilazione** and a composition of the consolidato nazionale e mondiale 2012

– infine va ricostituita l'eccedenza di imposta estera che è stata utilizzata nelle precedenti dichiarazioni in compensazione con l'eccedenza di imposta nazionale non più presente a seguito della rideterminazione.

Tale eccedenza di imposta estera va riportata nella colonna della sezione "Determinazione del credito della società controllante con riferimento ad eccedenze maturate nelle precedenti dichiarazioni" relativa alla dichiarazione in cui è stata generata (rigo ME11 o ME17 o ME23).

### **Se il risultato di tale operazione è uguale a zero:**

– la colonna 15 non va compilata;

- riportare nella colonna 17 l'intero importo di colonna 12; in tal caso infatti l'importo del credito fruito ed indicato nella colonna 12 deve essere interamente restituito;
- infine va ricostituita l'eccedenza di imposta estera che è stata utilizzata nelle precedenti dichiarazioni in compensazione con l'eccedenza di imposta nazionale non più presente a seguito della rideterminazione.

Tale eccedenza di imposta estera va riportata nella colonna della sezione "Determinazione del credito della società controllante con riferimento ad eccedenze maturate nelle precedenti dichiarazioni" relativa alla dichiarazione in cui è stata generata (rigo ME11 o ME17 o ME23).

#### **Se il risultato di tale operazione è maggiore di zero:**

Calcolare: **LimiteCredito =** Capienza – col. 12 (l'importo della Capienza è quello come sopra determinato)

### **Se LimiteCredito è minore di zero:**

- la colonna 15 non va compilata;
- riportare nella colonna 17 l' importo di **LimiteCredito** non preceduto dal segno meno; tale importo costituisce la parte di credito fruito che deve essere restituito;
- infine va ricostituita l'eccedenza di imposta estera che è stata utilizzata nelle precedenti dichiarazioni in compensazione con l'eccedenza di imposta nazionale non più presente a seguito della rideterminazione.

Tale eccedenza di imposta estera va riportata nella colonna della sezione "Determinazione del credito della società controllante con riferimento ad eccedenze maturate nelle precedenti dichiarazioni" relativa alla dichiarazione in cui è stata generata (rigo ME11 o ME17 o ME23).

#### **Se LimiteCredito è uguale a zero:**

- la colonna 15 non va compilata;
- nella colonna 17 non va riportato alcun importo;

#### **Se LimiteCredito è maggiore di zero:**

- nella colonna 15 va riportato l'importo di **LimiteCredito** come sopra determinato;
- nella colonna 17 non va riportato alcun importo;
- in **colonna 16**, l'eccedenza di imposta estera, tenendo conto del credito già utilizzato e riportato nella colonna 14. A tal fine, determinare la seguente differenza:

col. 9 – col. 14

Se il risultato è positivo riportare tale valore nella presente colonna; se il risultato è negativo la colonna 16 non va compilata e la differenza, non preceduta dal segno meno, va riportata nella colonna 17;

• in **colonna 17**, l'importo determinato con riferimento alle istruzioni relative alle colonne 15 e 16; l'importo indicato in questa colonna va riportato nel rigo MC3 del quadro MC.

### **10.4**

**Sezione I-B Determinazione del credito della società controllante con riferimento ad eccedenze maturate nella presente dichiarazione**

Tale sezione è riservata all'esposizione delle eccedenze di imposta determinate nella sezione I-A le quali vanno aggregate per singolo Stato estero indipendentemente dall'anno di produzione del reddito. Qualora con riferimento a ciascuno Stato estero siano maturate eccedenze di natura diversa, la compensazione tra tali eccedenze determina l'importo del credito spettante ai sensi del comma 6. In tale sezione vanno altresì evidenziate le eccedenze di imposta residua.

In particolare nei **righi** da **ME6** a **ME8** va indicato:

- in **colonna 1**, il codice dello Stato estero con riferimento al quale si sono generate le eccedenza di imposta nazionale e/o estera;
- in **colonna 2**, la somma algebrica degli importi indicati nella col. 8 dei righi da ME1 a ME5 riferiti allo stesso Stato estero di col. 1 indipendentemente dall'anno di produzione del reddito estero.

Nel caso siano state compilate nel relativo rigo (da ME1 a ME5), le colonne da 10 a 17, l'importo da indicare in questa colonna è quello della colonna 15;

- in **colonna 3**, la somma degli importi indicati nella col. 9 dei righi da ME1 a ME5 riferiti allo stesso Stato estero di col. 1 indipendentemente dall'anno di produzione del reddito estero. Nel caso siano state compilate nel relativo rigo (da ME1 a ME5), le colonne da 10 a 17, l'importo da indicare in questa colonna è quello della colonna 16;
- in **colonna 4**, il credito derivante dalla compensazione di eccedenze di imposta nazionale (col. 2) con eccedenze di imposta estera (col. 3). Il credito pertanto può sussistere solo in presenza delle colonne 2 e 3 compilate ed è pari al minore tra i due importi; l'eventuale residuo deve essere riportato nella **colonna 5** o nella **colonna 6**. Ad esempio:

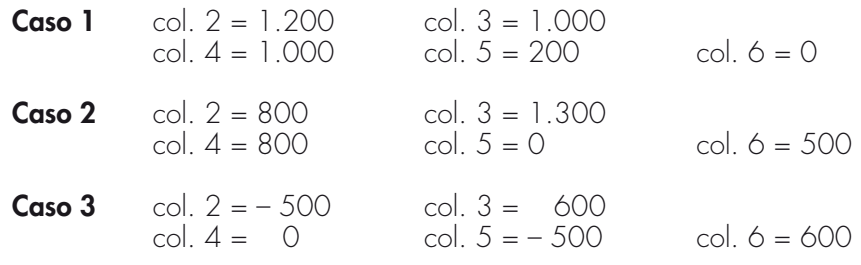

## **10.5**

**Sezione I-C Determinazione del credito della società controllante con riferimento ad eccedenze maturate nelle precedenti dichiarazioni**

Tale sezione deve essere compilata per ogni singolo Stato estero, riportando le eccedenze di imposta nazionale ed estera maturate nelle precedenti dichiarazioni riferibili alla società controllante e le eccedenze di imposta nazionale ed estera maturate nella presente dichiarazione per la parte non utilizzata ai sensi del comma 6 nella sezione I-B. Pertanto, la sezione I-C va sempre compilata qualora siano state indicate eccedenze residue nelle colonne 5 o 6 dei righi da ME6 a ME8 presenti nella sezione I-B ed in ogni caso, anche per il semplice riporto delle eccedenze derivanti dalla precedente dichiarazione. La compilazione della sezione, prevedendo l'esposizione di eccedenze di imposta nazionale ed estere maturate in anni diversi e non utilizzate, consente l'eventuale determinazione dell'ulteriore credito di imposta ai sensi del comma 6 e l'esposizione dei residui di eccedenza di imposta nazionale ed estera da riportare nella successiva dichiarazione dei redditi distintamente per periodo di formazione.

Si precisa che in tale sezione vanno riportate anche le eccedenze di cui al quadro MX, sez. IV secondo il periodo di formazione.

Il numero di esercizi, per i quali può verificarsi il presupposto per l'applicazione del comma 6 del citato articolo 165, risulta al massimo pari a otto.

Infatti, la determinazione delle eccedenze di cui al comma 6 è possibile soltanto per i redditi di impresa prodotti a partire dal primo periodo d'imposta iniziato a decorrere dal 1° gennaio 2004, data dalla quale trova applicazione anche l'istituto del consolidato.

Nel **rigo ME9** va indicato il codice dello Stato estero con riferimento al quale si sono generate le eccedenze di imposta nazionale e/o estera.

Nelle **colonne** da **1** a **7** del **rigo ME10** va riportata l'eccedenza di imposta nazionale relativa allo Stato indicato nel rigo ME9 e derivante dalla precedente dichiarazione e nella colonna 8 l'eventuale eccedenza d'imposta nazionale derivante dalla presente dichiarazione. In particolare:

- nella **colonna 1** del **rigo ME10** riportare quanto indicato nel rigo ME12, col. 1 (o nel rigo ME18, col. 1 o nel rigo ME24, col. 1) del modello CNM 2011 relativo al medesimo Stato indicato nel rigo ME9 della presente dichiarazione;
- nella **colonna 2** del **rigo ME10** riportare quanto indicato nel rigo ME12, col. 2 (o nel rigo ME18, col. 2 o nel rigo ME24, col. 2) del modello CNM 2011 relativo al medesimo Stato indicato nel rigo ME9 della presente dichiarazione;
- nella **colonna 3** del **rigo ME10** riportare quanto indicato nel rigo ME12, col. 3 (o nel rigo ME18, col. 3 o nel rigo ME24, col. 3) del modello CNM 2011 relativo al medesimo Stato indicato nel rigo ME9 della presente dichiarazione;
- nella **colonna 4** del **rigo ME10** riportare quanto indicato nel rigo ME12, col. 4 (o nel rigo ME18, col. 4 o nel rigo ME24, col. 4) del modello CNM 2011 relativo al medesimo Stato indicato nel rigo ME9 della presente dichiarazione;
- nella **colonna 5** del **rigo ME10** riportare quanto indicato nel rigo ME12, col. 5 (o nel rigo ME18, col. 5 o nel rigo ME24, col. 5) del modello CNM 2011 relativo al medesimo Stato indicato nel rigo ME9 della presente dichiarazione;
- nella **colonna 6** del **rigo ME10** riportare quanto indicato nel rigo ME12, col. 6 (o nel rigo ME18, col. 6 o nel rigo ME24, col. 6) del modello CNM 2011 relativo al medesimo Stato indicato nel rigo ME9 della presente dichiarazione;
- nella **colonna 7** del **rigo ME10** riportare quanto indicato nel rigo ME12, col. 7 (o nel rigo ME18, col. 7 o nel rigo ME24, col. 7) del modello CNM 2011 relativo al medesimo Stato indicato nel rigo ME9 della presente dichiarazione;
- nella **colonna 8** del **rigo ME10** va riportato l'ammontare dell'eccedenza di imposta nazionale relativa allo Stato estero indicato nel rigo ME9, determinato nella presente dichiarazione e non utilizzato ai sensi del comma 6 nella sezione I-B. Tale importo è quello indicato nella colonna 5 di uno dei righi da ME6 a ME8 relativo al medesimo Stato.

Nelle **colonne** da **1** a **7** del **rigo ME11** va riportata l'eccedenza di imposta estera relativa allo Stato indicato nel rigo ME9 e derivante dalla precedente dichiarazione e nella colonna 8 l'eventuale eccedenza d'imposta estera derivante dalla presente dichiarazione. In particolare:

- nella **colonna 1** del **rigo ME11** riportare quanto indicato nel rigo ME13, col. 1 (o nel rigo ME19, col. 1 o nel rigo ME25, col. 1) del modello CNM 2011 relativo al medesimo Stato indicato nel rigo ME9 della presente dichiarazione;
- nella **colonna 2** del **rigo ME11** riportare quanto indicato nel rigo ME13, col. 2 (o nel rigo ME19, col. 2 o nel rigo ME25, col. 2) del modello CNM 2011 relativo al medesimo Stato indicato nel rigo ME9 della presente dichiarazione;
- nella **colonna 3** del **rigo ME11** riportare quanto indicato nel rigo ME13, col. 3 (o nel rigo ME19, col. 3 o nel rigo ME25, col. 3) del modello CNM 2011 relativo al medesimo Stato indicato nel rigo ME9 della presente dichiarazione;
- nella **colonna 4** del **rigo ME11** riportare quanto indicato nel rigo ME13, col. 4 (o nel rigo ME19, col. 4 o nel rigo ME25, col. 4) del modello CNM 2011 relativo al medesimo Stato indicato nel rigo ME9 della presente dichiarazione;
- nella **colonna 5** del **rigo ME11** riportare quanto indicato nel rigo ME13, col. 5 (o nel rigo ME19, col. 5 o nel rigo ME25, col. 5) del modello CNM 2011 relativo al medesimo Stato indicato nel rigo ME9 della presente dichiarazione;
- nella **colonna 6** del **rigo ME11** riportare quanto indicato nel rigo ME13, col. 6 (o nel rigo ME19, col. 6 o nel rigo ME25, col. 6) del modello CNM 2011 relativo al medesimo Stato indicato nel rigo ME9 della presente dichiarazione;
- nella **colonna 7** del **rigo ME11** riportare quanto indicato nel rigo ME13, col. 7 (o nel rigo ME19, col. 7 o nel rigo ME25, col. 7) del modello CNM 2011 relativo al medesimo Stato indicato nel rigo ME9 della presente dichiarazione;
- nella **colonna 8** del **rigo ME11** va riportato l'ammontare dell'eccedenza di imposta estera relativa allo Stato estero indicato nel rigo ME9, determinato nella presente dichiarazione e non utilizzato ai sensi del comma 6 nella sezione I-B. Tale importo è quello indicato nella colonna 6 di uno dei righi da ME6 a ME8 relativo al medesimo Stato.

Nelle colonne da 1 a  $\overline{7}$  dei righi ME10 e ME11 devono essere altresì riportate anche le eccedenze di imposta nazionale ed estera determinate dalla società controllante, in relazione a redditi esteri prodotti negli esercizi precedenti l'ingresso nel Consolidato. A tal fine nei righi ME10 e ME11 riportare, nella corrispondente colonna relativa all'anno di formazione delle eccedenze, gli importi delle eccedenze indicate nella sezione IV del quadro MX.

Si precisa che, qualora le eccedenze di imposta derivanti dalle precedenti dichiarazioni, riferite ad un determinato Stato, siano oggetto di rideterminazione nella sezione I-A per effetto di ulteriore imposta estera resasi definitiva, il riporto, nelle colonne da 1 a 7 dei righi ME10 e ME11, delle eccedenze della precedente dichiarazione non va operato relativamente alla quota della rispettiva eccedenza afferente il periodo di produzione del reddito per il quale si è resa definitiva ulteriore imposta estera.

Per la corretta determinazione del credito spettante e dei residui delle eccedenze di imposta nazionale ed estera, occorre preliminarmente compilare il rigo ME14.

### **RIGO ME14 - Calcolo del credito**

Nella **colonna 1** del **rigo ME14** va riportata la somma algebrica degli importi relativi alle eccedenze di imposta nazionale indicate nelle colonne da 1 a 8 del rigo ME10;

Nella **colonna 2** del **rigo ME14** va riportata la somma degli importi relativi alle eccedenze di imposta estera indicate nelle colonne da 1 a 8 del rigo ME11.

Qualora nelle colonne 1 e 2 del rigo ME14 siano riportate eccedenze di diversa natura e l'importo indicato nella colonna 1 del rigo ME14 assume valore positivo, si verifica il presupposto per la maturazione di un credito d'imposta fino a concorrenza del minore ammontare tra gli importi delle diverse eccedenze; pertanto, nella **colonna 3** del **rigo ME14** va indicato il relativo credito maturato.

Nella **colonna 4** del **rigo ME14** va riportato il risultato della seguente operazione:

– somma in valore assoluto delle eccedenze negative di imposta nazionale indicate nelle col. da 1 a 8 del rigo ME10 + col. 3 del rigo ME14.

Tale importo è di ausilio ai fini della determinazione degli importi residui di eccedenza d'imposta nazionale ed estera da riportare nei righi ME12 e ME13.

Qualora non sia maturato alcun credito (ME14, col. 3 non compilata), nelle colonne dei righi ME12 e ME13 va riportato quanto indicato nelle rispettive colonne dei righi ME10 e ME11; in presenza di determinazione di un credito vedere le istruzioni che seguono.

#### **Calcolo dei residui delle eccedenze di imposta nazionale ed estera**

Ai fini della determinazione dei residui delle eccedenze di imposta nazionale ed estera, occorre tener conto degli importi indicati nel rigo ME14; si precisa inoltre, che:

- il credito d'imposta determinato nella presente sezione, si intende costituito a partire dalle eccedenze d'imposta nazionale ed estera generate nei periodi di formazione meno recenti;
- le eccedenze negative di imposta nazionale vanno compensate con le eccedenze positive di imposta nazionale generate nei periodi di formazione meno recenti.

Pertanto, ai fini della determinazione dei residui di eccedenza di imposta nazionale ed estera vanno seguite le successive istruzioni.

#### **RIGO ME12**

Per il calcolo del residuo delle eccedenze di imposta nazionale operare come segue:

- effettuare la differenza tra l'importo indicato nel rigo ME10, col. 1 e l'importo indicato nel rigo ME14, col. 4 (Valore di riferimento); se il risultato è positivo riportare detto ammontare nel rigo ME12, col. 1. Se il risultato è negativo o pari a zero, il rigo ME12, col. 1 non va compilato e il valore assoluto dell'importo negativo (di seguito denominato RIPORTO A1), va utilizzato per la determinazione del residuo della col. 2 del rigo ME12;
- effettuare la differenza tra l'importo indicato nel rigo ME10, col. 2 e l'importo del RIPORTO A1 come sopra determinato; se il risultato è positivo riportare detto ammontare nel rigo ME12, col. 2. Se il risultato è negativo o pari a zero, il rigo ME12, col. 2 non va compilato e il valore assoluto dell'importo negativo (di seguito denominato RIPORTO A2), va utilizzato per la determinazione del residuo della col. 3 del rigo ME12;
- effettuare la differenza tra l'importo indicato nel rigo ME10, col. 3 e l'importo del RIPORTO A2 come sopra determinato; se il risultato è positivo riportare detto ammontare nel rigo ME12, col. 3. Se il risultato è negativo o pari a zero, il rigo ME12, col. 3 non va compilato e il valore assoluto dell'importo negativo (di seguito denominato RIPORTO A3), va utilizzato per la determinazione del residuo della col. 4 del rigo ME12;
- effettuare la differenza tra l'importo indicato nel rigo ME10, col. 4 e l'importo del RIPORTO A3 come sopra determinato; se il risultato è positivo riportare detto ammontare nel rigo ME12, col. 4. Se il risultato è negativo o pari a zero, il rigo ME12, col. 4 non va compilato e il valore assoluto dell'importo negativo (di seguito denominato RIPORTO A4), va utilizzato per la determinazione del residuo della col. 5 del rigo ME12;
- effettuare la differenza tra l'importo indicato nel rigo ME10, col. 5 e l'importo del RIPORTO A4 come sopra determinato; se il risultato è positivo riportare detto ammontare nel rigo ME12, col. 5. Se il risultato è negativo o pari a zero, il rigo ME12, col. 5 non va compilato e il valore assoluto dell'importo negativo (di seguito denominato RIPORTO A5), va utilizzato per la determinazione del residuo della col. 6 del rigo ME12;
- effettuare la differenza tra l'importo indicato nel rigo ME10, col. 6 e l'importo del RIPORTO A5 come sopra determinato; se il risultato è positivo riportare detto ammontare nel rigo ME12, col. 6. Se il risultato è negativo o pari a zero, il rigo ME12, col. 6 non va compilato e il valore assoluto dell'importo negativo (di seguito denominato RIPORTO A6), va utilizzato per la determinazione del residuo della col. 7 del rigo ME12;
- effettuare la differenza tra l'importo indicato nel rigo ME10, col. 7 e l'importo del RIPORTO A6 come sopra determinato; se il risultato è positivo riportare detto ammontare nel rigo ME12, col. 7. Se il risultato è negativo o pari a zero, il rigo ME12, col. 7 non va compilato e il valore assoluto dell'importo negativo (di seguito denominato RIPORTO A7), va utilizzato per la determinazione del residuo della col. 8 del rigo ME12;
- effettuare la differenza tra l'importo indicato nel rigo ME10, col. 8 e l'importo del RIPORTO A7 come sopra determinato; se il risultato è positivo riportare detto ammontare nel rigo ME12, col. 8. Se il risultato è pari a zero, il rigo ME12, col. 8 non va compilato.

Nel caso in cui, nel rigo ME10, una delle colonne non sia compilata ovvero sia indicato un importo negativo (eccedenza negativa di imposta nazionale), la rispettiva colonna del rigo ME12 non va compilata.

### **RIGO ME13**

Per il calcolo del residuo delle eccedenze di imposta estera operare come segue:

- effettuare la differenza tra l'importo indicato nel rigo ME11, col. 1 e l'importo nel rigo ME14, col. 3 (credito da utilizzare nella presente dichiarazione); se il risultato è positivo riportare detto ammontare nel rigo ME13, col. 1. Se il risultato è negativo o pari a zero, il rigo ME13, col. 1 non va compilato e il valore assoluto dell'importo negativo (di seguito denominato RI-PORTO B1), va utilizzato per la determinazione del residuo della col. 2 del rigo ME13;
- effettuare la differenza tra l'importo indicato nel rigo ME11, col. 2 e l'importo del RIPORTO B1 come sopra determinato; se il risultato è positivo riportare detto ammontare nel rigo ME13, col. 2. Se il risultato è negativo o pari a zero, il rigo ME13, col. 2 non va compilato e il valore assoluto dell'importo negativo (di seguito denominato RIPORTO B2), va utilizzato per la determinazione del residuo della col. 3 del rigo ME13;
- effettuare la differenza tra l'importo indicato nel rigo ME11, col. 3 e l'importo del RIPORTO B2 come sopra determinato; se il risultato è positivo riportare detto ammontare nel rigo ME13, col. 3. Se il risultato è negativo o pari a zero, il rigo ME13, col. 3 non va compilato e il valore assoluto dell'importo negativo (di seguito denominato RIPORTO B3), va utilizzato per la determinazione del residuo della col. 4 del rigo ME13;
- effettuare la differenza tra l'importo indicato nel rigo ME11, col. 4 e l'importo del RIPORTO B3 come sopra determinato; se il risultato è positivo riportare detto ammontare nel rigo ME13, col. 4. Se il risultato è negativo o pari a zero, il rigo ME13, col. 4 non va compilato e il valore assoluto dell'importo negativo (di seguito denominato RIPORTO B4), va utilizzato per la determinazione del residuo della col. 5 del rigo ME13;
- effettuare la differenza tra l'importo indicato nel rigo ME11, col. 5 e l'importo del RIPORTO B4 come sopra determinato; se il risultato è positivo riportare detto ammontare nel rigo ME13, col. 5. Se il risultato è negativo o pari a zero, il rigo ME13, col. 5 non va compilato e il valore assoluto dell'importo negativo (di seguito denominato RIPORTO B5), va utilizzato per la determinazione del residuo della col. 6 del rigo ME13;
- effettuare la differenza tra l'importo indicato nel rigo ME11, col. 6 e l'importo del RIPORTO B5 come sopra determinato; se il risultato è positivo riportare detto ammontare nel rigo ME13, col. 6. Se il risultato è negativo o pari a zero, il rigo ME13, col. 6 non va compilato e il valore assoluto dell'importo negativo (di seguito denominato RIPORTO B6), va utilizzato per la determinazione del residuo della col.  $\bar{7}$  del rigo ME13;
- effettuare la differenza tra l'importo indicato nel rigo ME11, col. 7 e l'importo del RIPORTO B6 come sopra determinato; se il risultato è positivo riportare detto ammontare nel rigo ME13, col. 7. Se il risultato è negativo o pari a zero, il rigo ME13, col. 7 non va compilato e il valore assoluto dell'importo negativo (di seguito denominato RIPORTO B7), va utilizzato per la determinazione del residuo della col. 8 del rigo ME13;
- –- effettuare la differenza tra l'importo indicato nel rigo ME11, col. 8 e l'importo del RIPORTO B7 come sopra determinato; se il risultato è positivo riportare detto ammontare nel rigo ME13, col. 8. Se il risultato è pari a zero, il rigo ME13, col. 8 non va compilato.

Nel caso in cui, nel rigo ME11, una delle colonne non sia compilata, la rispettiva colonna del rigo ME13 non va compilata.

Si propone il seguente esempio.

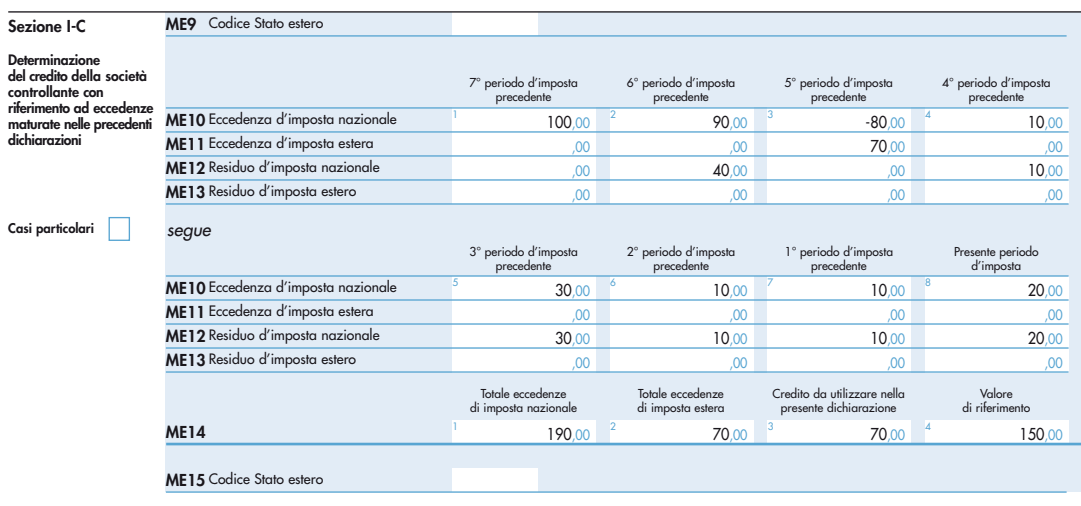

Sulla base dei dati esposti nei righi ME10 e ME11, il credito spettante è pari a 70; inoltre, ai fini della determinazione dei residui delle eccedenze di imposta, occorre tener conto anche dell'ammontare in valore assoluto delle eccedenze negative di imposta nazionale (nell'esempio pari ad 80). Conseguentemente il valore utile ai fini del calcolo dei residui è pari a 150 (Valore di riferimento di cui a col. 4 del rigo ME14).

Pertanto, con riferimento alle istruzioni precedentemente fornite per il rigo ME12, ai fini della determinazione dei residui delle eccedenze occorre seguire il seguente percorso:

- ME12, col. 1 calcolare (ME10, col. 1 ME14, col. 4) = 100 -150 = -50; trattandosi di un valore negativo, colonna 1 non va compilata e RIPORTO A1 = 50;
- ME12, col. 2 calcolare (ME10, col. 2 RIPORTO A1) = 90 50 = 40 (residuo d'imposta nazionale), con RIPORTO A2 = 0;
- ME12, col. 3, essendo ME10, col. 3 negativo, la colonna 3 del rigo ME12 non va compilata. In questo caso RIPORTO A3 è pari a RIPORTO A2;
- ME12, col. 4 calcolare (ME10, col. 4 RIPORTO A3) = 10 0 = 10 (residuo d'imposta nazionale), con riporto A4=0;
- ME12, col. 5 calcolare (ME10, col. 5 RIPORTO A4) = 30 0 = 30 (residuo d'imposta nazionale) con riporto A5=0;
- ME12, col. 6 calcolare (ME10, col. 6 RIPORTO A5) = 10 0 = 10 (residuo d'imposta nazionale) con riporto A6=0;
- $ME12$ , col. 7 calcolare (ME10, col. 7 RIPORTO A6) =  $10 0 = 10$  (residuo d'imposta nazionale) con riporto A7=0;
- $-$  ME12, col. 8 calcolare (ME10, col. 8 RIPORTO A7) = 20 0 = 20 (residuo d'imposta nazionale).

La casella "Casi particolari" va barrata nel caso in cui, all'ammontare delle eccedenze di imposta nazionale e/o estera determinate nella presente dichiarazione, concorrano eccedenze trasferite da altri soggetti i quali le hanno determinate nella dichiarazione il cui esercizio termina in una data compresa nel periodo d'imposta del soggetto che produce la presente dichiarazione.

Conseguentemente l'ammontare delle eccedenze da indicare nelle colonne 8 dei righi ME10 e ME11 corrisponde alla somma algebrica delle eccedenze determinate nella presente dichiarazione e di quelle trasferite da altri soggetti con il medesimo anno di formazione come sopra specificato.

Le eccedenze trasferite relative a precedenti anni di formazione vanno computate nelle colonne 1 e/o 2 e/o 3 e/o 4 e/o 5 e/o 6 e/o 7 dei righi ME10 e ME11, con riferimento ai rispettivi anni di formazione. Nel caso le eccedenze trasferite siano riferite esclusivamente ad anni di formazione precedenti (da inserire nelle colonne 1 e/o 2 e/o 3 e/o 4 e/o 5 e/o 6 e/o 7 dei righi ME10 e ME11), la casella "Casi particolari" non va barrata.

Le istruzioni fornite per i righi da ME9 a ME14 valgono anche per i righi da ME15 a ME20 e per i righi da ME21 a ME26.

Si precisa che per ciascuna società controllata va compilata una distinta sezione II, utilizzando più moduli avendo cura di indicare il progressivo modulo nella casella "Mod. N" posta in alto a destra del quadro.

## **10.6 Sezione II**

## **Dati delle società controllate**

### **10.7**

**Sezione II-A Dati relativi alla determinazione del credito della società controllata**

Qualora con riferimento alla singola società controllata sia necessario esporre dati relativi a redditi prodotti in diversi periodi d'imposta è necessario compilare righi distinti.

Si precisa che, in presenza di redditi prodotti nello stesso periodo d'imposta, indipendentemente dal soggetto e dallo Stato nel quale sono stati prodotti, la somma dell'importo del credito spettante ai sensi del comma 1 e delle eccedenze di imposta nazionale determinate ai sensi del comma 6, non può eccedere l'importo dell'imposta netta relativo al periodo d'imposta di produzione del reddito estero.

Nel **rigo ME27** va indicato:

- in **colonna 1**, il codice fiscale della società controllata estera;
- in **colonna 2**, il codice identificativo rilasciato dallo Stato estero se previsto dalla normativa e dalla prassi del paese estero.
- Nei **righi** da **ME28** a **ME30** va indicato:
- in **colonna 1**, il periodo d'imposta in cui è stato prodotto il reddito all'estero;
- in **colonna 2**, la quota di reddito della società controllata estera che ha concorso a formare il reddito complessivo in Italia. A differenza di quanto previsto nel quadro MR, il reddito estero va indicato anche nel caso in cui assuma valori negativi;

- in **colonna 3**, l'imposta estera per la parte riferita al reddito indicato nella col. 2 resasi definitiva entro la data di presentazione della dichiarazione o entro il termine di cui al comma 5. A differenza di quanto previsto nel quadro MR, con riferimento all'anno di cui alla col. 1, va indicato l'ammontare complessivo dell'imposta estera resasi definitiva comprensivo, quindi, anche della parte di imposta per la quale si è già usufruito nella precedente dichiarazione del credito d'imposta di cui al comma 1;
- in **colonna 4**, il reddito complessivo del consolidato relativo al periodo di imposta indicato a colonna 1, aumentato dei crediti d'imposta sui fondi comuni al netto delle perdite dei precedenti periodi d'imposta;
- in **colonna 5**, l'importo del credito d'imposta determinato ai sensi del comma 1 per la parte non fruibile in quanto eccedente il limite dell'imposta netta; tale importo assume rilevanza nella determinazione dell'eccedenza di imposta estera;
- in **colonna 6**, l'imposta lorda italiana del consolidato relativa al periodo d'imposta indicato a colonna 1;
- in **colonna 7**, l'importo dell'eccedenza di imposta nazionale; al fine della determinazione della suddetta eccedenza rileva la circostanza che il reddito estero assuma valori positivi o valori negativi.

Nel caso di reddito estero positivo o pari a zero l'eccedenza corrisponde al risultato della seguente operazione:

$$
(\frac{\text{col. 2}}{\text{col. 4}} \times \text{col. 6}) - \text{col. 3}
$$

Se il rapporto tra reddito estero e reddito complessivo (col. 2 / col. 4) assume un valore maggiore di 1, tale rapporto deve essere ricondotto ad 1.

Se il risultato è negativo, non determinandosi alcuna eccedenza di imposta nazionale, la colonna 7 non va compilata.

Nel caso di reddito estero negativo in tale colonna va riportata, preceduta dal segno meno, l'eccedenza negativa d'imposta nazionale corrispondente al risparmio d'imposta ottenuto per effetto del concorso alla formazione del reddito complessivo della perdita estera. Tale importo è costituito dal risultato della seguente operazione:

$$
\left(\begin{array}{cc} \frac{\text{col. 2}}{\text{col. 4}} & \times & \text{col. 6} \end{array}\right)
$$

In questo caso il rapporto tra il reddito estero e il reddito complessivo (col. 2/col. 4) può risultare anche maggiore di 1 (in valore assoluto).

Nel caso di reddito complessivo di valore inferiore o uguale a zero, al fine di calcolare l'eccedenza negativa di imposta nazionale, vanno invece utilizzate le seguenti modalità di calcolo:

1) se l'importo di col. 4, in valore assoluto, è minore di quello di col. 2 (in valore assoluto) occorre determinare la differenza tra gli importi in valore assoluto di col. 2 e col. 4.

Su detta differenza va applicata l'aliquota vigente nel periodo d'imposta di produzione del reddito estero; pertanto nella presente colonna va riportato l'importo così determinato preceduto dal segno meno.

2) se l'importo di col. 4 in valore assoluto, è maggiore o uguale a quello di col. 2, non va calcolata alcuna eccedenza negativa di imposta nazionale.

L'importo dell'eccedenza negativa di imposta nazionale così determinata (corrispondente alla minore imposta nazionale dovuta a seguito della concorrenza della perdita della controllata estera al reddito complessivo) dovrà essere utilizzata in diminuzione di eventuali eccedenze di imposta nazionale;

• in **colonna 8**, l'importo dell'eccedenza di imposta estera; al fine della determinazione della suddetta eccedenza rileva la circostanza che il reddito estero assuma valori positivi o valori negativi.

Nel caso di reddito estero positivo, l'eccedenza corrisponde al risultato della seguente operazione:

col. 
$$
3 - \left( \frac{\text{col. 2}}{\text{col. 4}} \times \text{col. 6} \right)
$$

Se il rapporto tra reddito estero e reddito complessivo (col. 2 / col. 4) assume un valore maggiore di 1, tale rapporto deve essere ricondotto ad 1.

Se il risultato è negativo o pari a zero, non determinandosi alcuna eccedenza di imposta estera, nella colonna 8 va indicato solo l'eventuale importo di colonna 5.

Se si è generata una eccedenza di imposta estera (il risultato della precedente operazione è maggiore di zero) la stessa va aumentata di quanto indicato nella colonna 5 relativo al credito di cui al comma 1, non fruibile in quanto eccedente l'imposta netta.

Nel caso di reddito estero negativo o pari a zero, l'eccedenza di imposta estera da riportare in questa colonna è costituita dall'importo dell'imposta estera indicato nella col. 3; in tal caso, infatti, per l'imposta pagata all'estero non è maturato alcun credito ai sensi del comma 1.

### **Colonne da 9 a 16**

Le colonne da 9 a 16 devono essere compilate qualora con riferimento all'anno di col. 1 sia stata determinata nelle precedenti dichiarazioni una eccedenza di imposta nazionale o una eccedenza di imposta estera ai sensi del comma 6. Tale circostanza può verificarsi qualora l'imposta estera si renda definitiva in anni diversi (ad esempio una parte entro la data di presentazione della precedente dichiarazione ed un'altra parte entro la data di presentazione della presente dichiarazione). Tale situazione assume rilevanza nel caso in cui nella precedente dichiarazione le eccedenze di imposta nazionale siano state compensate con eccedenze di imposte estere generando un credito ai sensi del comma 6. In tale caso per effetto dell'ulteriore imposta estera resasi definitiva, la modalità di determinazione delle eccedenze deve tenere conto anche del credito già utilizzato.

Per quanto sopra esposto, qualora si renda definitiva una ulteriore imposta estera, le colonne da 9 a 16 devono essere compilate solo nel caso in cui sia stato utilizzato un credito d'imposta ai sensi del comma 6 nella precedente dichiarazione (presenza di un importo da riportare nella colonna 11 o 13) ovvero nel caso in cui, in presenza di una eccedenza negativa di imposta nazionale, tale eccedenza sia stata utilizzata nella precedente dichiarazione per ridurre eccedenze di imposta nazionale di valore positivo.

In particolare nelle **colonne** da **9** a **16** dei **righi** da **ME28** a **ME30** va indicato:

- in **colonna 9**, l'eccedenza di imposta nazionale relativa all'anno di colonna 1 della società controllata e desumibile dalle precedenti dichiarazioni;
- in **colonna 10**, l'eventuale eccedenza di imposta nazionale negativa che nelle precedenti dichiarazioni è stata portata in diminuzione dall'eccedenza di imposta nazionale prima di procedere alla compensazione di quest'ultima (riportata nella colonna 9 del presente rigo e oggetto di rideterminazione) con eccedenze di imposta estera.

Si precisa che l'importo di tale eccedenza nazionale negativa va riportato senza essere preceduto dal segno meno;

- in **colonna 11**, il credito utilizzato nella precedente dichiarazione riferibile alla società controllata e determinato, ai sensi del comma 6, dalla compensazione dell'eccedenza di imposta nazionale indicata nella colonna 9 con eccedenze di imposta estera;
- in **colonna 12**, l'eccedenza di imposta estera relativa all'anno di col. 1 riferita alla società controllata e desumibile dalle precedenti dichiarazioni;
- in **colonna 13**, il credito utilizzato nella precedente dichiarazione riferibile alla società controllata e determinato, ai sensi del comma 6, dalla compensazione dell'eccedenza di imposta estera indicata nella col. 12 con eccedenze di imposta nazionale;
- in **colonna 14**, l'eccedenza di imposta nazionale, tenendo conto del credito già utilizzato e riportato nella colonna 11.

A tal fine è necessario distinguere il caso nel quale è stata compilata la colonna 10 da quello nel quale tale colonna non è stata compilata.

#### **COLONNA 10 NON COMPILATA**

Se l'importo di colonna 7 è negativo, non essendo stato utilizzato alcun credito, riportare tale importo nella colonna 14 preceduto dal segno meno; qualora l'eccedenza negativa di imposta nazionale sia stata utilizzata nella precedente dichiarazione per ridurre l'eccedenza di imposta nazionale di valore positivo, indicare l'eventuale residuo di eccedenza negativa di imposta nazionale. Se l'importo di colonna 7 è invece positivo o pari a zero, determinare la seguente differenza

$$
col. \ 7 - col. \ 11
$$

Se il risultato è positivo riportare tale valore nella colonna 14; se il risultato è negativo o pari a zero la colonna 14 non va compilata e la differenza, non preceduta dal segno meno, va riportata nella colonna 16.

#### **COLONNA 10 COMPILATA**

La colonna 10 risulta compilata qualora nelle precedenti dichiarazioni sia stata determinata, con riferimento alla società controllata di cui al rigo ME27, eccedenza di imposta nazionale, oggetto di rideterminazione nella presente dichiarazione, che, prima di procedere alla com-

pensazione con eccedenza di imposta estera, sia stata ridotta da eccedenza di imposta nazionale negativa. Al fine della corretta determinazione dell'eccedenza di imposta nazionale residua da indicare nella colonna 14 operare come di seguito descritto. Calcolare: **Capienza** = col. 7 – col. 10

### **Se il risultato di tale operazione è minore di zero:**

- la colonna 14 non va compilata;
- riportare nella colonna 16 l'intero importo di colonna 11; in tal caso infatti l'importo del credito fruito ed indicato nella colonna 11 deve essere interamente restituito;
- riportare l'importo sopra definito **Capienza** nella colonna della sezione "Determinazione del credito della società controllata con riferimento ad eccedenze maturate nelle precedenti dichiarazioni" relativa alla dichiarazione in cui è stata generata l'eccedenza di imposta nazionale negativa (rigo ME33);
- infine va ricostituita l'eccedenza di imposta estera che è stata utilizzata nelle precedenti dichiarazioni in compensazione con l'eccedenza di imposta nazionale non più presente a seguito della rideterminazione.

Tale eccedenza di imposta estera va riportata nella colonna della sezione "Determinazione del credito della società controllata con riferimento ad eccedenze maturate nelle precedenti dichiarazioni" relativa alla dichiarazione in cui è stata generata (rigo ME34).

#### **Se il risultato di tale operazione è uguale a zero:**

– la colonna 14 non va compilata;

- riportare nella colonna 16 l'intero importo di colonna 11; in tal caso infatti l'importo del credito fruito ed indicato nella colonna 11 deve essere interamente restituito;
- infine va ricostituita l'eccedenza di imposta estera che è stata utilizzata nelle precedenti dichiarazioni in compensazione con l'eccedenza di imposta nazionale non più presente a seguito della rideterminazione.

Tale eccedenza di imposta estera va riportata nella colonna della sezione "Determinazione del credito della società controllata con riferimento ad eccedenze maturate nelle precedenti dichiarazioni" relativa alla dichiarazione in cui è stata generata (rigo ME34).

### **Se il risultato di tale operazione è maggiore di zero:**

Calcolare **LimiteCredito =** Capienza – col. 11 (l'importo della Capienza è quello come sopra determinato)

### **Se LimiteCredito è minore di zero:**

- la colonna 14 non va compilata;
- riportare nella colonna 16 l'importo di **LimiteCredito** non preceduto dal segno meno; tale importo costituisce la parte di credito fruito che deve essere restituito;
- infine va ricostituita l'eccedenza di imposta estera che è stata utilizzata nelle precedenti dichiarazioni in compensazione con l'eccedenza di imposta nazionale non più presente a seguito della rideterminazione.

Tale eccedenza di imposta estera va riportata nella colonna della sezione "Determinazione del credito della società controllata con riferimento ad eccedenze maturate nelle precedenti dichiarazioni" relativa alla dichiarazione in cui è stata generata (rigo ME34).

#### **Se LimiteCredito è uguale a zero:**

– la colonna 14 non va compilata;

– nella colonna 16 non va riportato alcun importo;

#### **Se LimiteCredito è maggiore di zero:**

- nella colonna 14 va riportato l'importo di **LimiteCredito** come sopra determinato;
- nella colonna 16 non va riportato alcun importo;
- in **colonna 15**, l'eccedenza di imposta estera, tenendo conto del credito già utilizzato e riportato nella colonna 13. A tal fine determinare la seguente differenza:

col. 8 – col. 13

Se il risultato è positivo riportare tale valore nella presente colonna; se il risultato è negativo la colonna 15 non va compilata e la differenza, non preceduta dal segno meno, va riportata nella colonna 16;

• in **colonna 16**, l'importo determinato con riferimento alle istruzioni relative alle colonne 14 e 15; l'importo indicato in questa colonna va riportato nel rigo MC3 del quadro MC.

#### Tale sezione è riservata all'esposizione delle eccedenze di imposta determinate nella sezione II-A le quali vanno sommate indipendentemente dall'anno di produzione del reddito. Qualora siano maturate eccedenze di natura diversa, la compensazione tra tali eccedenze determina l'importo del credito spettante ai sensi del comma 6. In tale sezione vanno altresì evidenziate le eccedenze di imposta residua. In particolare nel **rigo ME31** va indicato: • in **colonna 1**, la somma algebrica degli importi indicati nella col. 7 dei righi da ME28 a ME30 indipendentemente dall'anno di produzione del reddito. Nel caso siano state compilate nel relativo rigo (da ME28 a ME30), le colonna da 9 a 16, l'importo da indicare in questa colonna è quello della colonna 14; • in **colonna 2**, la somma degli importi indicati nella col. 8 dei righi da ME28 a ME30 indipendentemente dall'anno di produzione del reddito. Nel caso siano state compilate nel relativo rigo (da ME28 a ME30), le colonna da 9 a 16, l'importo da indicare in questa colonna è quello della colonna 15; • in **colonna 3**, il credito derivante dalla compensazione di eccedenze di imposta nazionale (col. 1) con eccedenze di imposta estera (col. 2). Il credito pertanto può sussistere solo in presenza delle colonne 1 e 2 compilate ed è pari al minore tra i due importi; l'eventuale residuo deve essere riportato nella **colonna 4** o nella **colonna 5**. Tale sezione deve essere compilata riportando le eccedenze di imposta nazionale ed estera maturate nella precedente dichiarazione riferibili alla società controllata e le eccedenze di imposta nazionale ed estera maturate nella presente dichiarazione per la parte non utilizzata ai sensi del comma 6 nella sezione II-B ed in ogni caso, anche per il semplice riporto delle eccedenze derivanti dalla precedente dichiarazione. Pertanto, la sezione II-C va sempre compilata qualora siano state indicate eccedenze residue nelle colonne 4 o 5 del rigo ME31. Il numero di esercizi, per i quali può verificarsi il presupposto per l'applicazione del comma 6 del citato articolo 165, risulta al massimo pari a otto. Infatti, la determinazione delle eccedenze di cui al comma 6, è possibile soltanto per i redditi di impresa prodotti a partire dal primo periodo d'imposta iniziato a decorrere dal 1° gennaio 2004, data dalla quale trova applicazione anche l'istituto del consolidato. Nelle colonne da 1 a 7 del rigo ME33 va riportata l'eccedenza di imposta nazionale derivante dalla precedente dichiarazione e nella colonna 8 l'eventuale eccedenza d'imposta nazionale derivante dalla presente dichiarazione. In particolare: • nella **colonna 1** del **rigo ME33** riportare quanto indicato nel rigo ME35, col. 1 del modello CNM 2011; • nella **colonna 2** del **rigo ME33** riportare quanto indicato nel rigo ME35, col. 2 del modello CNM 2011; • nella **colonna 3** del **rigo ME33** riportare quanto indicato nel rigo ME35, col. 3 del modello CNM 2011; • nella **colonna 4** del **rigo ME33** riportare quanto indicato nel rigo ME35, col. 4 del modello CNM 2011; • nella **colonna 5** del **rigo ME33** riportare quanto indicato nel rigo ME35, col. 5 del modello CNM 2011; • nella **colonna 6** del **rigo ME33** riportare quanto indicato nel rigo ME35, col. 6 del modello CNM 2011; • nella **colonna 7** del **rigo ME33** riportare quanto indicato nel rigo ME35, col. 7 del modello CNM 2011; • nella **colonna 8** del **rigo ME33** riportare l'ammontare dell'eccedenza di imposta nazionale, determinato nella presente dichiarazione e non utilizzato ai sensi del comma 6 nella sezione II-B. Tale importo è quello indicato nella colonna 4 del rigo ME31. Nelle colonne da 1 a 7 del rigo ME34 va riportata l'eccedenza di imposta estera derivante dalla precedente dichiarazione e nella colonna 8 l'eventuale eccedenza d'imposta estera derivante dalla presente dichiarazione. In particolare: • nella **colonna 1** del **rigo ME34** riportare quanto indicato nel rigo ME36, col. 1 del model-**10.8 Sezione II-B Determinazione del credito della società controllata con riferimento ad eccedenze maturate nella presente dichiarazione 10.9 Sezione II-C Determinazione del credito della società controllata con riferimento ad eccedenze maturate nelle precedenti dichiarazioni Istruzioni per la compilazione** Consolidato nazionale e mondiale 2012

- lo CNM 2011; • nella **colonna 2** del **rigo ME34** riportare quanto indicato nel rigo ME36, col. 2 del modello CNM 2011;
- nella **colonna 3** del **rigo ME34** riportare quanto indicato nel rigo ME36, col. 3 del modello CNM 2011;
- nella **colonna 4** del **rigo ME34** riportare quanto indicato nel rigo ME36, col. 4 del modello CNM 2011;
- nella **colonna 5** del **rigo ME34** riportare quanto indicato nel rigo ME36, col. 5 del modello CNM 2011;
- nella **colonna 6** del **rigo ME34** riportare quanto indicato nel rigo ME36, col. 6 del modello CNM 2011;
- nella **colonna 7** del **rigo ME34** riportare quanto indicato nel rigo ME36, col. 7 del modello CNM 2011;
- nella **colonna 8** del **rigo ME34** riportare l'ammontare dell'eccedenza di imposta estera, determinato nella presente dichiarazione e non utilizzato ai sensi del comma 6 nella sezione II-B. Tale importo è quello indicato nel rigo ME31, col. 5.

Si precisa che, qualora le eccedenze di imposta derivanti dalle precedenti dichiarazioni siano oggetto di rideterminazione nella sezione II-A per effetto di ulteriore imposta estera resasi definitiva, il riporto, nelle colonne da 1 a 7 dei righi ME33 e ME34, delle eccedenze della precedente dichiarazione non va operato relativamente alla quota della rispettiva eccedenza afferente il periodo di produzione del reddito per il quale si è resa definitiva ulteriore imposta estera.

Per la corretta determinazione del credito spettante e dei residui delle eccedenze di imposta nazionale ed estera, occorre preliminarmente compilare il rigo ME37.

### **RIGO ME37 - Calcolo del credito**

Nella **colonna 1** del **rigo ME37** va riportata la somma algebrica degli importi relativi alle eccedenze di imposta nazionale indicate nelle colonne da 1 a 8 del rigo ME33;

Nella **colonna 2** del rigo **ME37** va riportata la somma degli importi relativi alle eccedenze di imposta estera indicate nelle colonne da 1 a 8 del rigo ME34.

Qualora nelle colonne 1 e 2 del rigo ME37 siano riportate eccedenze di diversa natura e l'importo indicato nella colonna 1 del rigo ME37 assume valore positivo, si verifica il presupposto per la maturazione di un credito d'imposta fino a concorrenza del minore ammontare tra gli importi delle diverse eccedenze; pertanto, nella **colonna 3** del **rigo ME37** va indicato il relativo credito maturato.

Nella **colonna 4** del **rigo ME37** va riportato il risultato della seguente operazione:

somma in valore assoluto delle eccedenze negative di imposta nazionale indicate nelle col. da 1 a 8 del rigo ME33 + col. 3 del rigo ME37.

Tale importo è di ausilio ai fini della determinazione degli importi residui di eccedenza d'imposta nazionale ed estera da riportare nei righi ME35 e ME36.

Qualora, non sia maturato alcun credito (ME37, col. 3 non compilata), nelle colonne dei righi ME35 e ME36 va riportato quanto indicato nelle rispettive colonne dei righi ME33 e ME34; in presenza di determinazione di un credito vedere le istruzioni che seguono.

#### **Calcolo dei residui delle eccedenze di imposta nazionale ed estera**

Ai fini della determinazione dei residui delle eccedenze di imposta nazionale ed estera, occorre tener conto degli importi indicati nel rigo ME37; si precisa inoltre, che:

- il credito d'imposta determinato nella presente sezione, si intende costituito a partire dalle eccedenze d'imposta nazionale ed estera generate nei periodi di formazione meno recenti;
- le eccedenze negative di imposta nazionale vanno compensate con le eccedenze positive di imposta nazionale generate nei periodi di formazione meno recenti.

Pertanto, ai fini della determinazione dei residui di eccedenza di imposta nazionale ed estera vanno seguite le successive istruzioni.

#### **RIGO ME35**

Per il calcolo del residuo delle eccedenze di imposta nazionale operare come segue:

- effettuare la differenza tra l'importo indicato nel rigo ME33, col. 1 e l'importo indicato nel rigo ME37, col. 4 (Valore di riferimento); se il risultato è positivo riportare detto ammontare nel rigo ME35, col. 1. Se il risultato è negativo o pari a zero, il rigo ME35, col. 1 non va compilato e il valore assoluto dell'importo negativo (di seguito denominato RIPORTO A1), va utilizzato per la determinazione del residuo della col. 2 del rigo ME35;
- effettuare la differenza tra l'importo indicato nel rigo ME33, col. 2 e l'importo del RIPORTO A1 come sopra determinato; se il risultato è positivo riportare detto ammontare nel rigo ME35, col. 2. Se il risultato è negativo o pari a zero, il rigo ME35, col. 2 non va compilato e il valore assoluto dell'importo negativo (di seguito denominato RIPORTO A2), va utilizzato per la determinazione del residuo della col. 3 del rigo ME35;

- effettuare la differenza tra l'importo indicato nel rigo ME33, col. 3 e l'importo del RIPORTO A2 come sopra determinato; se il risultato è positivo riportare detto ammontare nel rigo ME35, col. 3. Se il risultato è negativo o pari a zero, il rigo ME35, col. 3 non va compilato e il valore assoluto dell'importo negativo (di seguito denominato RIPORTO A3), va utilizzato per la determinazione del residuo della col. 4 del rigo ME35;
- effettuare la differenza tra l'importo indicato nel rigo ME33, col. 4 e l'importo del RIPORTO A3 come sopra determinato; se il risultato è positivo riportare detto ammontare nel rigo ME35, col. 4. Se il risultato è negativo o pari a zero, il rigo ME35, col. 4 non va compilato e il valore assoluto dell'importo negativo (di seguito denominato RIPORTO A4), va utilizzato per la determinazione del residuo della col. 5 del rigo ME35;
- effettuare la differenza tra l'importo indicato nel rigo ME33, col. 5 e l'importo del RIPORTO A4 come sopra determinato; se il risultato è positivo riportare detto ammontare nel rigo ME35, col. 5. Se il risultato è negativo o pari a zero, il rigo ME35, col. 5 non va compilato e il valore assoluto dell'importo negativo (di seguito denominato RIPORTO A5), va utilizzato per la determinazione del residuo della col. 6 del rigo ME35;
- effettuare la differenza tra l'importo indicato nel rigo ME33, col. 6 e l'importo del RIPORTO A5 come sopra determinato; se il risultato è positivo riportare detto ammontare nel rigo ME35, col. 6. Se il risultato è negativo o pari a zero, il rigo ME35, col. 6 non va compilato e il valore assoluto dell'importo negativo (di seguito denominato RIPORTO A6), va utilizzato per la determinazione del residuo della col. 7 del rigo ME35;
- effettuare la differenza tra l'importo indicato nel rigo ME33, col. 7 e l'importo del RIPORTO A6 come sopra determinato; se il risultato è positivo riportare detto ammontare nel rigo ME35, col. 7. Se il risultato è negativo o pari a zero, il rigo ME35, col. 7 non va compilato e il valore assoluto dell'importo negativo (di seguito denominato RIPORTO A7), va utilizzato per la determinazione del residuo della col. 8 del rigo ME35;
- effettuare la differenza tra l'importo indicato nel rigo ME33, col. 8 e l'importo del RIPORTO A7 come sopra determinato; se il risultato è positivo riportare detto ammontare nel rigo ME35, col. 8. Se il risultato è pari a zero, il rigo ME35, col. 8 non va compilato.

Nel caso in cui, nel rigo ME33, una delle colonne non sia compilata ovvero sia indicato un importo negativo (eccedenza negativa di imposta nazionale), la rispettiva colonna del rigo ME35 non va compilata.

### **RIGO ME36**

Per il calcolo del residuo delle eccedenze di imposta estera operare come segue:

- effettuare la differenza tra l'importo indicato nel rigo ME34, col. 1 e l'importo nel rigo ME37, col. 3 (credito da utilizzare nella presente dichiarazione); se il risultato è positivo riportare detto ammontare nel rigo ME36, col. 1. Se il risultato è negativo o pari a zero, il rigo ME36, col. 1 non va compilato e il valore assoluto dell'importo negativo (di seguito denominato RI-PORTO B1), va utilizzato per la determinazione del residuo della col. 2 del rigo ME36;
- effettuare la differenza tra l'importo indicato nel rigo ME34, col. 2 e l'importo del RIPORTO B1 come sopra determinato; se il risultato è positivo riportare detto ammontare nel rigo ME36, col. 2. Se il risultato è negativo o pari a zero, il rigo ME36, col. 2 non va compilato e il valore assoluto dell'importo negativo (di seguito denominato RIPORTO B2), va utilizzato per la determinazione del residuo della col. 3 del rigo ME36;
- effettuare la differenza tra l'importo indicato nel rigo ME34, col. 3 e l'importo del RIPORTO B2 come sopra determinato; se il risultato è positivo riportare detto ammontare nel rigo ME36, col. 3. Se il risultato è negativo o pari a zero, il rigo ME36, col. 3 non va compilato e il valore assoluto dell'importo negativo (di seguito denominato RIPORTO B3), va utilizzato per la determinazione del residuo della col. 4 del rigo ME36;
- effettuare la differenza tra l'importo indicato nel rigo ME34, col. 4 e l'importo del RIPORTO B3 come sopra determinato; se il risultato è positivo riportare detto ammontare nel rigo ME36, col. 4. Se il risultato è negativo o pari a zero, il rigo ME36, col. 4 non va compilato e il valore assoluto dell'importo negativo (di seguito denominato RIPORTO B4), va utilizzato per la determinazione del residuo della col. 5 del rigo ME36;
- effettuare la differenza tra l'importo indicato nel rigo ME34, col. 5 e l'importo del RIPORTO B4 come sopra determinato; se il risultato è positivo riportare detto ammontare nel rigo ME36, col. 5. Se il risultato è negativo o pari a zero, il rigo ME36, col. 5 non va compilato e il valore assoluto dell'importo negativo (di seguito denominato RIPORTO B5), va utilizzato per la determinazione del residuo della col. 6 del rigo ME36;
- effettuare la differenza tra l'importo indicato nel rigo ME34, col. 6 e l'importo del RIPORTO B5 come sopra determinato; se il risultato è positivo riportare detto ammontare nel rigo ME36, col. 6. Se il risultato è negativo o pari a zero, il rigo ME36, col. 6 non va compilato e il valore assoluto dell'importo negativo (di seguito denominato RIPORTO B6), va utilizzato per la determinazione del residuo della col. 7 del rigo ME36;
- effettuare la differenza tra l'importo indicato nel rigo ME34, col. 7 e l'importo del RIPORTO B6 come sopra determinato; se il risultato è positivo riportare detto ammontare nel rigo ME36, col. 7. Se il risultato è negativo o pari a zero, il rigo ME36, col. 7 non va compilato e il valore assoluto dell'importo negativo (di seguito denominato RIPORTO B7), va utilizzato per la determinazione del residuo della col. 8 del rigo ME36;
- effettuare la differenza tra l'importo indicato nel rigo ME34, col. 8 e l'importo del RIPORTO B7 come sopra determinato; se il risultato è positivo riportare detto ammontare nel rigo ME36, col. 8. Se il risultato è pari a zero, il rigo ME36, col. 8 non va compilato. Nel caso in cui, nel rigo ME34, una delle colonne non sia compilata, la rispettiva colonna del

rigo ME36 non va compilata.

## **C11. QUADRO MC – RIEPILOGO CREDITI, ART. 165 DEL TUIR**

In tale quadro vanno riportati i crediti maturati ai sensi del comma 1 e del comma 6 dell'art. 165 e determinati nei quadri MR e ME. Al fine della determinazione del credito d'imposta complessivamente spettante si deve tenere conto anche dell'eventuale importo evidenziato nella colonna 17 dei righi da ME1 a ME5 e nella colonna 16 dei righi da ME28 a ME30 dei vari moduli compilati.

Nel **rigo MC1**, va indicato l'ammontare complessivo dei crediti d'imposta determinati nella presente dichiarazione ai sensi del comma 1; a tal fine riportare la somma degli importi indicati nella colonna 4 dei righi da MR9 a MR11 del quadro MR.

Nel **rigo MC2**, va indicato l'ammontare complessivo dei crediti d'imposta determinati nella presente dichiarazione ai sensi del comma 6; a tal fine riportare la somma degli importi indicati nella colonna 4 dei righi da ME6 a ME8 (relativi a tutti i moduli compilati) e nella colonna 3 dei righi ME14, ME20, ME26, ME31 e ME37 (relativi a tutti i moduli compilati).

Nel **rigo MC3**, va indicato l'ammontare complessivo degli importi indicati nella colonna 17 dei righi da ME1 a ME5 (relativi a tutti i moduli compilati) e nella colonna 16 dei righi da ME28 a ME30 (relativi a tutti i moduli compilati).

Nel **rigo MC4**, va indicato il risultato della seguente operazione:

### $MC1 + MC2 - MC3$

L'importo così determinato va riportato nel quadro CN.

## **C12. CONCORSO TRA CONSOLIDATO NAZIONALE E MONDIALE**

Qualora sia stata esercitata sia l'opzione per il consolidato nazionale che quella per il consolidato mondiale al fine dell'applicazione dell'art. 165 del TUIR la società consolidante per la compilazione dei quadri relativi alla determinazione del credito d'imposta per redditi prodotti all'estero deve osservare le seguenti istruzioni:

- 1) compilare, con riferimento ai dati relativi alla società consolidante ed alle società consolidate residenti, il **quadro NR sez. I**;
- 2) compilare, con riferimento ai dati relativi alle società controllate estere, il **quadro MR sez. I-B**;
- 3) compilare, con riferimento a tutti i soggetti (società consolidante, società consolidate residenti e società controllate estere), il **quadro NR sez. II.**

In particolare, con riferimento all'anno indicato in colonna 1 di ciascun rigo della sezione II del quadro NR, nella colonna 2 dei righi da NR9 a NR11 va indicato il totale degli importi riferiti al medesimo anno di produzione del reddito e desumibili dai seguenti righi:

- colonna 12 dei righi da NR1 a NR8 del quadro NR per tutti i moduli compilati;
- colonna 12 dei righi da MR4 a MR8 del quadro MR per tutti i moduli compilati;
- 4) compilare, con riferimento ai dati relativi alla società consolidante ed alle società consolidate residenti, il **quadro NE sez. I-A**, **I-B** e **I-C**;
- 5) compilare, con riferimento ai dati relativi alle società controllate estere, il **quadro ME sez. II-A**, **II-B** e **II-C**;
- 6) compilare il **quadro NC** relativo all'ammontare complessivo dei crediti determinati nei rispettivi quadri.
- In particolare:
- nel **rigo NC1**, va indicata la somma degli importi indicati nella colonna 4 dei righi da NR9 a NR11 della sezione II del quadro NR;

- nel **rigo NC2**, va indicata la somma dei seguenti importi:
- colonna 4 dei righi da NE7 a NE9 del quadro NE per tutti i moduli compilati;
	- colonna 3 dei righi NE15, NE21 e NE27 del quadro NE per tutti i moduli compilati;
- colonna 3 dei righi ME31 e ME37 del quadro ME per tutti i moduli compilati;
- nel **rigo NC3**, va indicata la somma dei seguenti importi: – colonna 17 dei righi da NE2 a NE6 del quadro NE per tutti i moduli compilati;

sta netta relativo al periodo d'imposta di produzione dei redditi esteri.

– colonna 16 dei righi da ME28 a ME30 del quadro ME per tutti i moduli compilati. Si ricorda che, anche nel caso di concorso di consolidato nazionale e mondiale, l'ammontare complessivo del credito spettante ai sensi del comma 1 e dell'insieme delle eccedenze di imposta nazionale determinate ai sensi del comma 6, non può eccedere l'importo dell'impo-

# **VII. UTILIZZO DEI CRED DETERMINAZIONE DELL'IMPOSTA**

## **C13. QUADRO CC - UTILIZZO DEI CREDITI TRASFERITI ALLA TASSAZIONE DI GRUPPO**

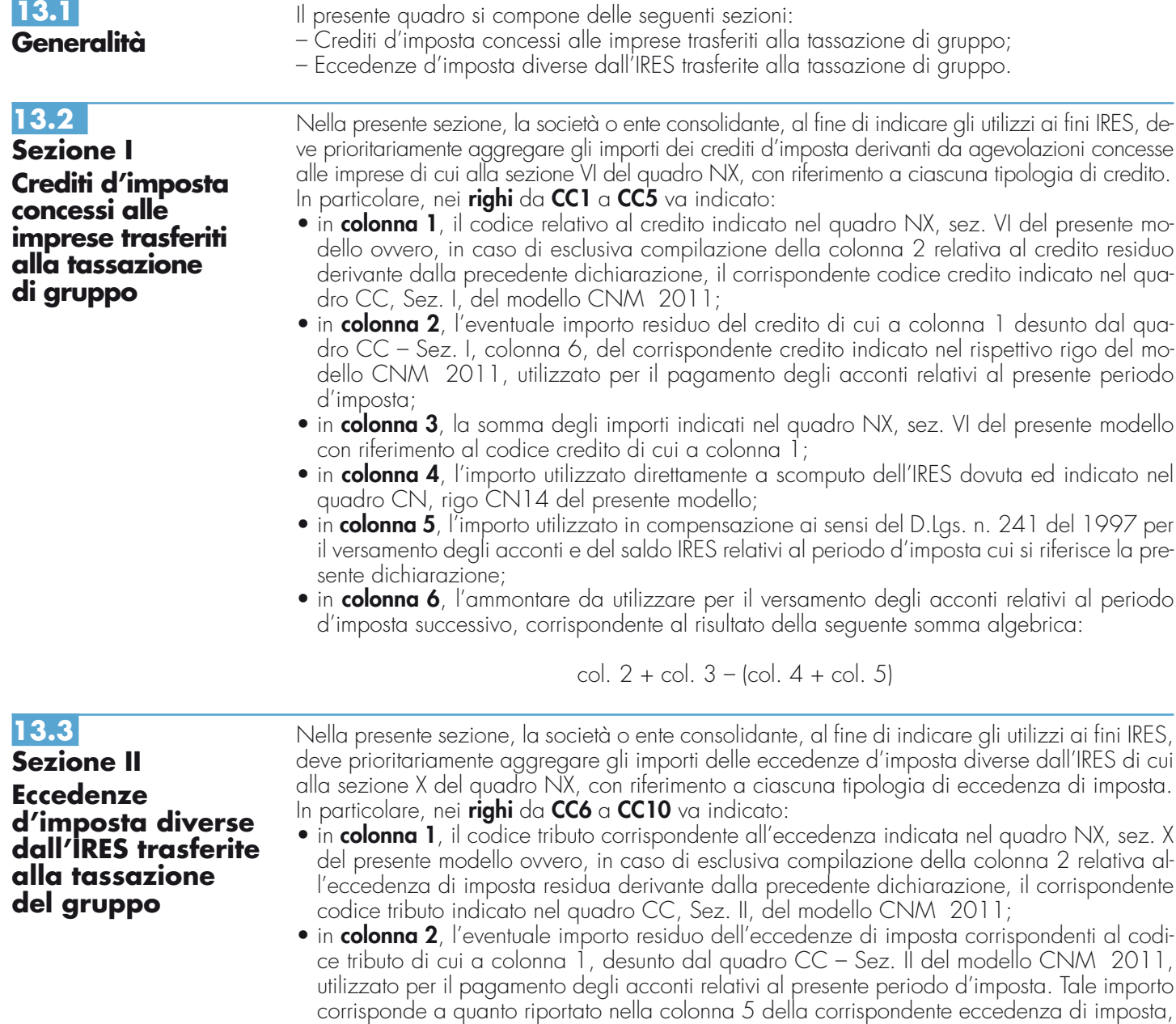

indicata nel rispettivo rigo della Sez. II del quadro CC del modello CNM 2011;

**52**

- in **colonna 3**, la somma degli importi indicati nel quadro NX, sez. X del presente modello con riferimento al codice tributo di cui a colonna 1;
- in **colonna 4**, l'importo utilizzato in compensazione ai sensi del D.Lgs. n. 241 del 1997 per il versamento degli acconti e del saldo IRES relativi al periodo d'imposta cui si riferisce la presente dichiarazione;
- in **colonna 5**, l'ammontare da utilizzare per il versamento degli acconti relativi al periodo d'imposta successivo corrispondente al risultato della seguente somma algebrica:

col. 2 + col. 3 – col. 4

Nel caso di opzione per il consolidato mondiale, in tale quadro vanno riportati i dati della società controllante esposti nelle sezioni II e III del quadro MX del presente modello e/o gli importi residui dei crediti e delle eccedenze di imposta, derivanti dalla precedente dichiarazione, come desumibili dal quadro CC, Sezioni I e II, del modello CNM 2011.

## **C14. QUADRO CN - DETERMINAZIONE DELL'IMPOSTA**

In tale quadro va determinata l'IRES sulla base del reddito complessivo globale.

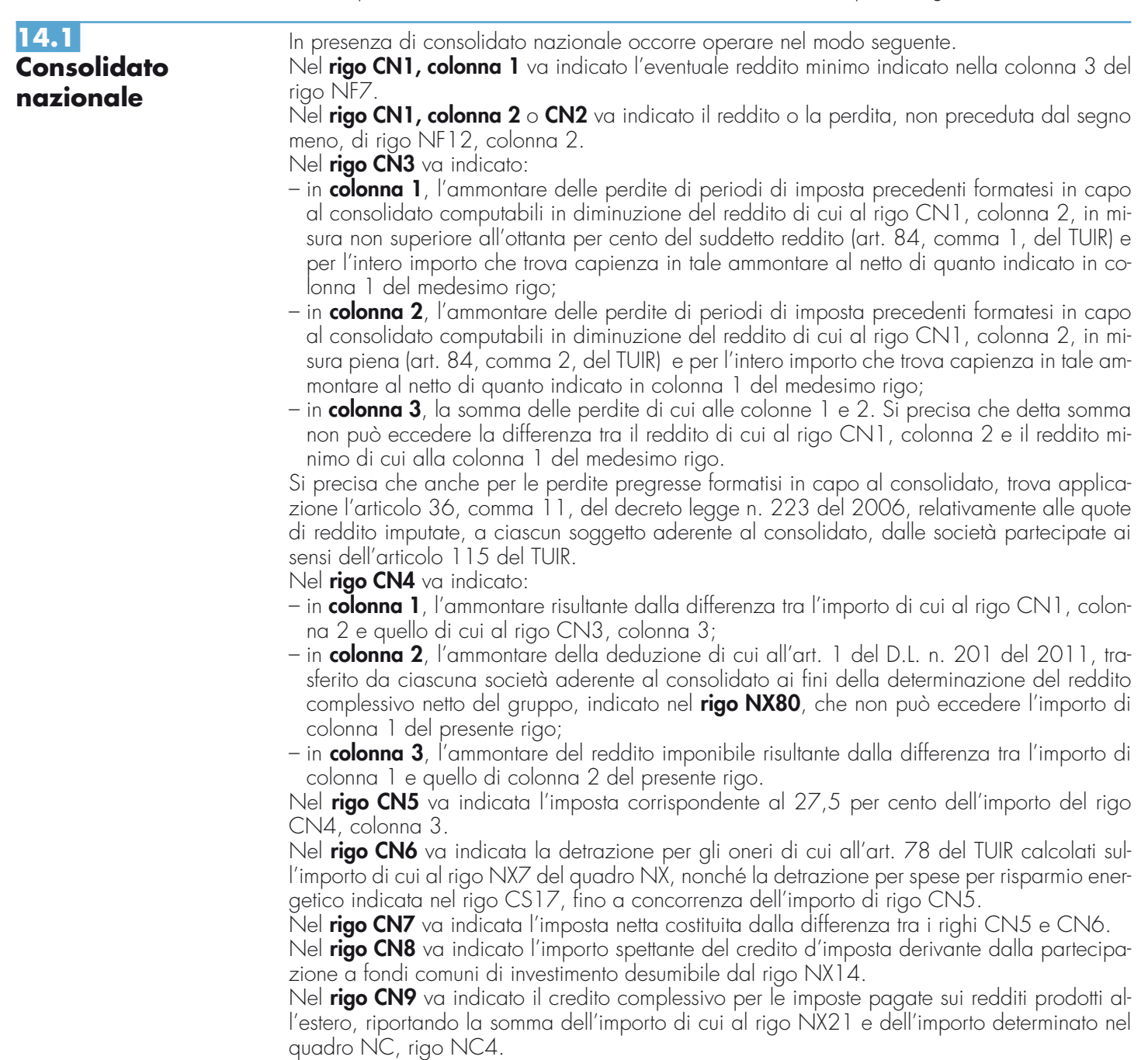

Nel **rigo CN10**, **colonna 1** vanno indicati nei limiti dell'imposta netta, i crediti d'imposta per gli immobili colpiti dal sisma in Abruzzo indicati nel rigo CS18, colonna 7, tale importo va indicato anche in colonna 2. Nella **colonna 2**, oltre all'importo di colonna 1, vanno indicati gli altri crediti d'imposta esposti nel quadro NX, rigo NX28.

Nel **rigo CN11** va indicata la somma delle ritenute imputate al gruppo ed indicate nel quadro NX, rigo NX35.

Nel **rigo CN12** va indicata la somma degli importi indicati nei righi da CN8 a CN11.

Nel **rigo CN13** va indicata la differenza tra l'importo di rigo CN7 e quello di rigo CN12, corrispondente all'IRES dovuta ovvero a credito.

Nel **rigo CN14** va indicato, fino a concorrenza dell'IRES dovuta del rigo CN13, l'ammontare dei crediti d'imposta indicati nelle colonne 4 della sezione I del quadro CC.

Nel **rigo CN15** va indicato l'ammontare delle eccedenze IRES, come attribuite dalle società appartenenti alla tassazione di gruppo, di cui al quadro NX, rigo NX47, nonché l'eccedenza derivante dal modello CNM 2011, quadro CN, rigo CN22, colonna 3, al netto di quanto eventualmente attribuito a società fuoriuscite dal consolidato, per l'importo indicato nel quadro NI, rigo NI13 del presente modello.

Nel rigo CN16, va indicato l'importo delle eccedenze d'imposta di cui al rigo CN15, utilizzato entro la data di presentazione della dichiarazione per compensare importi a debito dell'IRES dovuta mediante il modello di pagamento F24.

Nel **rigo CN17**, **colonna 1**, va indicato l'importo delle eccedenze d'imposta, corrispondente alla somma di quanto esposto nel quadro NX, ai righi NX55, colonna 3, per la parte imputabile a titolo di acconto, e NX62, colonna 1; in **colonna 2**, va indicato l'importo relativo al recupero del versamento di eventuali imposte sostitutive scomputabili ai sensi dell'articolo 79 del TUIR; in **colonna 3** oltre all'importo esposto in colonna 1 e in colonna 2, va indicato l'ammontare degli acconti versati.

Nel **rigo CN18**, **colonna 2**, o nel **rigo CN19** va indicato l'importo dell'IRES a debito o a credito, corrispondente alla somma algebrica dei righi da CN13 a CN17, colonna 3. Nella **colonna 1** del rigo CN18 va indicato l'importo delle eccedenze d'imposta, così come esposte nel quadro NX, rigo NX55, colonna 3, per la parte imputata a titolo di saldo.

Nel **rigo CN20** va indicato l'ammontare dell'imposta a credito scaturente dalla presente dichiarazione oggetto di cessione ai sensi dell'art. 43-ter del DPR n. 602 del 1973. Tale importo va ripartito nel quadro CK tra i soggetti cessionari ivi indicati.

Nel **rigo CN21** va indicata l'eccedenza di versamento a saldo.

Nel **rigo CN22**, **colonna 1**, va indicato l'ammontare dell'eccedenza disponibile, pari al risultato della seguente operazione: CN19 – CN20 + CN21; in **colonna 2** il credito di cui si chiede il rimborso; in **colonna 3**, il credito da utilizzare in compensazione dell'IRES, al netto di quanto eventualmente riportato in colonna 2.

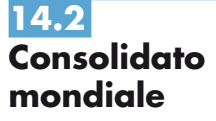

In presenza di consolidato mondiale, per la compilazione del quadro CN valgono le istruzioni in precedenza esposte per il consolidato nazionale con le seguenti eccezioni.

Nel **rigo CN1**, **colonna 1**, va indicato l'eventuale reddito minimo indicato nella colonna 3 del rigo MF7.

Nel **rigo CN1**, **colonna 2** o **CN2** va indicato il reddito o la perdita, non preceduta dal segno meno, di rigo MF11, colonna 2. L'importo indicato nel rigo MF11 rileva anche in caso di compresenza di consolidato nazionale e mondiale.

Nel **rigo CN4**, **colonna 2**, va indicato l'ammontare della deduzione di cui all'art. 1 del D.L. n. 201 del 2011, ai fini della determinazione del reddito complessivo netto del gruppo, evidenziato nel rigo MX24, che non può eccedere l'importo di colonna 1 del presente rigo.

Nel **rigo CN6** va indicata la detrazione per gli oneri detraibili calcolati sull'importo di cui al rigo MX1, colonna 4, del quadro MX, nonché la detrazione per spese per risparmio energetico indicata nel rigo CS17.

Nel **rigo CN8** va indicato l'importo di cui al rigo MX2.

Nel **rigo CN9** va indicata la somma dell'importo di cui al rigo MX3 e l'importo determinato nel quadro MC, rigo MC4.

Nel **rigo CN10**, **colonna 2**, oltre ai crediti di cui a colonna 1, vanno indicati gli altri crediti d'imposta esposti nel rigo MX4, colonna 2.

Nel **rigo CN11** va indicata l'ammontare delle ritenute imputate al gruppo ed indicate nel quadro MX, rigo MX5.

Nel **rigo CN14** va indicato, fino a concorrenza dell'IRES dovuta del rigo CN13, l'ammontare dei crediti d'imposta indicati nelle colonne 4 della sezione I del quadro CC.

Nel **rigo CN15** va indicato l'ammontare delle eccedenze IRES, come attribuite dalla società consolidante di cui al rigo MX6, nonché l'eccedenza derivante dal modello CNM 2011, quadro CN, rigo CN22, colonna 3.

Nel **rigo CN17**, **colonna 1**, va indicato l'importo dell'eccedenza d'imposta, così come esposta nel quadro MX, rigo MX7, colonna 4, per la parte imputata a titolo di acconto, e rigo MX8, colonna 1.

Nel **rigo CN18**, **colonna 2**, va indicato l'importo dell'IRES dovuta. Nella **colonna 1** va indicato l'importo dell'eccedenza d'imposta, così come esposta nel quadro MX, rigo MX7, colonna 4, per la parte imputata a titolo di saldo.

Nel caso di compresenza di consolidato nazionale e mondiale, nei righi da CN6 a CN18 vanno riportati i dati esposti nel quadro NX, ad esclusione del rigo CN9, in cui va riportato, oltre all'importo del rigo NX21, anche il dato di cui al rigo NC4 del quadro NC.

# **VIII. PROSPETTI**

## **C15. QUADRO CK - CESSIONE DELLE ECCEDENZE DELL'IRES NELL'AMBITO DEL GRUPPO**

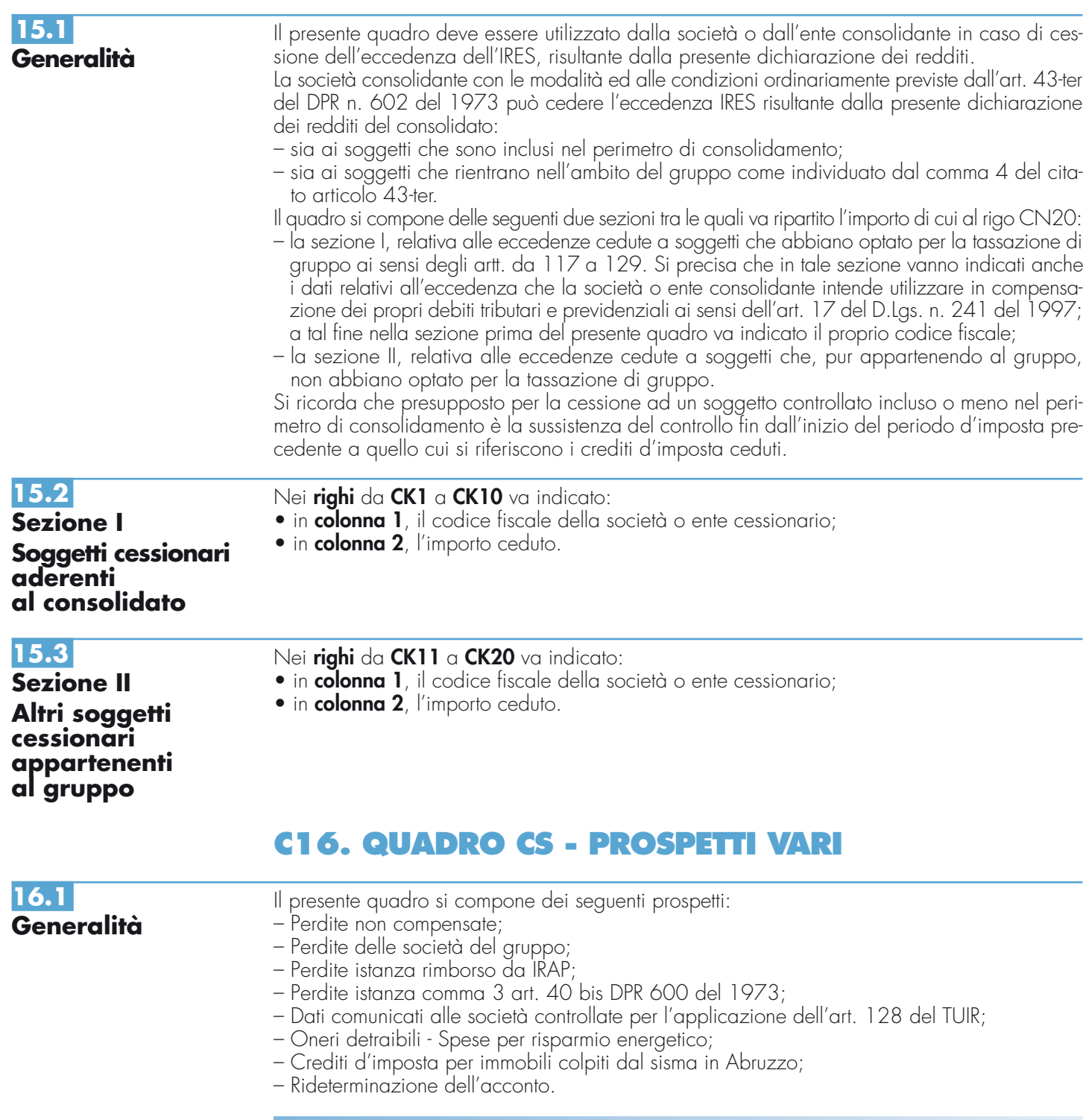

Per la parte non utilizzata nella determinazione del reddito complessivo globale, le perdite fiscali risultanti dalla dichiarazione dei redditi del consolidato conseguite negli esercizi di validità dell'opzione possono essere portate a nuovo esclusivamente dal soggetto consolidante per essere utilizzate in compensazione con il reddito complessivo globale dei periodi d'imposta successivi:

- in misura non superiore all'ottanta per cento del reddito imponibile di ciascuno di essi e per l'intero importo che trova capienza in tale ammontare, ai sensi del comma 1 dell'art. 84 del TUIR;
- entro il limite del reddito imponibile di ciascuno di essi e per l'intero importo che trova capienza nel reddito imponibile di ciascuno di essi nel caso le società appartenenti al consolidato apportino perdite realizzate nei primi tre periodi d'imposta dalla data di costituzione, a condizione che si riferiscano ad una nuova attività produttiva, ai sensi del comma 2 dell'art. 84 del TUIR.

Ai fini del riallineamento dei valori dell'attivo e del passivo delle società consolidate, in base alle disposizioni di cui al comma 3 dell'art. 16 del D.M. 9 giugno 2004, la società consolidante deve provvedere ad individuare l'importo delle svalutazioni delle partecipazioni e delle rettifiche di valore e degli accantonamenti fiscalmente non riconosciuti che le hanno prodotte e deve provvedere a comunicare alle società controllate il minore dei due importi. Nel caso in cui non sia sufficiente un unico modulo per l'elencazione dei prospetti delle società consolidate, devono essere utilizzati altri moduli, avendo cura di numerare distintamente ciascuno di essi e riportare la numerazione progressiva nella casella posta in alto a destra.

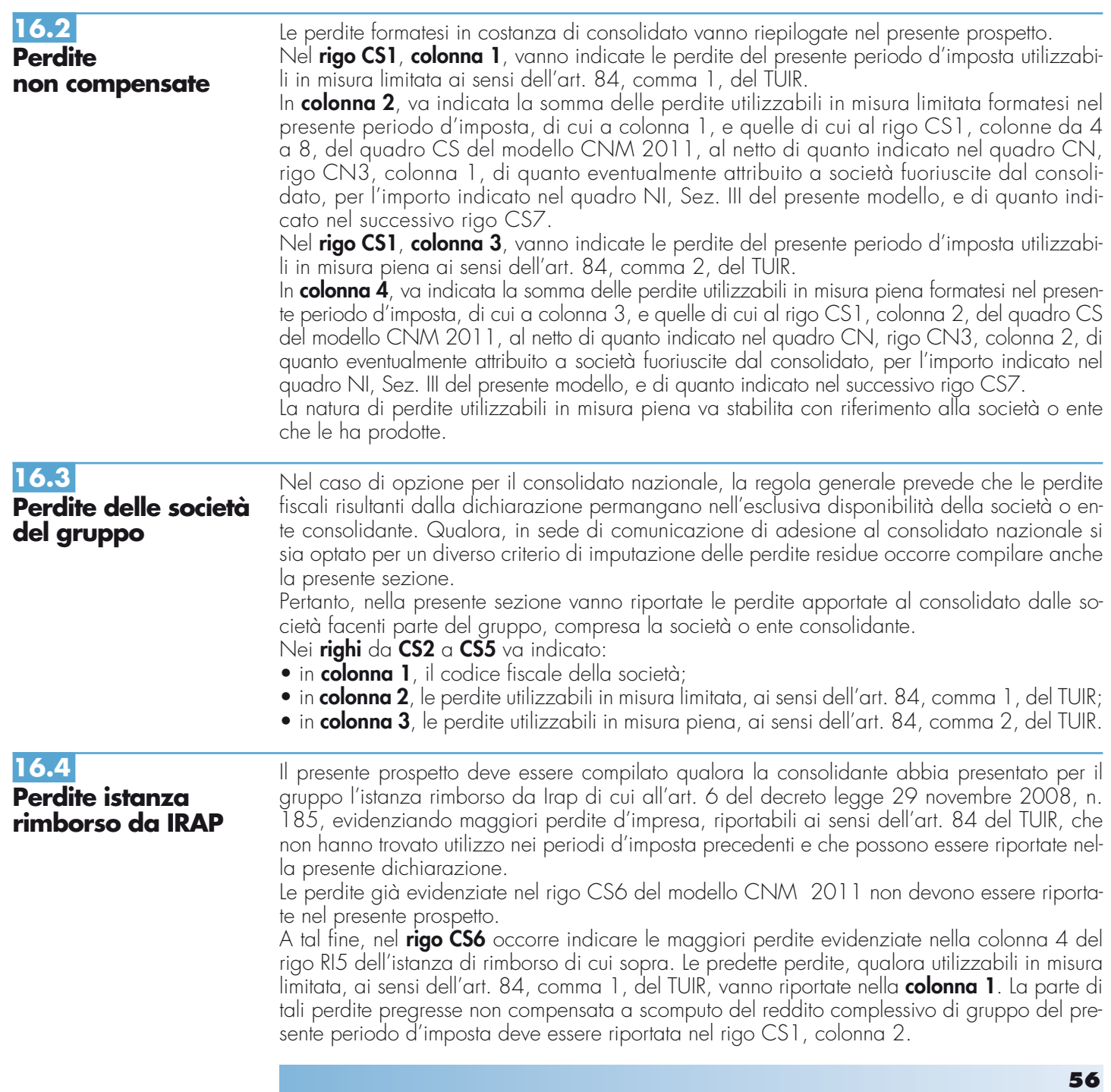

Le predette perdite, qualora utilizzabili in misura piena, ai sensi dell'art. 84, comma 2, del TUIR, vanno riportate nella **colonna 2**. La parte di tali perdite pregresse non compensata a scomputo del reddito complessivo di gruppo del presente periodo d'imposta deve essere riportata nel rigo CS1, colonna 4.

Nel caso in cui sia compilata la sezione "Perdite delle società del gruppo", le perdite di cui al rigo CS6, colonne 1 e 2, devono anche essere riportate, rispettivamente, nelle colonne 1 e 2 dei righi da CS2 a CS5 per ciascun soggetto che le ha generate.

Le perdite evidenziate nel presente prospetto non dovranno essere riportate nel medesimo prospetto del modello relativo al periodo d'imposta successivo.

### **16.5**

**Perdite istanza computo in diminuzione delle perdite dai maggiori imponibili derivanti dall'attività di accertamento nei confronti dei soggetti che aderiscono al consolidato nazionale**

Il presente prospetto deve essere compilato qualora la consolidante abbia presentato per il gruppo l'istanza per il computo in diminuzione delle perdite dai maggiori imponibili derivanti dall'attività di accertamento nei confronti dei soggetti che aderiscono al consolidato nazionale prevista dal comma 3 dell'art. 40-bis del decreto del Presidente della Repubblica 29 settembre 1973, n. 600.

Si fa presente che il periodo d'imposta di riferimento per la compilazione della sezione è quello oggetto della presente dichiarazione. Quindi, ad esempio, nella colonna 5 vanno indicate le perdite maturate nel periodo d'imposta 2010 (in caso di periodi d'imposta coincidenti con l'anno solare) qualora utilizzate con la predetta istanza; diversamente la colonna non va compilata.

A tal fine, nel **rigo CS7** occorre indicare, distintamente per anno di formazione, le perdite evidenziate nel rigo CS1 del modello CNM 2011 di cui è stato chiesto l'utilizzo in diminuzione dai maggiori imponibili, indicandole nel rigo US8 della predetta istanza.

Le perdite indicate nelle colonne da 1 a 5 del presente rigo devono essere scomputate da quelle da indicare nel rigo CS1, colonna 2 (che, pertanto, va compilato già al netto delle stesse). Le perdite indicate nella colonna 6 del presente rigo devono essere scomputate da quelle da indicare nel rigo CS1, colonna 4 (che, pertanto, va compilato già al netto delle stesse).

Le perdite evidenziate nel presente prospetto non dovranno essere riportate nel medesimo prospetto del modello relativo al periodo d'imposta successivo.

## **16.6**

**Dati comunicati alle società controllate per l'applicazione dell'art. 128 del Tuir** Nella presente sezione vanno riassunti i dati, già comunicati dalla consolidante alle società controllate, rilevanti ai fini dell'applicazione delle disposizioni di cui all'articolo 128 del TUIR e all'art. 16 del decreto 9 giugno 2004.

Si precisa che la società controllante provvederà a comunicare il dato delle perdite per ogni singolo periodo d'imposta e delle correlate svalutazioni delle partecipazioni, mentre nella presente sezione andranno riportati i dati complessivi per singola società consolidata.

L'art. 1, comma 49, della legge n. 244 del 2007 ha previsto la possibilità di assoggettare ad imposta sostitutiva del 6 per cento l'ammontare complessivo delle differenze tra valori civili e valori fiscali degli elementi patrimoniali delle società aderenti al consolidato fiscale, risultanti dal bilancio relativo all'esercizio precedente a quello di esercizio dell'opzione per l'adesione al consolidato o di rinnovo della stessa, da riallineare ai sensi degli articoli 128 e 141 del TUIR. Pertanto, nella presente sezione non vanno riportati i dati delle società che si sono avvalse della predetta disposizione.

Nei **righi** da **CS8** a **CS11** va indicato:

- in **colonna 1**, il codice fiscale della società le cui partecipazioni sono state oggetto di svalutazione;
- in **colonna 2**, l'ammontare complessivo delle perdite di esercizio della società partecipata generatesi nei dieci esercizi anteriori a quello da cui decorre la tassazione di gruppo, per la parte determinata da rettifiche di valore e da accantonamenti temporaneamente indeducibili. Si precisa che rilevano le riduzioni patrimoniali connesse all'imputazione a conto economico di rettifiche di valore e di accantonamenti ripresi a tassazione in quanto indeducibili, ma relativi a componenti negativi che possono avere rilevanza fiscale negli esercizi successivi (c.d. differenze temporanee);
- in **colonna 3**, l'ammontare complessivo delle svalutazioni delle partecipazioni nella stessa società partecipata, dedotte dalla società o ente consolidante e dagli altri soggetti individuati al comma 1, lett. a), dell'art 16 del citato D.M. 9 giugno 2004, nello stesso arco temporale (dieci esercizi anteriori a quello di decorrenza della tassazione di gruppo), per l'importo di esse proporzionalmente riferibile alla quota delle perdite di esercizio della partecipata derivante dall'imputazione al conto economico delle suddette rettifiche e dei suddetti accantonamenti. Si ricorda, inoltre, che le svalutazioni vanno assunte al netto delle riprese

**Istruzioni per la compilazione** and a composition of the Consolidato nazionale e mondiale 2012

di valore e delle rivalutazioni assoggettate a tassazione (anche con imposta sostitutiva dell'imposta sul reddito) nonché dei maggiori valori realizzati a seguito di cessioni intervenute tra soggetti partecipanti alla tassazione di gruppo o aventi i requisiti per parteciparvi.

• in **colonna 4**, l'ammontare complessivo dei minori valori tra la perdita della società consolidata di ciascuno dei periodi d'imposta rilevanti e la corrispondente svalutazione operata.

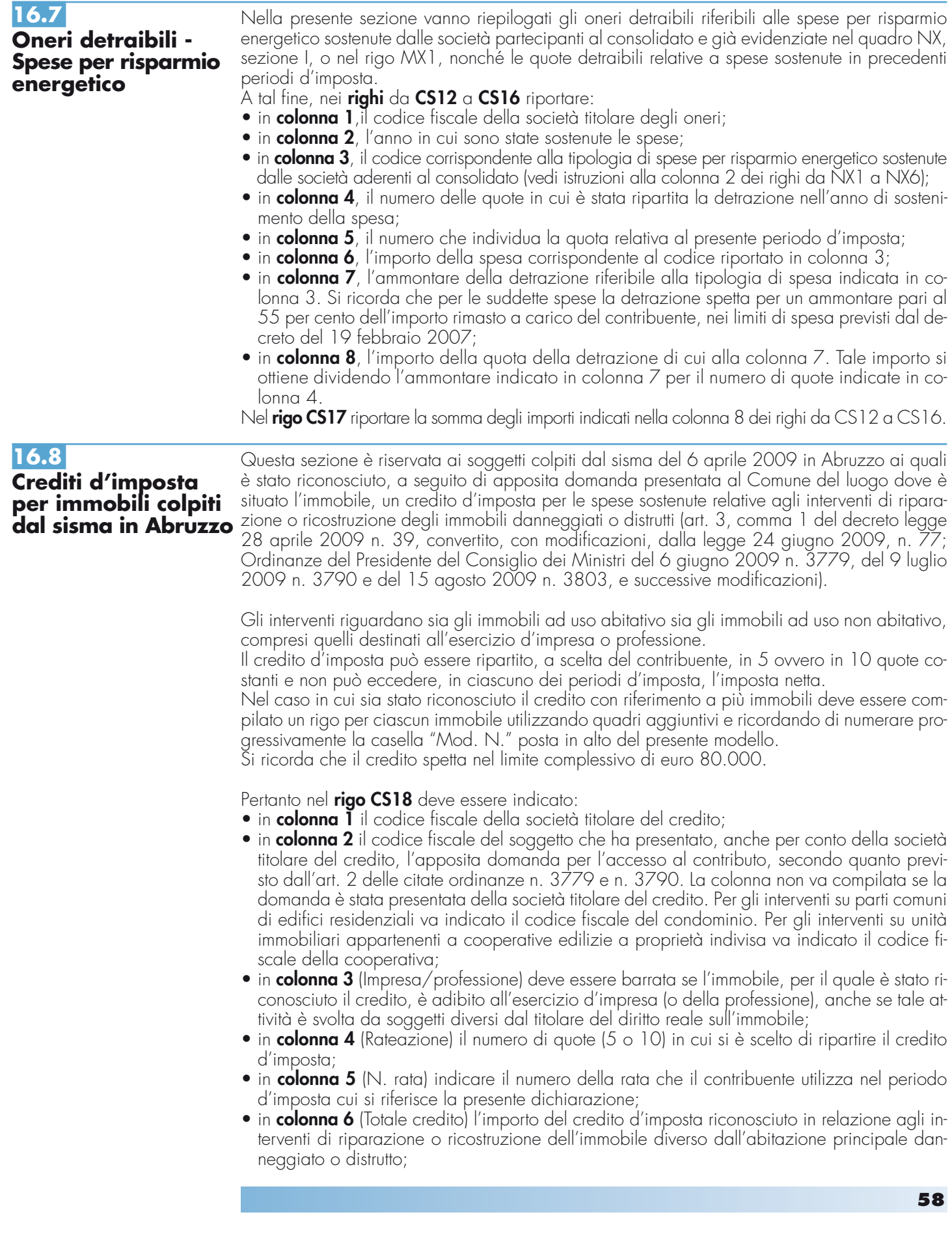

• in **colonna 7** (Quota annuale) la quota del credito d'imposta fruibile nel periodo d'imposta oggetto della presente dichiarazione. Tale importo, da riportare nel rigo CN10 colonna 1 entro i limiti dell'imposta netta, si ottiene dividendo l'importo indicato nella colonna 6 per il numero delle quote indicato nella colonna 4.

#### Nella presente sezione va indicato l'ammontare dell'acconto rideterminato relativo al periodo d'imposta 2011, utilizzando il metodo storico. Per la descrizione delle disposizioni che comportano detta rideterminazione, si rinvia alle istruzioni del corrispondente rigo del modello UNICO SC 2012. A tal fine, ciascun soggetto partecipante alla tassazione di gruppo provvede alla rideterminazione del reddito attribuito e sulla base di tali dati comunicati, la società o ente consolidante determina l'imposta del periodo precedente su cui calcolare l'acconto mediante il metodo storico. In particolare nel **rigo CS19**, va indicato: • in **colonna 1**, il reddito complessivo globale relativo al periodo d'imposta precedente rideterminato. Nel caso si tratti del primo esercizio della tassazione di gruppo, in tale rigo va indicata la somma algebrica dei redditi relativi al periodo precedente rideterminati da ciascun soggetto aderente; • in **colonna 2**, l'imposta del periodo d'imposta precedente rideterminata; • in **colonna 3**, l'importo dell'acconto relativo al presente periodo d'imposta, calcolato con il metodo storico, sulla base dell'imposta indicata in colonna 2. **16.9 Rideterminazione dell'acconto**